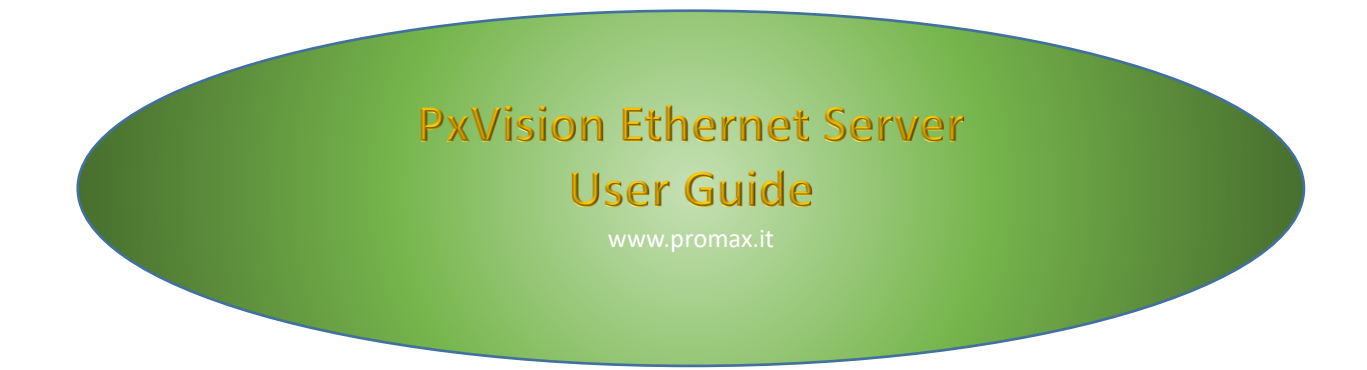

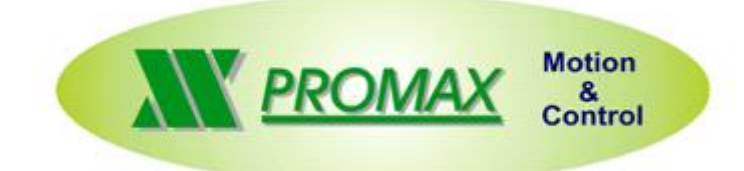

The contained information in this handbook are only informative and they can being change without warning and they must not being understandings with some engagement from Promax srl. Promax srl does not assume responsibility or obligates for errors or inaccuracies that can be found in this handbook. Except how much granted from the license, no part of this publication can be reproduced, saved in a recording system or transmitted in whatever form or with any means, electronic, mechanical or recording system or otherwise without Promax srl authorization.

Any reference to names of society or products have only demonstrative scope and it does not allude to some real organization.

Rev. 1.0.1 © Promax srl

## **1 PREFACE**

This document describes the use of **SERVER ETHERNET** for **PxVision**. The **Server Ethernet** allows to use **PxVision** by external devices. For the explanation about PxVision functions, see:

**[PxVisionBrowser User Guide](http://www.promax.it/file_download/ENG/PxVisionBrowser%20User%20Guide.pdf)**

## *1.1 Server Installation*

The **Server** is automatically installed by setup [PxVision.](http://www.promax.it/file_download/ZIP/PxVision.exe) After executing the setup in to folder where is not needed permissions (ex. C:\PxVision) the system is ready for use. The Server parameters are set by **PxVisionBrowser**.

## *1.2 Communication Protocol*

The Server uses **TWO COMMUNICATION CHANNELS**, **TCP/IP** port for commands transfer and **UDP** port for Images transfer.

The Server **MUST BE ENABLED** from Configuredon.

#### **Example to server connection in C#**

```
Socket ServerUdp = null;
 Socket _ServerTcpIp = null;
 IPEndPoint _EndpointUdp = null;
 TcpClient _ClientUdp;
 /// <summary>
 /// Connect the socket
 /// <summary>
 public bool Connect(string IpAddr)
 {
    if (! VideoPortConnect(IpAddr, 8501))
        return false;
  if (! CommandPortConnect(IpAddr, 8500))
     return false;
   return true;
 }
 /// <summary>
 /// Udp Connect
 /// </summary>
 bool _VideoPortConnect(string IpAddr, int VideoPort)
 {
   try
   {
      _ServerUdp = new Socket(AddressFamily.InterNetwork, SocketType.Dgram, ProtocolType.Udp);
     _EndpointUdp = new IPEndPoint(IPAddress.Parse(IpAddr), VideoPort);
      _ClientUdp = new TcpClient();
      _ClientUdp.Connect(_EndpointUdp);
     return true;
   }
   catch { return false; }
 }
 /// <summary>
 /// Tcp Ip Connect
 /// </summary>
 bool _CommandPortConnect(string IpAddr, int CommandPort)
 {
    _ServerTcpIp = new Socket(AddressFamily.InterNetwork, SocketType.Stream, ProtocolType.Tcp);
   IPEndPoint _RemoteEndPoint = new IPEndPoint(IPAddress.Parse(IpAddr), CommandPort);
   _ServerTcpIp.ReceiveTimeout = 5000;
   _ServerTcpIp.SendTimeout = 5000;
   try
   {
      _ServerTcpIp.Connect(_RemoteEndPoint);
     return true;
   }
   catch { return false; }
 }
```
When the connection is correct the server is ready to use.

## *1.3 Example of Command and Image Capture*

The command will be send by **TCP/IP**.

byte[] DataReceived = new byte[20000];

```
 /// <summary>
 /// Send Command Bar Code Reader
 /// </summary>
/// <returns></returns>
 bool SendCommand()
 {
  byte[] Send = new byte[3];
   _Send[0]= 20; //CMD BAR CODE READER
  \text{Send}[1] = 2; //EXT CMD GET DATA
  \text{Send}[2] = 2; //SEND IMAGE
  if (!SendEth( Send, 3))
     return false;
  int Ndati = ReadEth();
  if (Ndati == -1)
     return false;
   if (DataReceived[4] != 20)
     return false;
   GetImage();
 }
 /// <summary>
 /// Send Data
 /// </summary>
 /// <param name="_Val"></param>
/// <param name=" Len"></param>
bool SendEth(byte[] Val, Int32 Len)
 {
   try
   {
    byte[] \text{\_}Send = new byte[\text{\_}Len + 4]; int _Value = _Len;
    Array.Copy(_Val, 0, _Send, 4, _Len);
    Send[3] = (byte) Value;
    \_Value <<= 8;
     _Send[2] = (byte)_Value;
    Value <<= 8;
     _Send[1] = (byte)_Value;
    \_\Value <<= 8;
     _Send[0] = (byte)_Value;
     _ServerTcpIp.Send(_Send, _Len + 4, SocketFlags.None);
   }
   catch { return false; }
   return true;
```

```
 }
```

```
 /// <summary>
     /// Read Data from Ethernet
     /// </summary>
     /// <param name="LenDati"></param>
    /// <returns>array dati</returns>
     internal int ReadEth()
     {
       int _Ndati;
       try
       {
        Ndati = ServerTcpIp.Receive(DataReceived, SocketFlags.None);
         DataPointer =0;
        int Len = GetInt();
        if(_Len!=_Ndati-4)
         {
          int Diff = (Ndati - 4) - Len;byte[] BuffRx = new byte[Diff];
          int NrDati = 0;
           int _PuntRx = _Ndati;
           while (_PuntRx < _Diff)
\{ _NrDati = _ServerTcpIp.Receive(BuffRx, _Diff, SocketFlags.None);
            for (int n = 0; n < \text{Nr}(Dati; n++)
               DataReceived[ PuntRx++] = BuffRx[n];
           }
         }
        return Ndati;
       }
       catch { return -1; }
     }
     /// <summary>
     /// Get Image
     /// </summary>
    /// <returns></returns>
     internal ImageSource GetImage()
     {
       //get image
       NetworkStream _Stream = _ClientUdp.GetStream();
       byte[] _Data = (byte[])_Formatter.Deserialize(_Stream);
      MemoryStream ImgStream = new MemoryStream(Data);
       ImageSource _Image = BitmapFrame.Create(_ImgStream, BitmapCreateOptions.None, 
BitmapCacheOption.OnLoad);
      return Image;
     }
```
## *1.4 TCP/IP Protocol Description*

The **TCP/IP** protocol is Bytes mapped, with **COMMANDS** and **DATA**.

For each command sent, follows to reply from the **SERVER**, that contains the data required.

The reply can be also follows da an **IMAGE** sent in **UDP**.

All data values (sent and received) are in **INTEGER BIG ENDIAN,** i.e. **MSB** in the last byte.

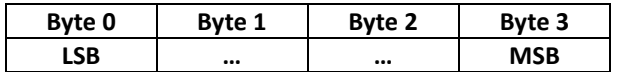

### **Data Sent**

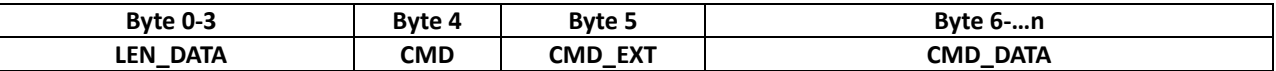

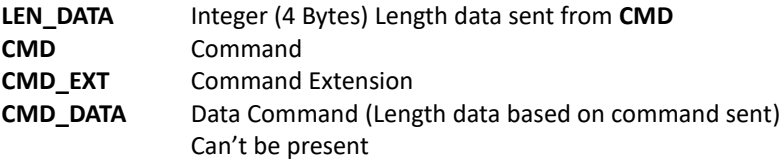

#### **Data Received**

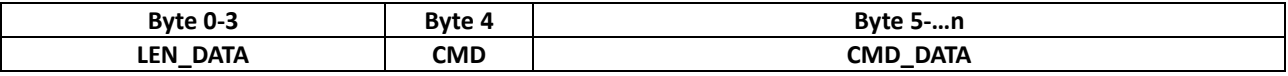

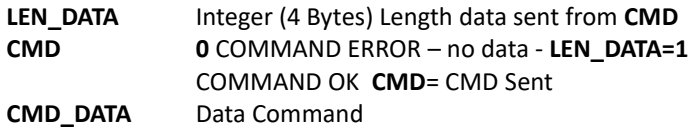

Some data sent from and to **PxVision** have the value in **DOUBLE**, these are in any case sent in **INTEGER** with to specific **RATIO**.

## **VAL\_INTEGER=(INTEGER) (VAL\_DOUBLE\*RATIO**)

Example:

*VAL\_DOUBLE=1.27 RATIO=100 VAL\_INTEGER=1.27\*100=127*

So, when the data are read must be divide for **RATIO**, when are write must multiplied for **RATIO**

#### *Data String*

By TCP/IP can be sent/received string of text. The data contain the ASCII value of text and ends value ZERO (0) Ex Send/Received "**TEXT**"

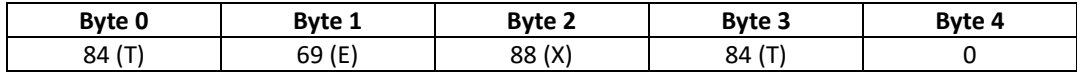

## *1.5 Command Filtering*

Command for **FILTERS** of **PxVision**

## *Parameters*

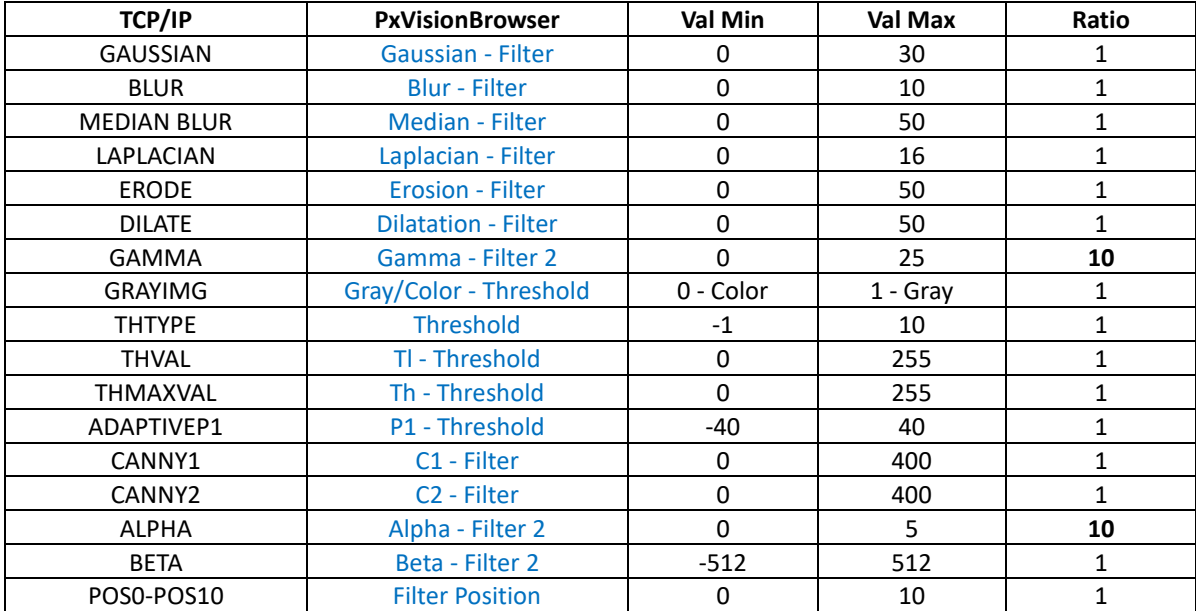

#### **1.5.1 Read Par**

Read Parameters **CMD=1 CMD\_EXT=0**

#### **Data Sent**

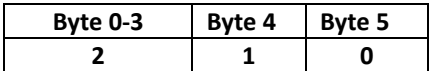

## **Data Received 80 bytes (Length included)**

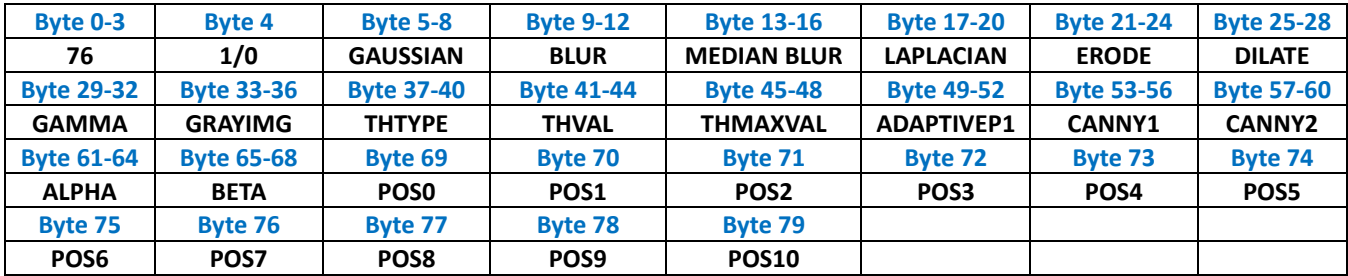

## **1.5.2 Set Par**

Write Parameters **CMD=1 CMD\_EXT=1**

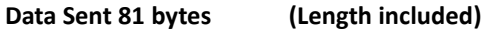

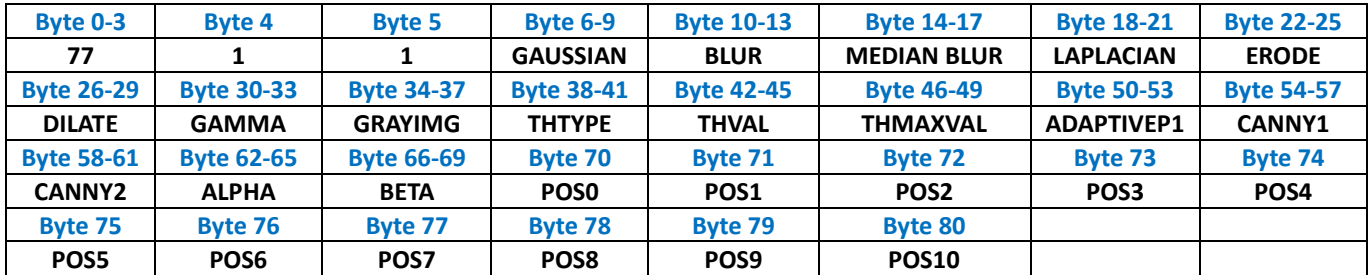

## **Data Received**

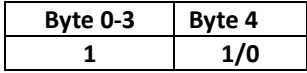

## *1.6 Command Square Marker*

Command for Marker Square

## *Parameters*

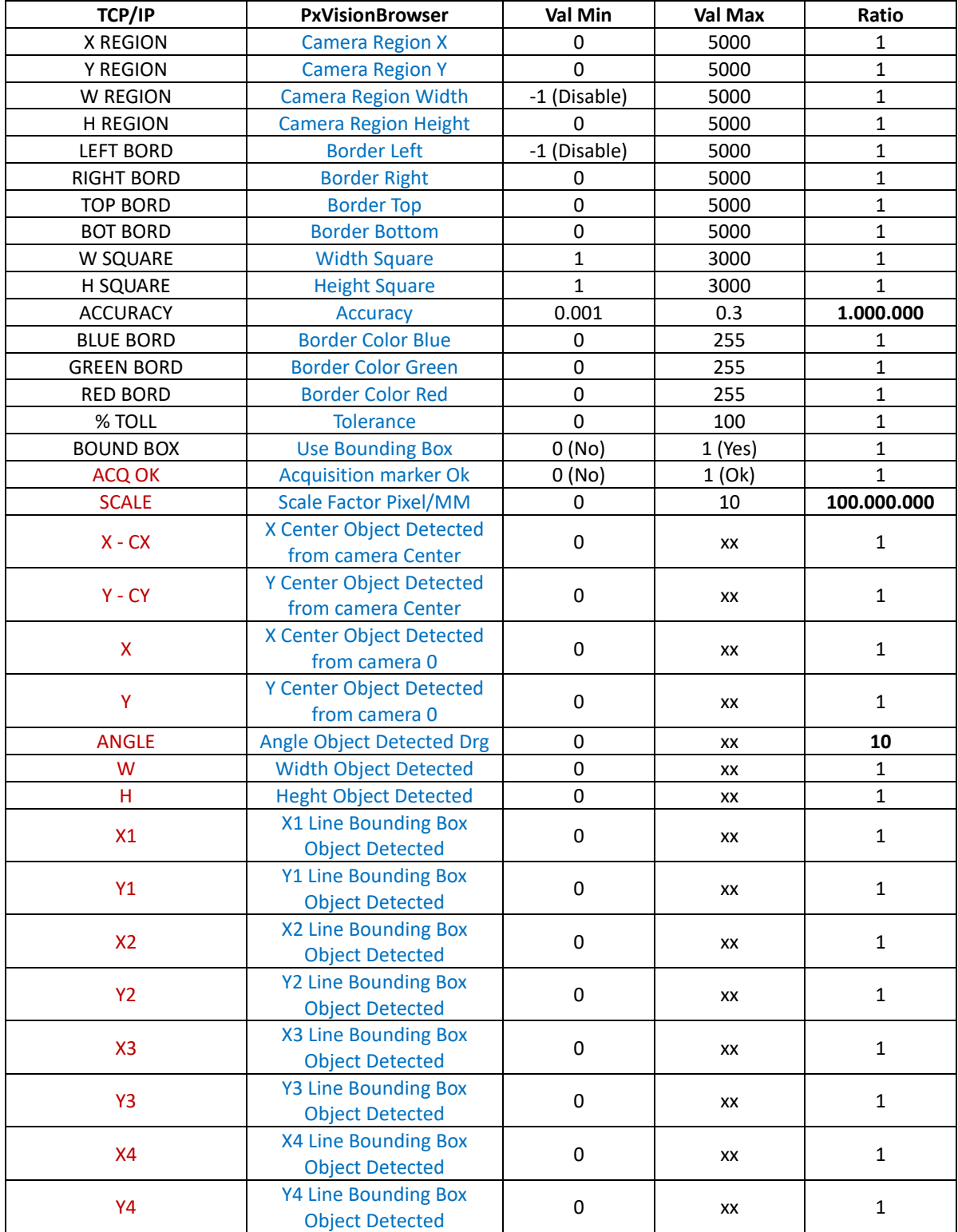

## **1.6.1 Read Par**

Read Parameters **CMD=2 CMD\_EXT=0**

#### **Data Sent**

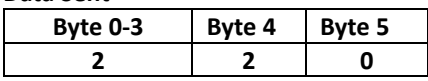

## **Data Received 54 bytes (Length included)**

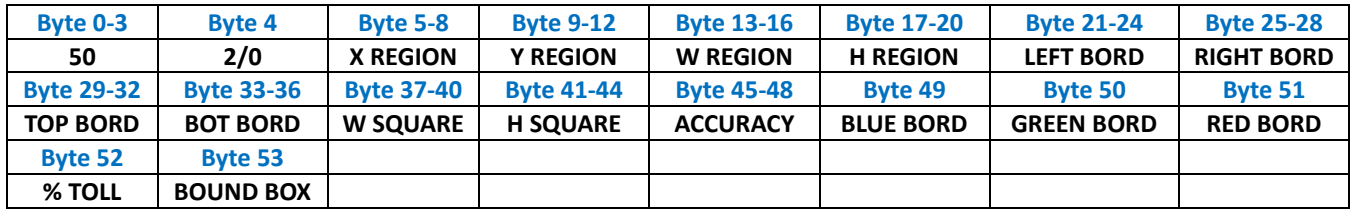

## **1.6.2 Set Par**

Write Parameters **CMD=2 CMD\_EXT=1**

#### **Data Sent 55 bytes (Length included)**

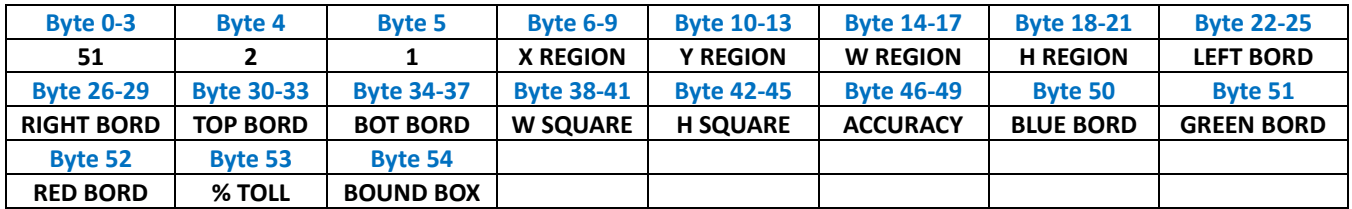

#### **Data Received**

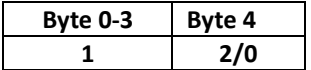

#### **1.6.3 Get Data**

Get Data **CMD=2 CMD\_EXT=2**

#### **Data Sent**

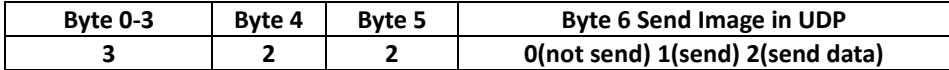

**Data Received 70 bytes (Length included)**

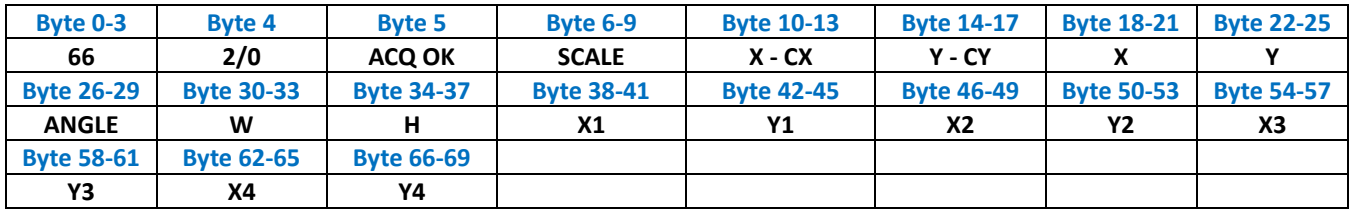

# *1.7 Command Hole Marker*

Command for Marker Hole

## *Parameters*

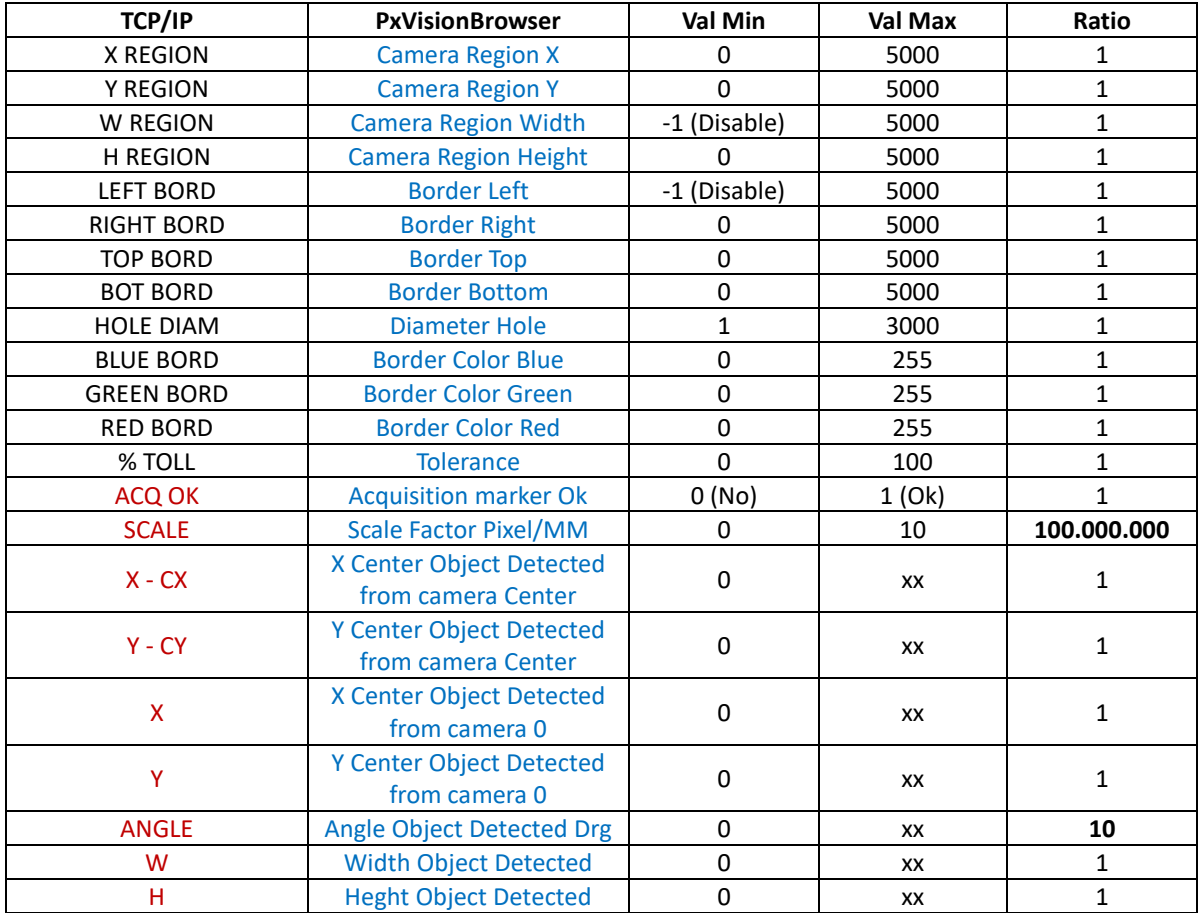

## **1.7.1 Read Par**

Read Parameters **CMD=3 CMD\_EXT=0**

## **Data Sent**

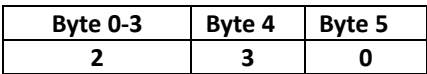

## **Data Received 45 bytes (Length included)**

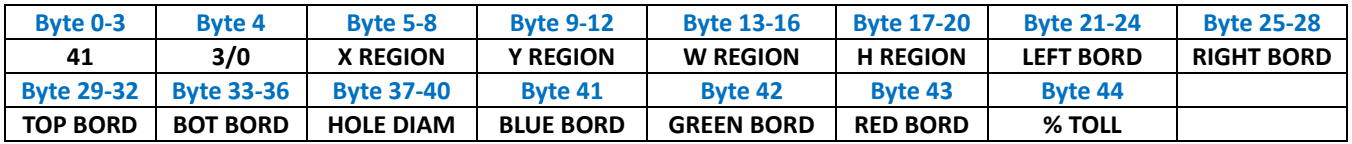

#### **1.7.2 Set Par**

Write Parameters **CMD=3 CMD\_EXT=1**

## **Data Sent 46 bytes (Length included)**

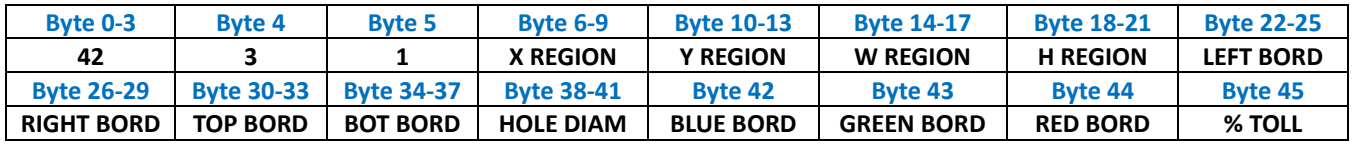

## **Data Received**

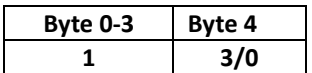

## **1.7.3 Get Data**

Get Data **CMD=3 CMD\_EXT=2**

#### **Data Sent**

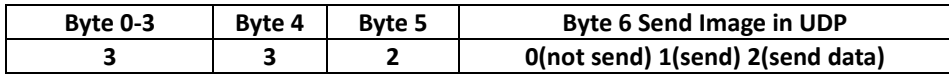

## **Data Received 38 bytes (Length included - Angle non usato)**

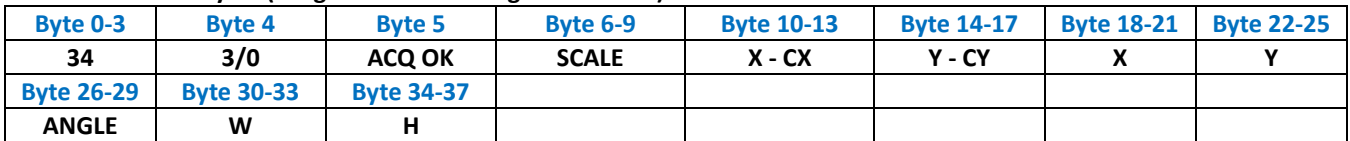

# *1.8 Command Find Match*

Command for Find Match

## *Parameters*

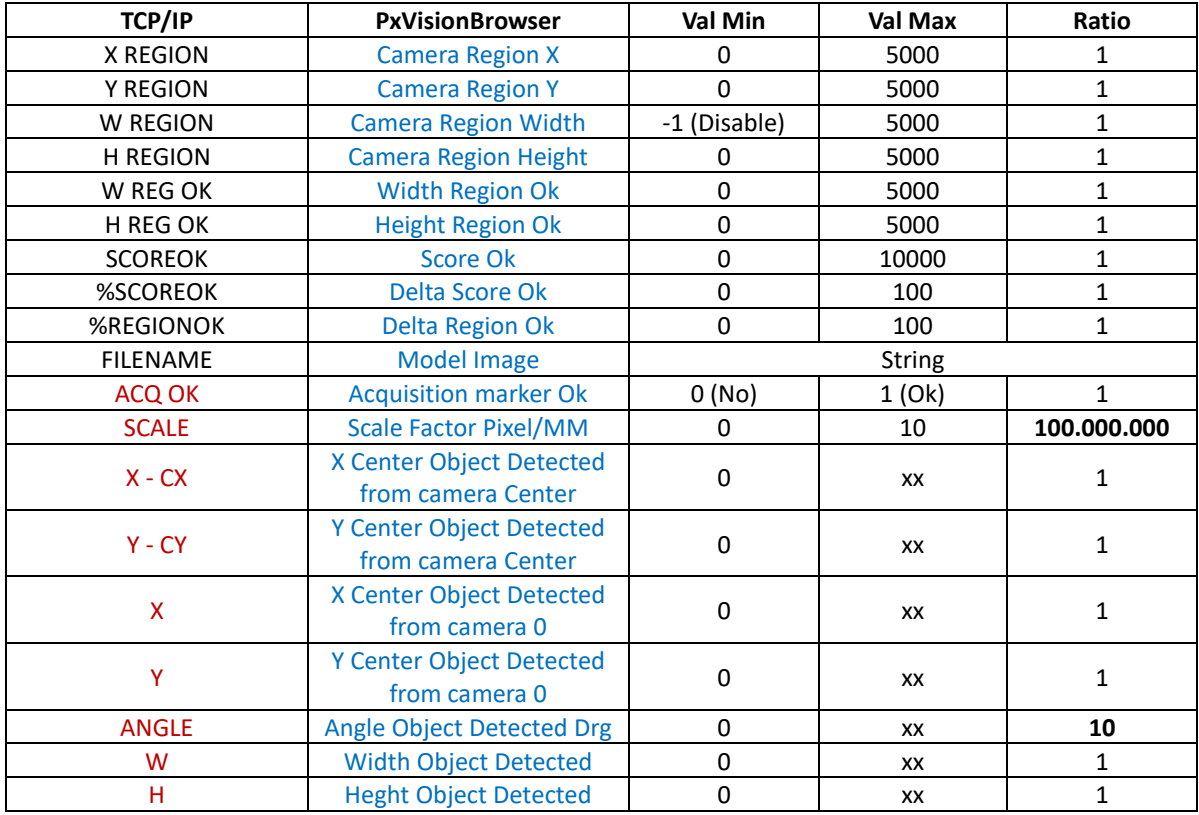

## **1.8.1 Read Par**

Read Parameters **CMD=4 CMD\_EXT=0**

#### **Data Sent**

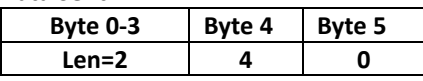

#### **Data Received 35+FileName bytes**

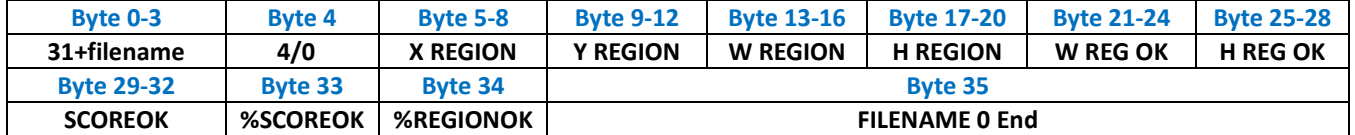

#### **1.8.2 Set Par**

Write Parameters **CMD=4 CMD\_EXT=1**

## **Data Sent 35 bytes (Length included + Filename)**

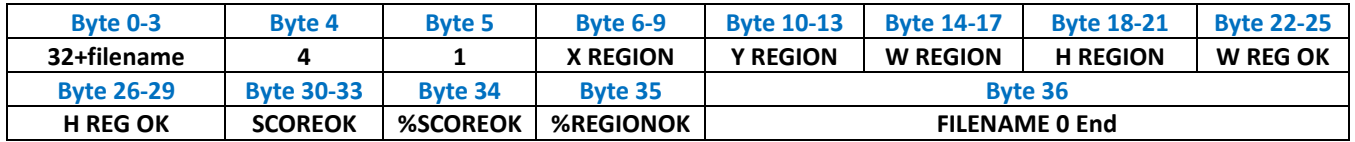

### **Data Received**

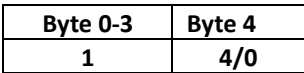

#### **1.8.3 Get Data**

Get Data **CMD=4 CMD\_EXT=2**

**Data Sent**

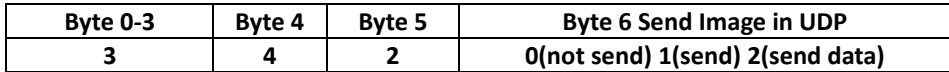

#### **Data Received 38 bytes (Length included )**

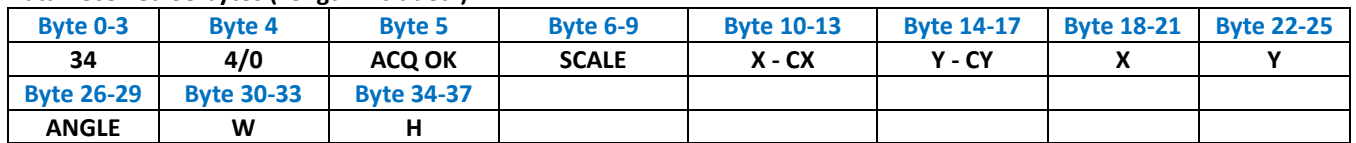

## *1.9 Command Type1 Marker*

Command for Marker Type1

## *Parameters*

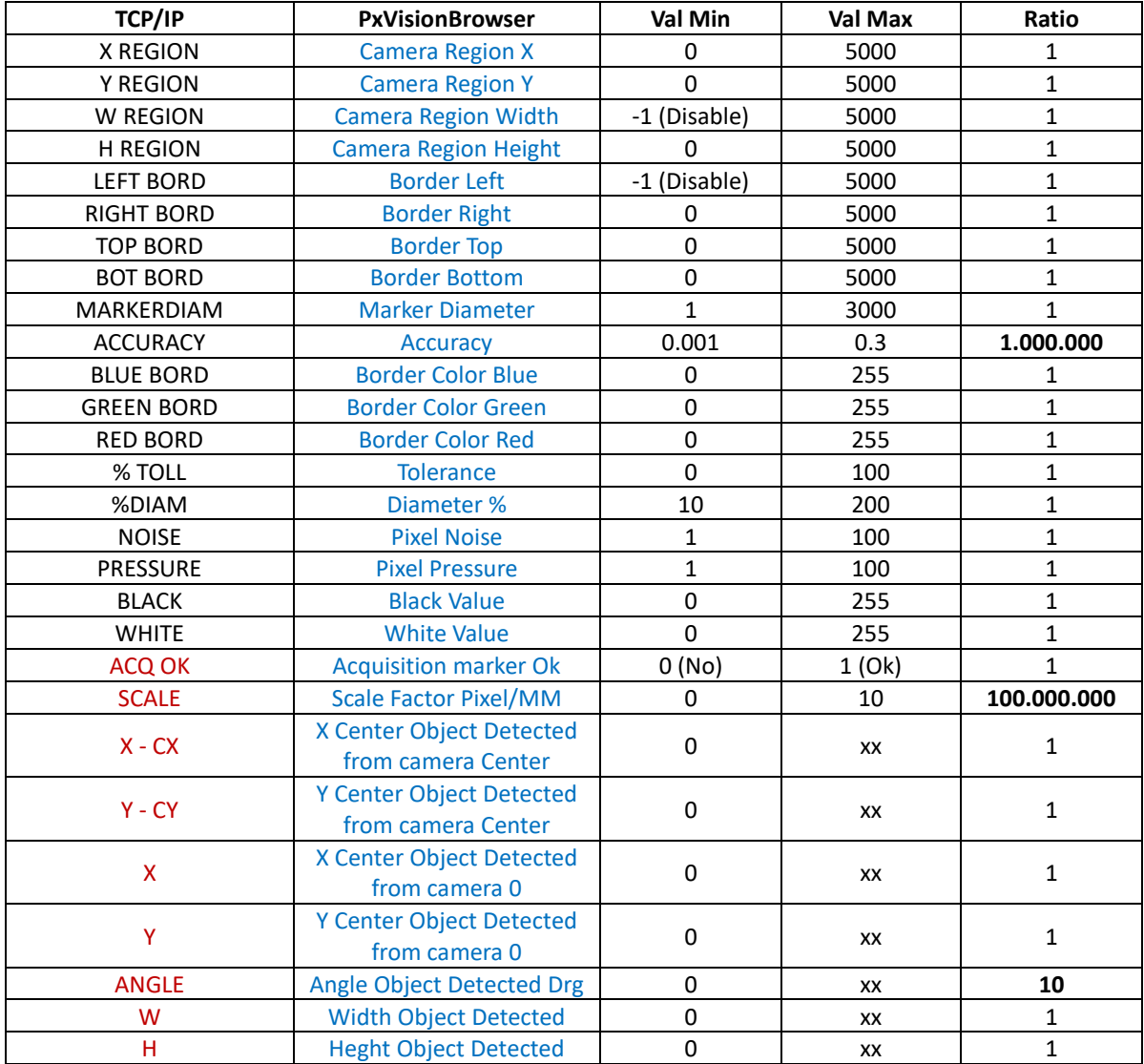

## **1.9.1 Read Par**

Read Parameters **CMD=5 CMD\_EXT=0**

## **Data Sent**

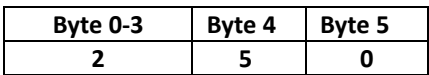

## **Data Received 54 bytes (Length included)**

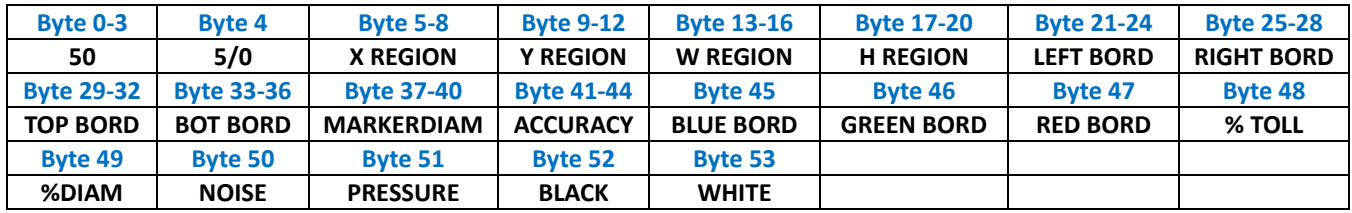

#### **1.9.2 Set Par**

Write Parameters **CMD=5 CMD\_EXT=1**

## **Data Sent 55 bytes (Length included)**

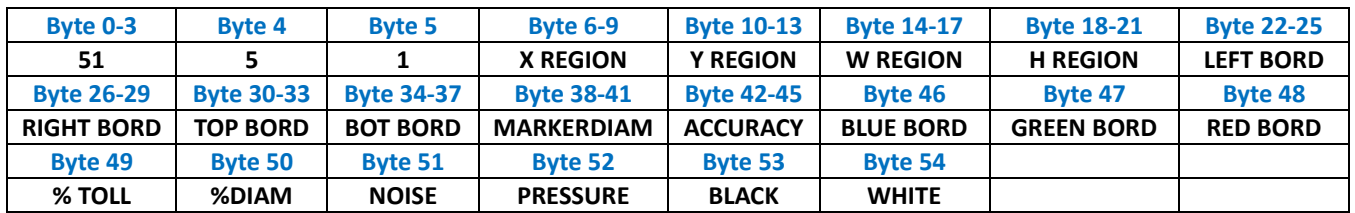

#### **Data Received**

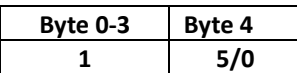

## **1.9.3 Get Data**

Get Data **CMD=5 CMD\_EXT=2**

## **Data Sent**

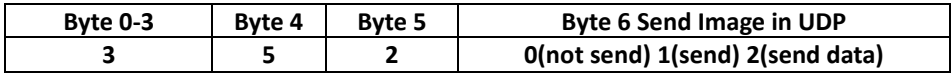

#### **Data Received 38 bytes (Length included - Angle non usato)**

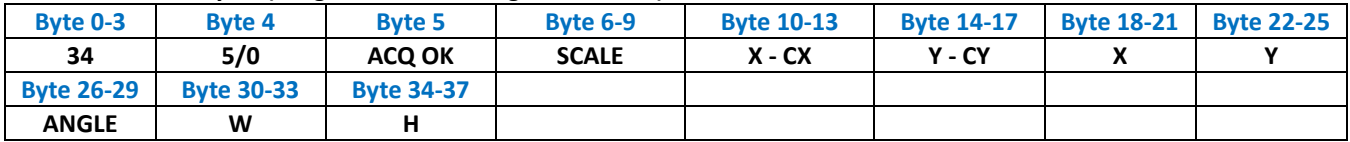

# *1.10 Command Circle Marker*

Command for Marker Circle

## *Parameters*

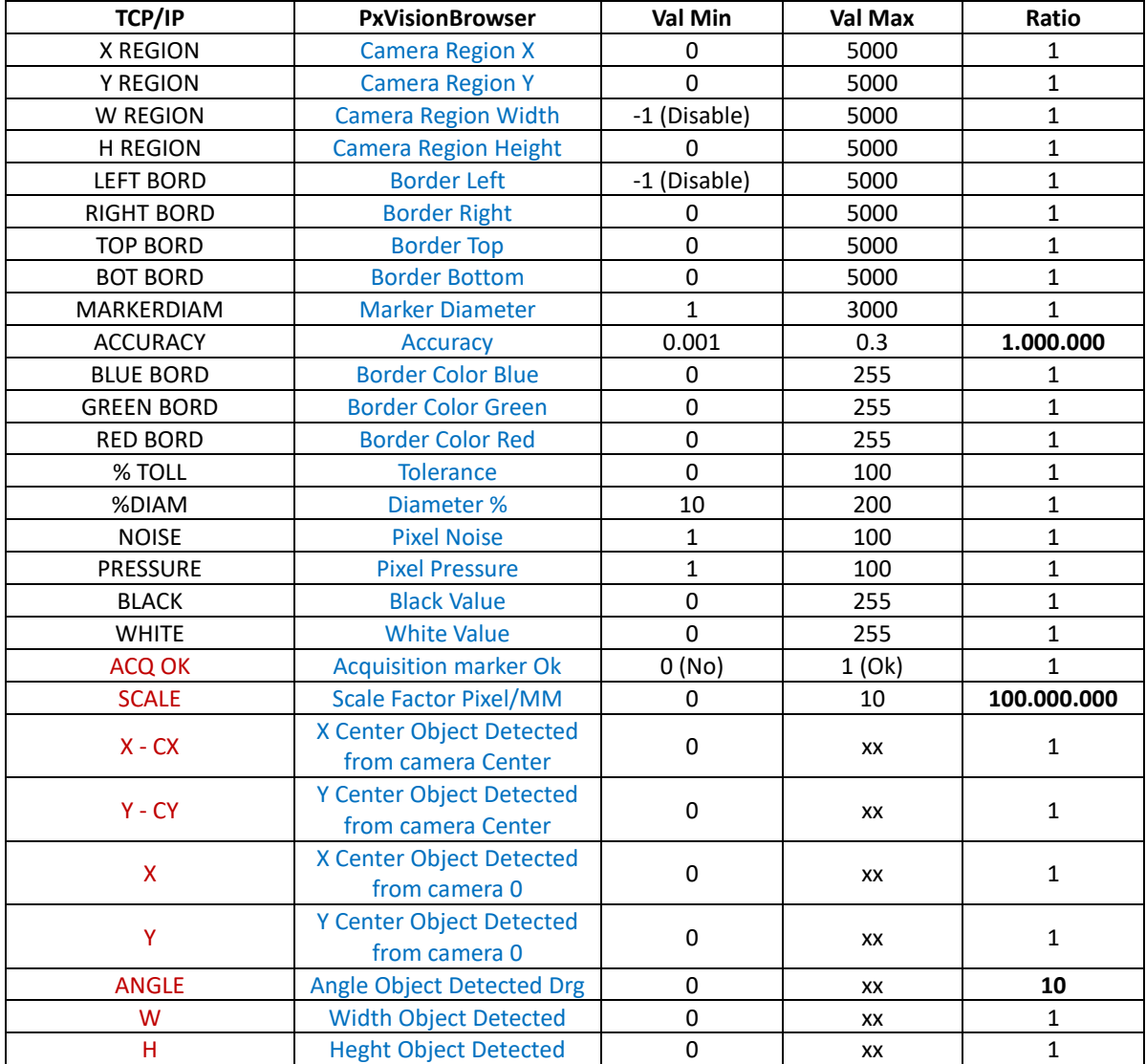

## **1.10.1 Read Par**

Read Parameters **CMD=6 CMD\_EXT=0**

## **Data Sent**

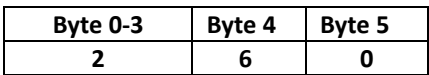

## **Data Received 54 bytes (Length included)**

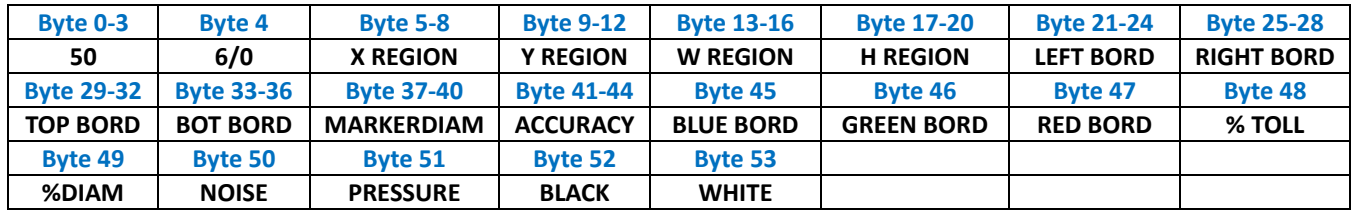

#### **1.10.2 Set Par**

Write Parameters **CMD=6 CMD\_EXT=1**

#### **Data Sent 55 bytes (Length included)**

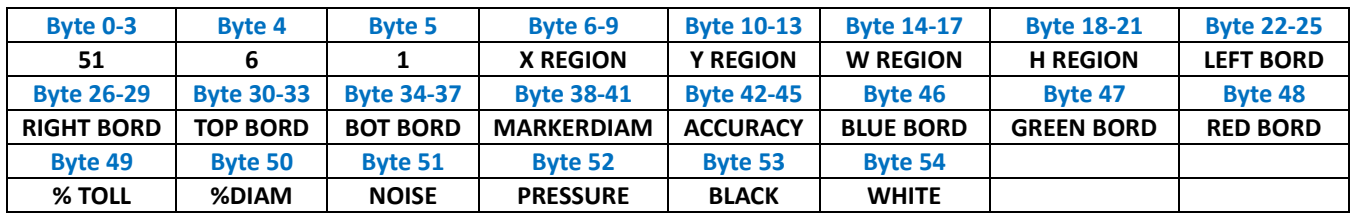

#### **Data Received**

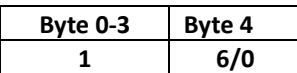

## **1.10.3 Get Data**

Get Data **CMD=6 CMD\_EXT=2**

#### **Data Sent**

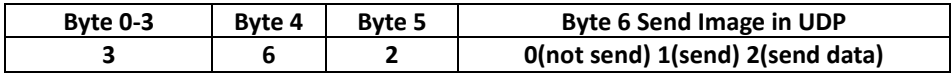

#### **Data Received 38 bytes (Length included - Angle non usato)**

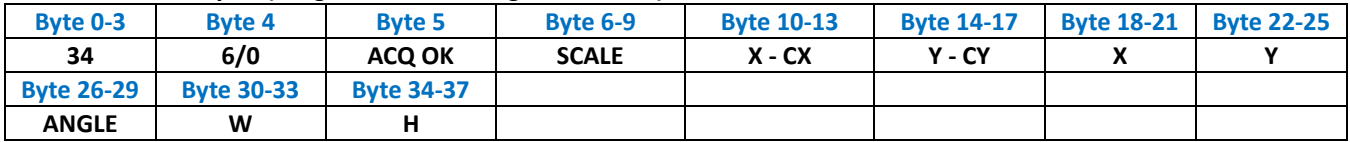

## *1.11 Command Cross Section*

Command for Cross Section

## *Parameters*

The Parameters from **StartX** to **Gray** are repeated for the number of Cross Section Configured **CROSS NR** The data from **ACQ OK** to **YOPEN** are repeated for the number of Cross Section read **CROSS READ**

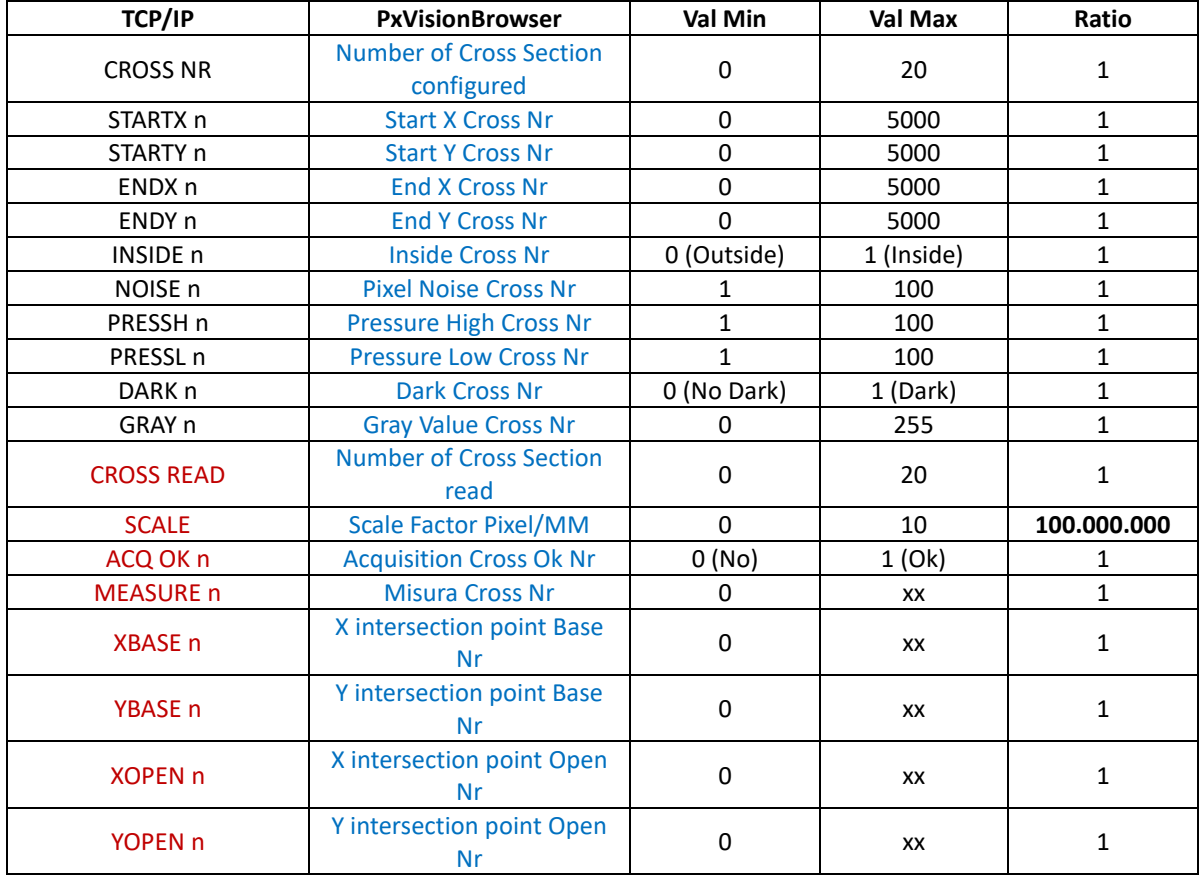

## **1.11.1 Read Par**

Read Parameters **CMD=7 CMD\_EXT=0**

### **Data Sent**

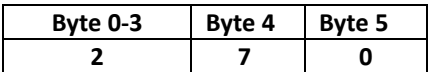

#### **Data Received 6+22\*CROSS NR bytes (Length included)**

**Len=2+22\*CROSS NR**

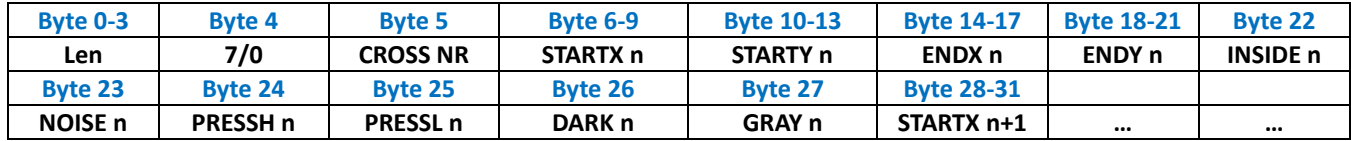

#### **1.11.2 Set Par**

Write Parameters **CMD=7 CMD\_EXT=1**

## **Data Sent 7+22\*CROSS NR bytes (Length included)**

**Len=3+22\*CROSS NR**

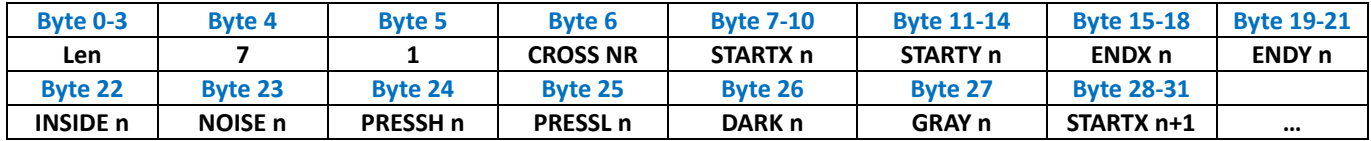

## **Data Received**

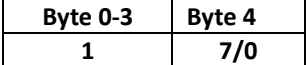

#### **1.11.3 Get Data**

Get Data **CMD=7 CMD\_EXT=2**

#### **Data Sent**

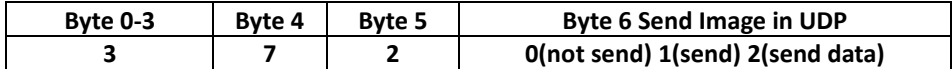

## **Data Received 10+25\*CROSS READ bytes (Length included )**

**Len= 6+25\*CROSS READ**

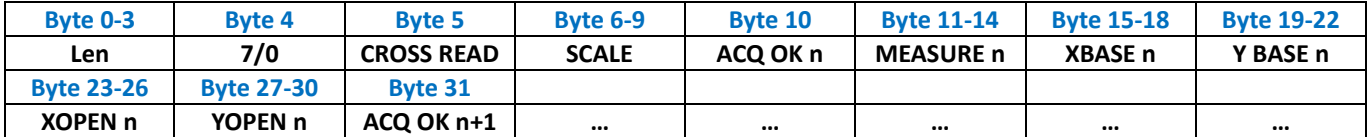

## *1.12 Command Gap Cross Section*

Command for Gap Cross Section

## *Parameters*

The Parameters from **StartX** to **Gray** are repeated for the number of Cross Section Configured **CROSS NR** The data from **ACQ OK** to **YMAXO** are repeated for the number of Cross Section read **CROSS READ**

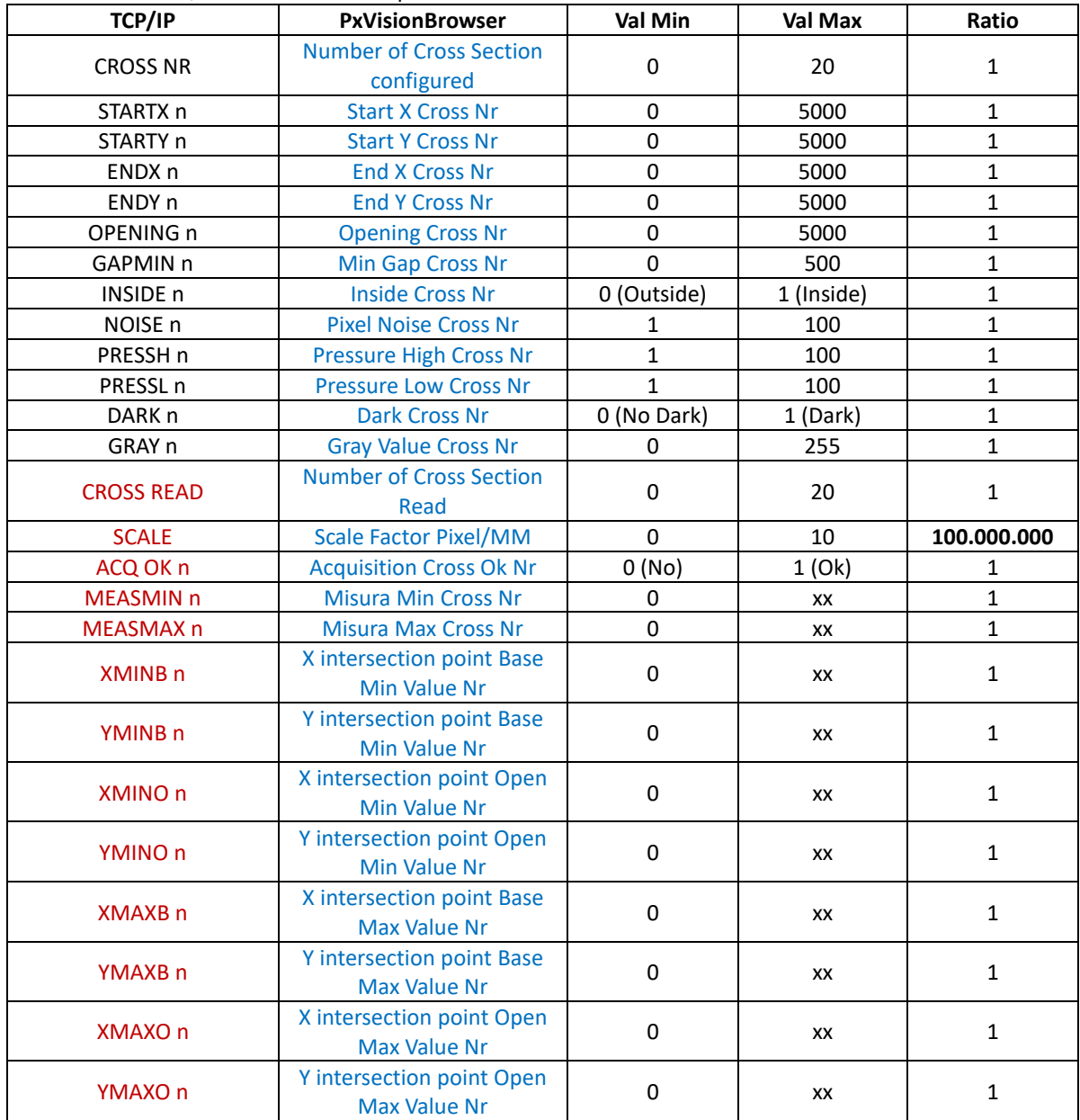

## **1.12.1 Read Par**

Read Parameters **CMD=8 CMD\_EXT=0**

#### **Data Sent**

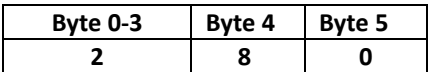

**Data Received 6+30\*CROSS NR bytes (Length included) Len=2+30\*CROSS NR**

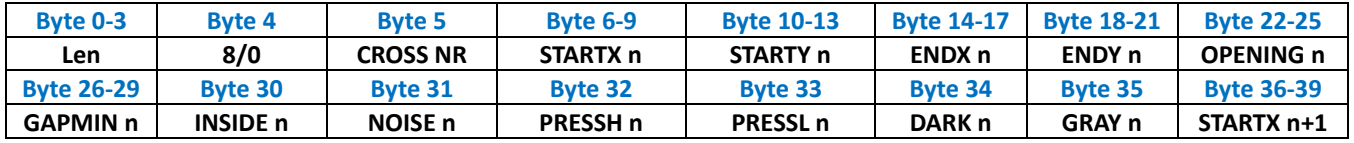

### **1.12.2 Set Par**

Write Parameters **CMD=8 CMD\_EXT=1**

#### **Data Sent 7+30\*CROSS NR bytes (Length included) Len=3+30\*CROSS NR**

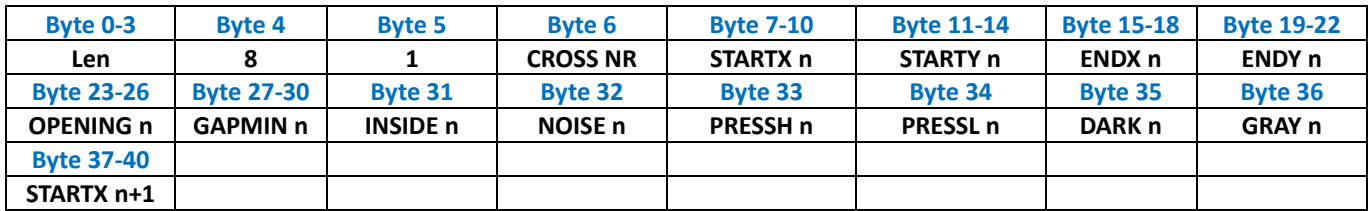

## **Data Received**

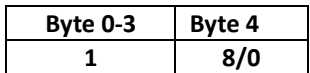

#### **1.12.3 Get Data**

Get Data **CMD=8 CMD\_EXT=2**

#### **Data Sent**

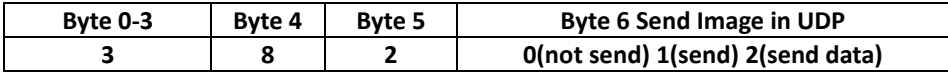

**Data Received 10+45\*CROSS READ bytes (Length included ) Len= 6+45\*CROSS READ**

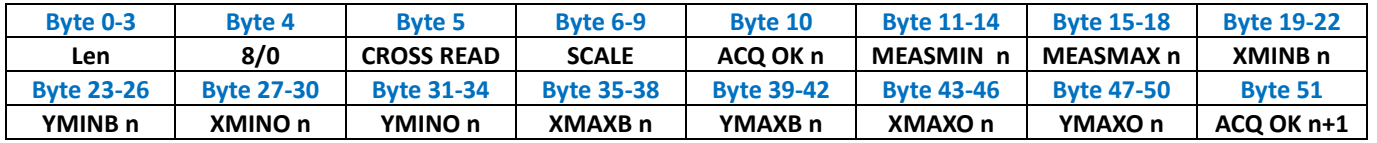

## *1.13 Command Probe Single Point*

Command for Probe Single Point

## *Parameters*

The Parameters from **StartX** to **Gray** are repeated for the number of Probe Configured **PROBE NR** The data from **ACQ OK** to **Y** are repeated for the number of Probe read **PROBE READ**

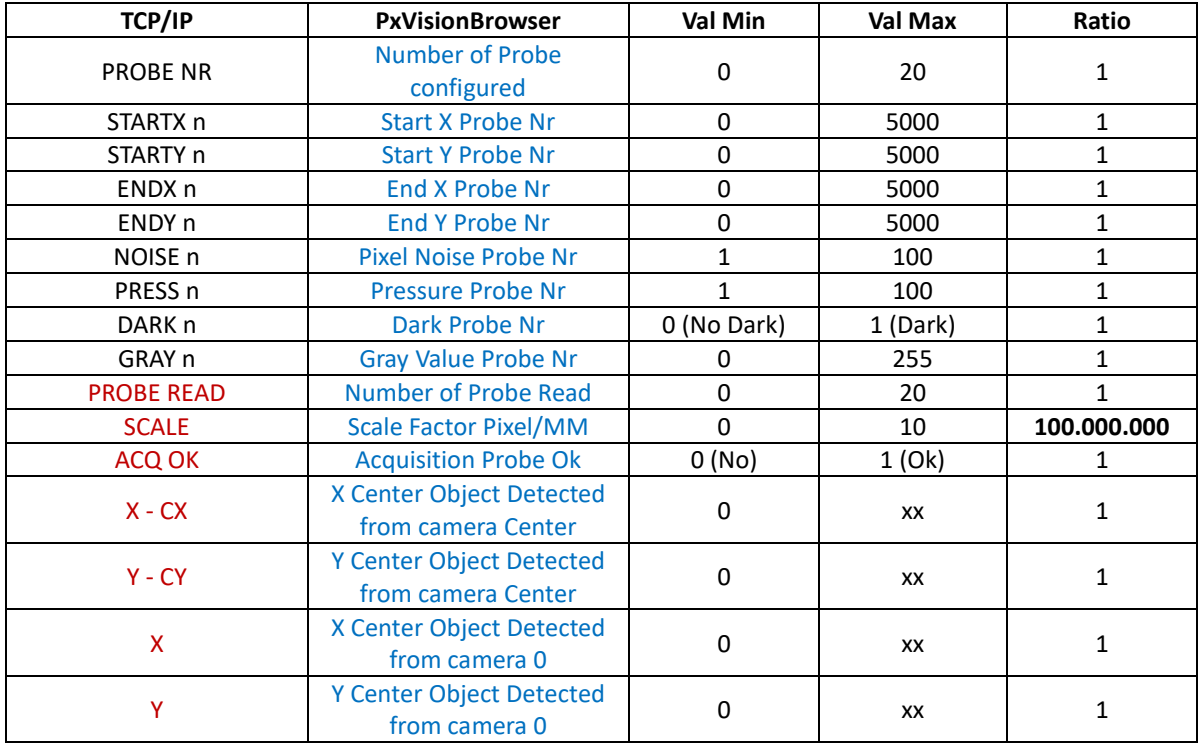

## **1.13.1 Read Par**

Read Parameters **CMD=9 CMD\_EXT=0**

#### **Data Sent**

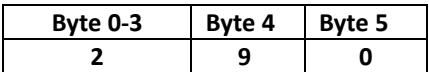

### **Data Received 6+20\* PROBE NR bytes (Length included) Len=2+20\* PROBE NR**

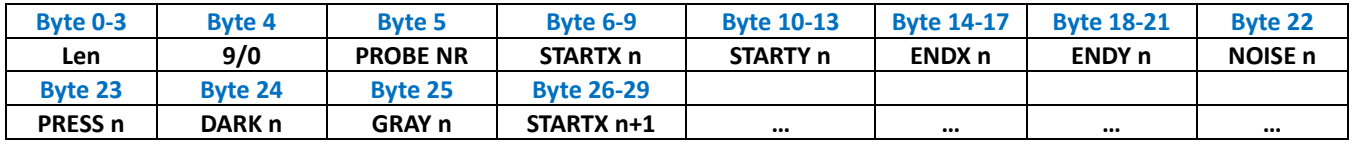

#### **1.13.2 Set Par**

Write Parameters **CMD=9 CMD\_EXT=1**

#### **Data Sent 7+20\* PROBE NR bytes (Length included) Len=3+20\* PROBE NR**

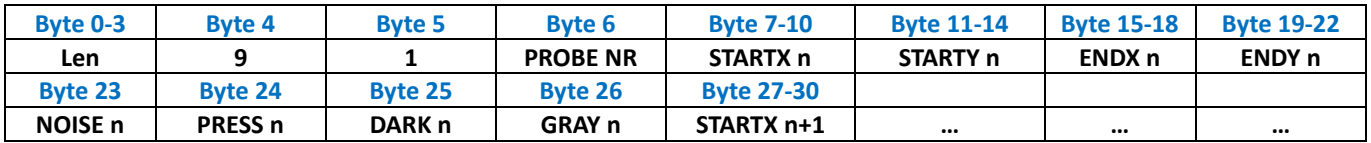

#### **Data Received**

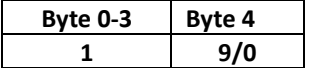

#### **1.13.3 Get Data**

Get Data **CMD=9 CMD\_EXT=2**

#### **Data Sent**

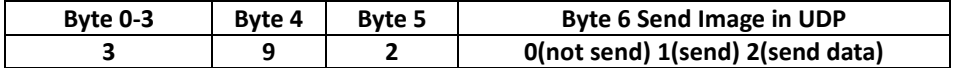

**Data Received 10+17\* PROBE READ bytes (Length included ) Len= 6+17\* PROBE READ**

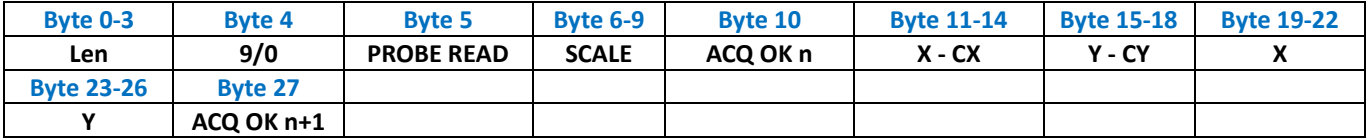

## *1.14 Command Calliper*

Command for Calliper

## *Parameters*

The Parameters from **StartX** to **Gray** are repeated for the number of Cross Section Configured **CALL NR** The data from **ACQ OK** to **YOPEN** are repeated for the number of Cross Section read **CROSS READ**

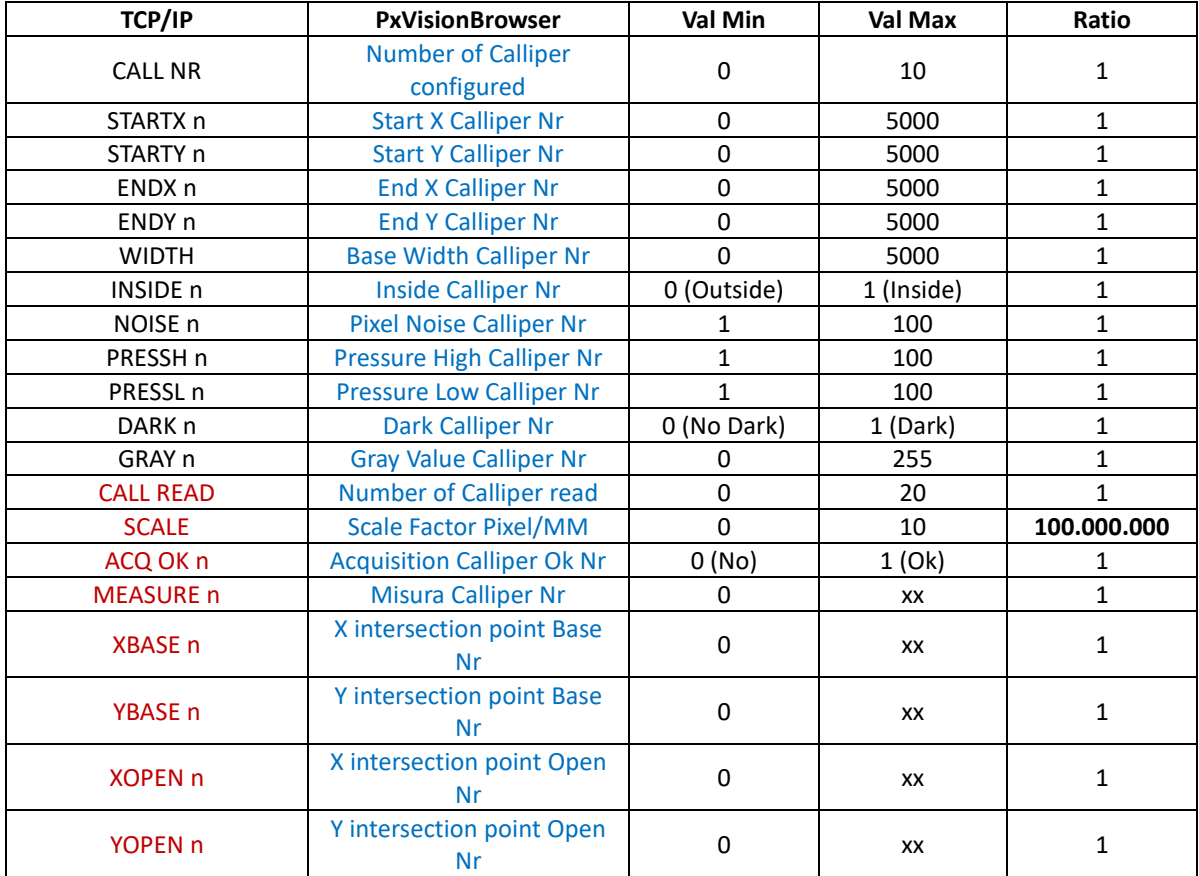

## **1.14.1 Read Par**

Read Parameters **CMD=10 CMD\_EXT=0**

#### **Data Sent**

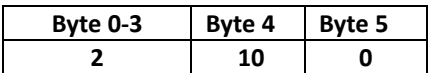

### **Data Received 6+26\* CALL NR bytes (Length included) Len=2+26\* CALL NR**

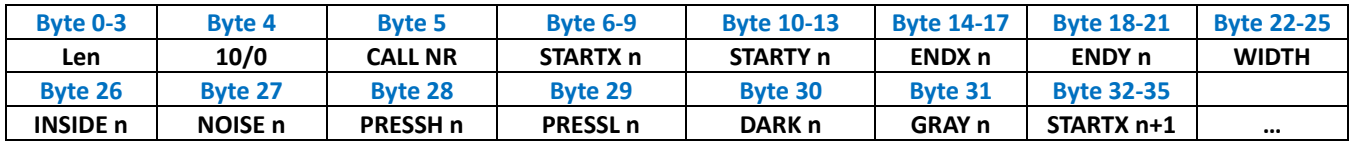

## **1.14.2 Set Par**

Write Parameters **CMD=10 CMD\_EXT=1**

# **Data Sent 7+26\* CALL NR bytes (Length included)**

**Len=3+26\* CALL NR**

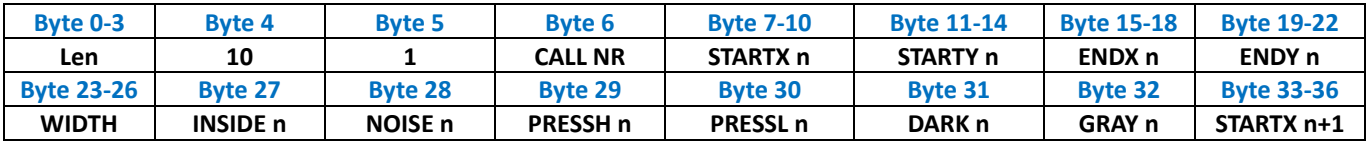

## **Data Received**

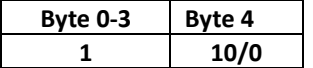

## **1.14.3 Get Data**

Get Data **CMD=10 CMD\_EXT=2**

#### **Data Sent**

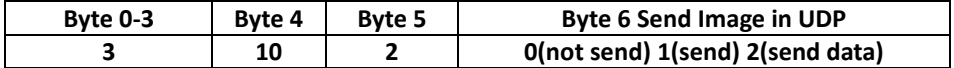

**Data Received 10+21\* CALL READ bytes (Length included ) Len= 6+21\* CALL READ**

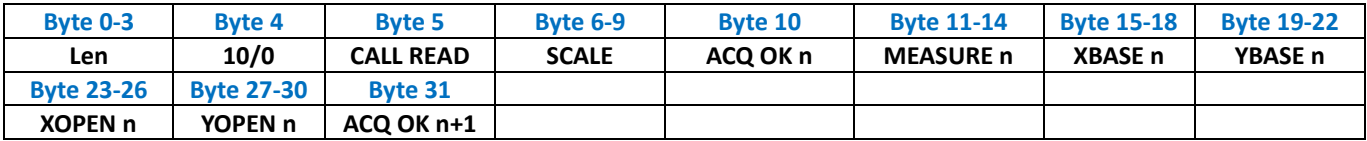

# *1.15 Command Probe Line*

Command for Probe Line

## *Parameters*

The Parameters from **StartX** to **Gray** are repeated for the number of Probe Configured **PROBE NR** The data from **ACQ OK** to **Y** are repeated for the number of Probe read **PROBE READ**

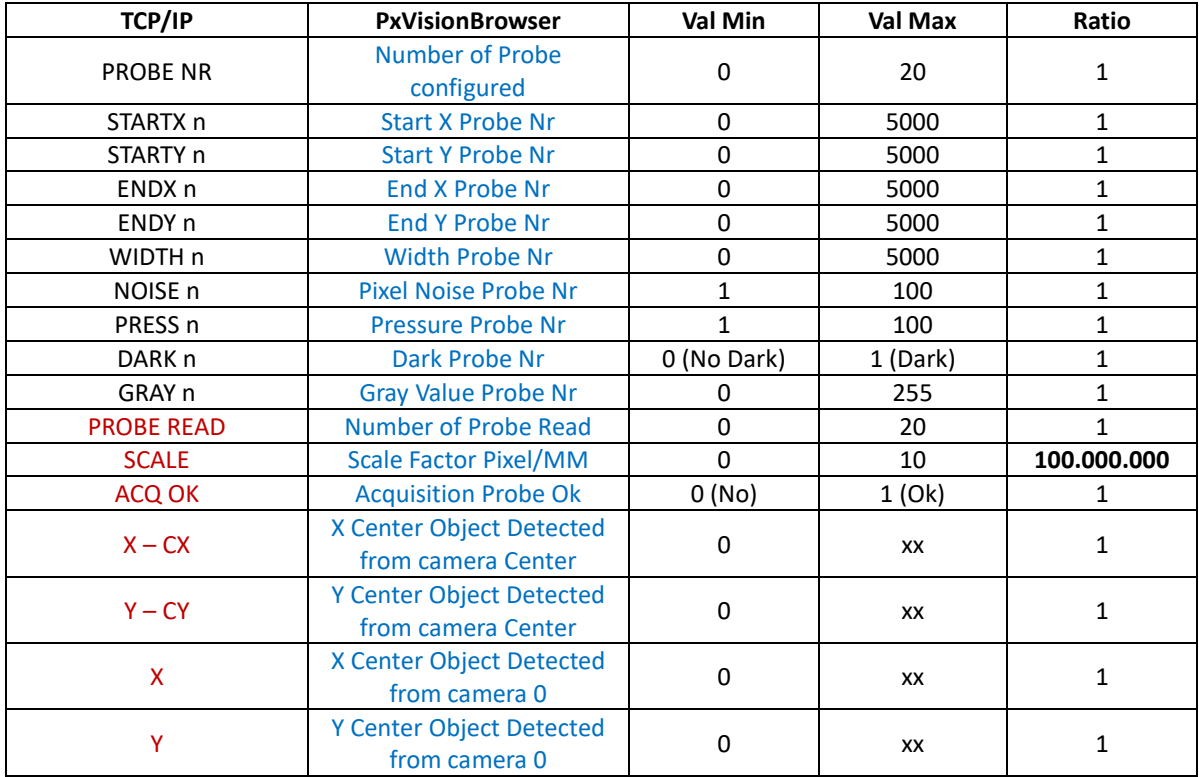

## **1.15.1 Read Par**

Read Parameters **CMD=11 CMD\_EXT=0**

#### **Data Sent**

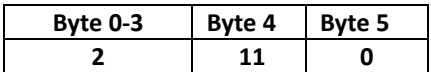

**Data Received 6+24\* PROBE NR bytes (Length included) Len=2+24\* PROBE NR**

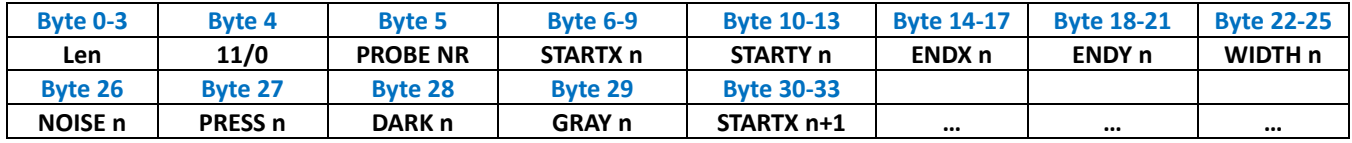

#### **1.15.2 Set Par**

Write Parameters **CMD=11 CMD\_EXT=1**

#### **Data Sent 7+24\* PROBE NR bytes (Length included) Len=3+24\* PROBE NR**

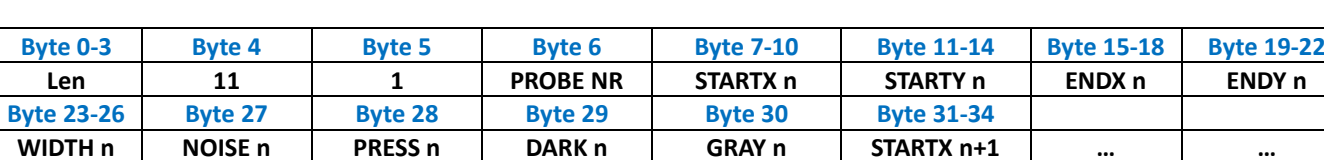

#### **Data Received**

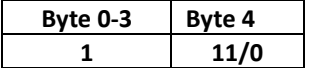

#### **1.15.3 Get Data**

Get Data **CMD=11 CMD\_EXT=2**

#### **Data Sent**

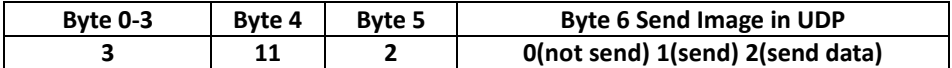

**Data Received 10+17\* PROBE READ bytes (Length included ) Len= 6+17\* PROBE READ**

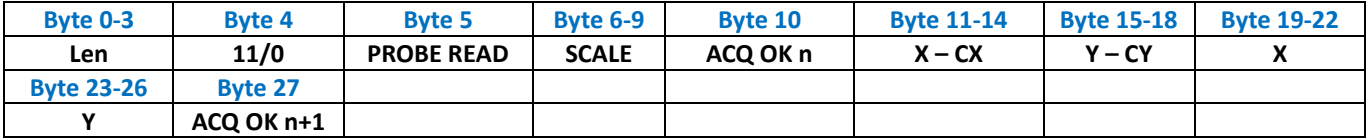

## *1.16 Command Fit Line*

Command for Fit Line

## *Parameters*

The Parameters from **StartX** to **Gray** are repeated for the number of Probe Configured **FIT NR** The data from **ACQ OK** to **LEN** are repeated for the number of Probe read **FIT READ**

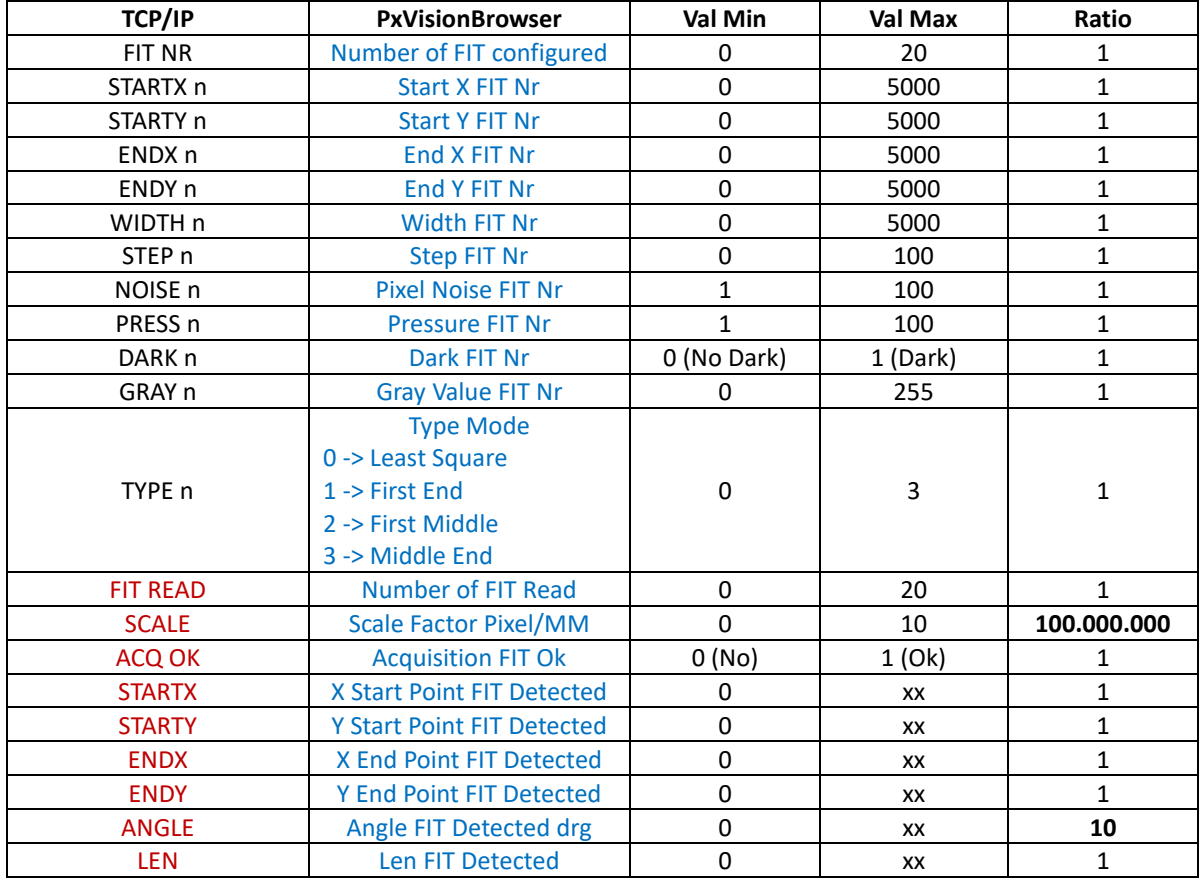

## **1.16.1 Read Par**

Read Parameters **CMD=12 CMD\_EXT=0**

#### **Data Sent**

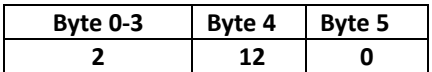

#### **Data Received 6+29\* FIT NR bytes (Length included) Len=2+29\* FIT NR**

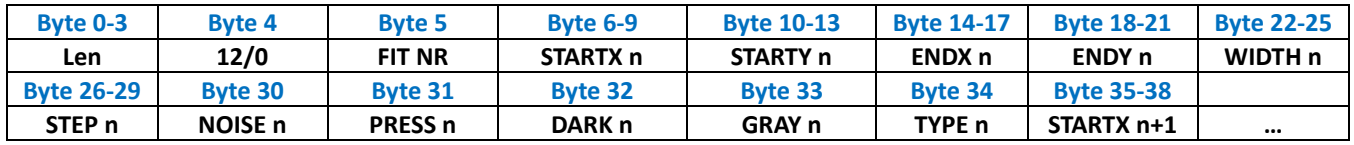

### **1.16.2 Set Par**

Write Parameters **CMD=12 CMD\_EXT=1**

### **Data Sent 7+29\* FIT NR bytes (Length included) Len=3+29\* FIT NR**

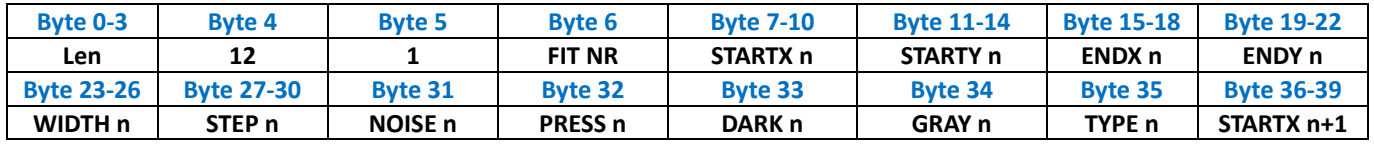

#### **Data Received**

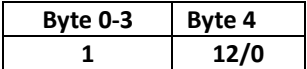

#### **1.16.3 Get Data**

Get Data **CMD=12 CMD\_EXT=2**

## **Data Sent**

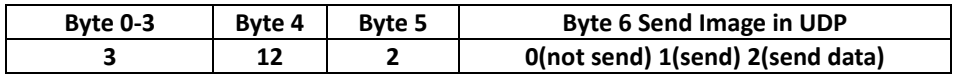

#### **Data Received 10+25\* FIT READ bytes (Length included ) Len= 6+25\* FIT READ**

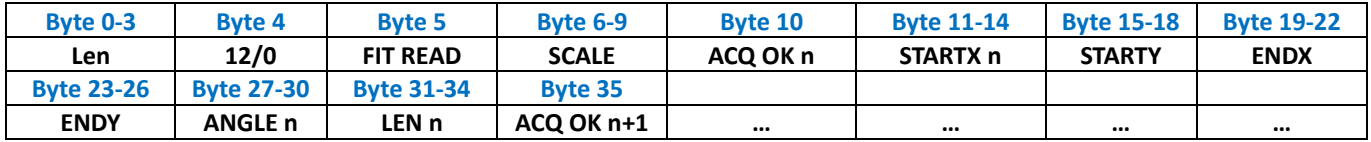

# *1.17 Command Fit Circle*

Command for Fit Circle

## *Parameters*

The Parameters from **CX** to **Gray** are repeated for the number of Probe Configured **FIT NR** The data from **ACQ OK** to **CY** are repeated for the number of Probe read **FIT READ**

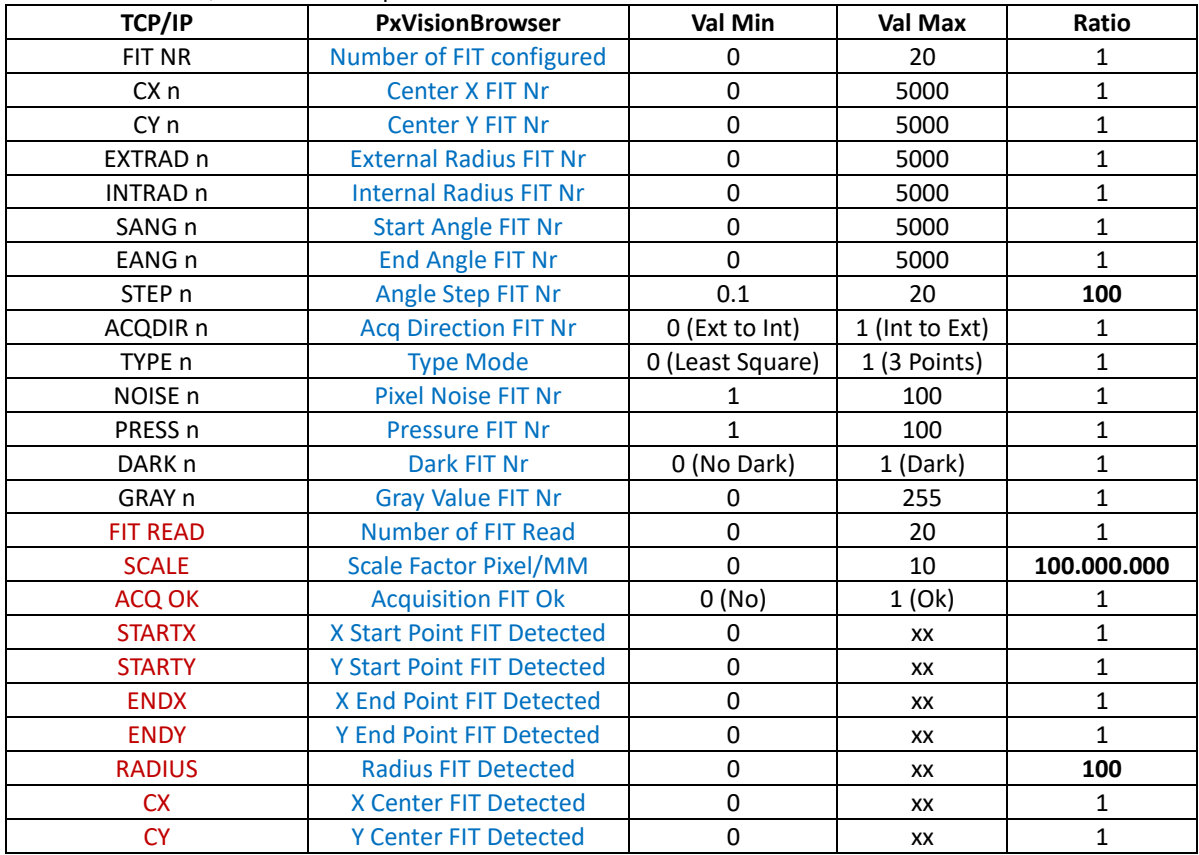

## **1.17.1 Read Par**

Read Parameters **CMD=13 CMD\_EXT=0**

### **Data Sent**

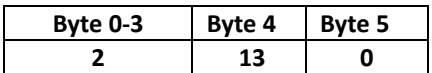

#### **Data Received 6+34\* FIT NR bytes (Length included) Len=2+34\* FIT NR**

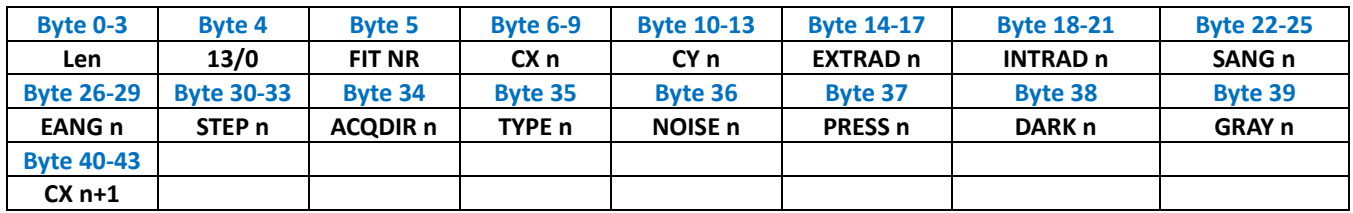

### **1.17.2 Set Par**

Write Parameters **CMD=13 CMD\_EXT=1**

#### **Data Sent 7+34\* FIT NR bytes (Length included) Len=3+34\* FIT NR**

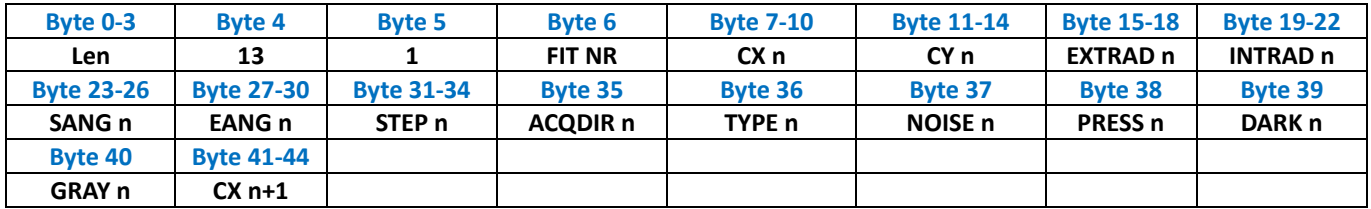

## **Data Received**

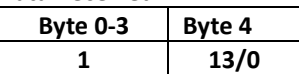

## **1.17.3 Get Data**

Get Data **CMD=13 CMD\_EXT=2**

## **Data Sent**

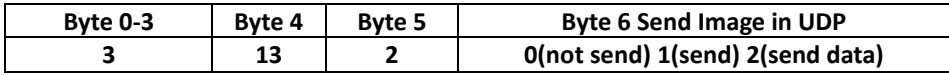

**Data Received 10+29\* FIT READ bytes (Length included ) Len= 6+29\* FIT READ**

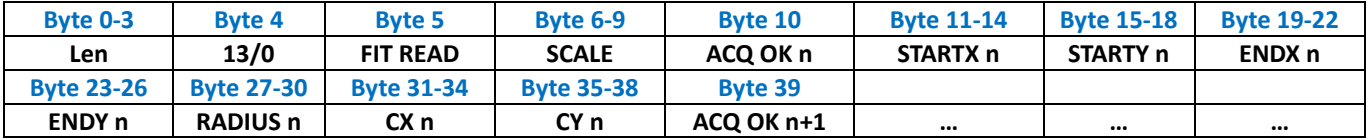

## *1.18 Command Gray Detector*

Command for Gray Detector

## *Parameters*

The Parameters from **REG[0]** to **RGBCH** are repeated for the number of Detector Configured **GRAY NR** The Data **ACQ OK** are repeated for the number of Detector read **GRAY READ**

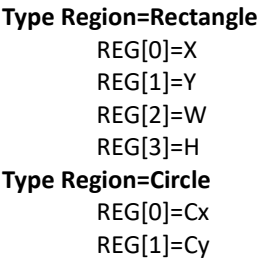

REG[2]=R REG[3]=\*\*\* (not used)

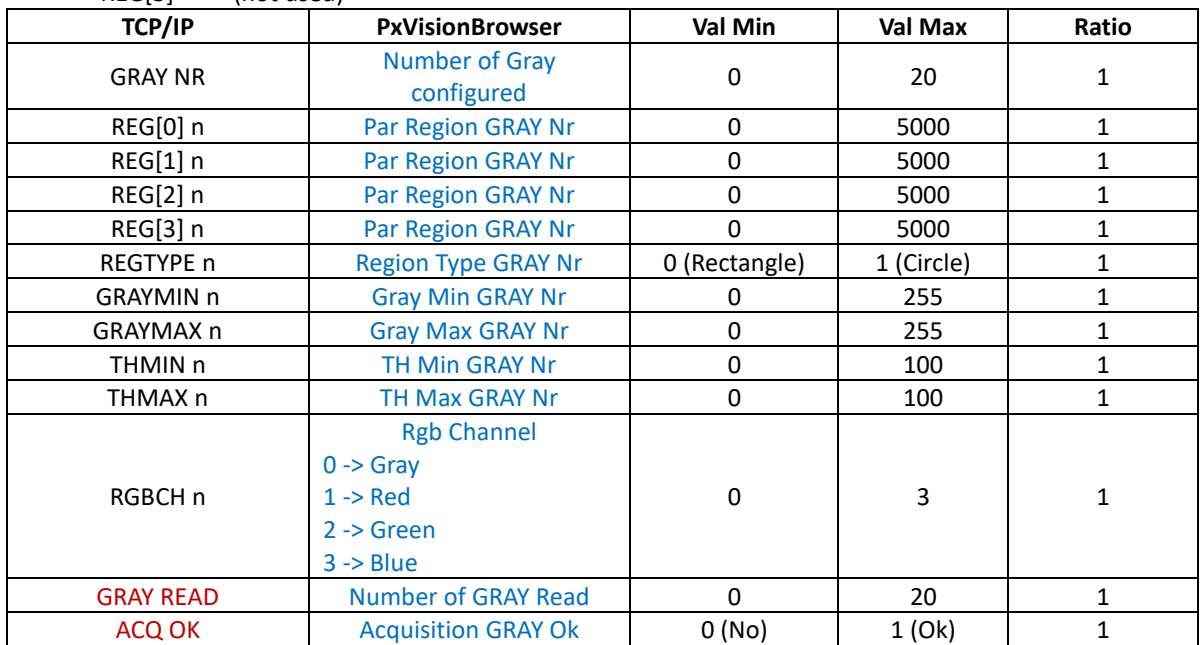

## **1.18.1 Read Par**

Read Parameters **CMD=14 CMD\_EXT=0**

#### **Data Sent**

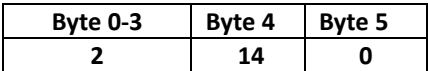

**Data Received 6+22\* GRAY NR bytes (Length included) Len=2+22\* GRAY NR**

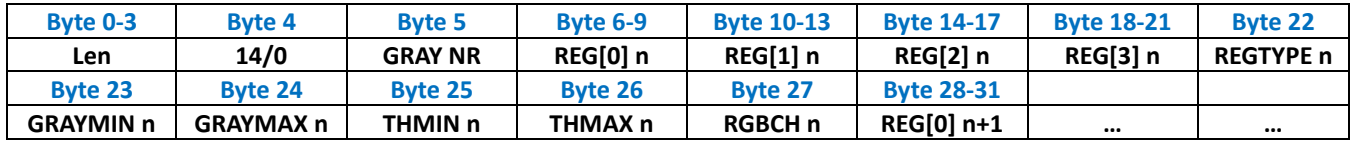

#### **1.18.2 Set Par**

Write Parameters **CMD=14 CMD\_EXT=1**

#### **Data Sent 7+22\* GRAY NR bytes (Length included) Len=3+22\* GRAY NR**

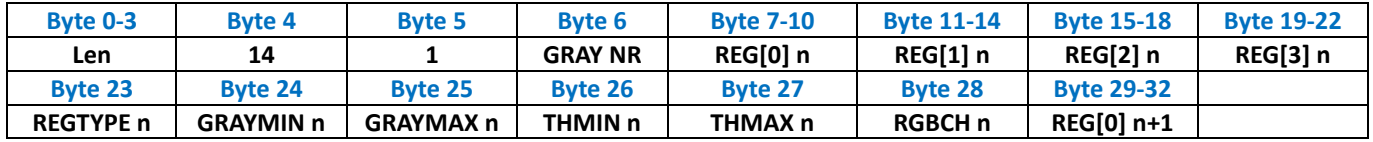

#### **Data Received**

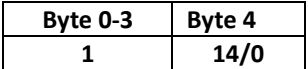

#### **1.18.3 Get Data**

Get Data **CMD=14 CMD\_EXT=2**

## **Data Sent**

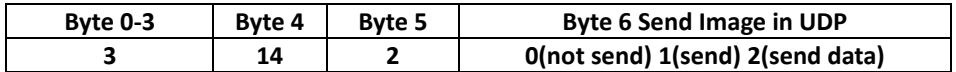

## **Data Received 6+GRAY READ bytes (Length included )**

**Len= 2+ GRAY READ**

#### **Data Received .. bytes Len=2+Gray Nr.**

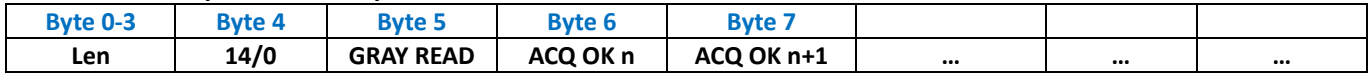

## *1.19 Command Contrast Detector*

Command for Contrast Detector

## *Parameters*

The Parameters from **REG[0]** to **RGBCH** are repeated for the number of Detector Configured **CONTR NR** The Data **ACQ OK** are repeated for the number of Detector read **CONTR READ**

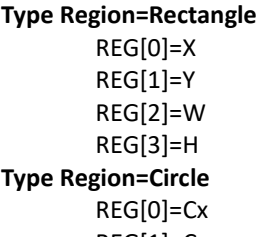

REG[1]=Cy REG[2]=R

REG[3]=\*\*\* (not used)

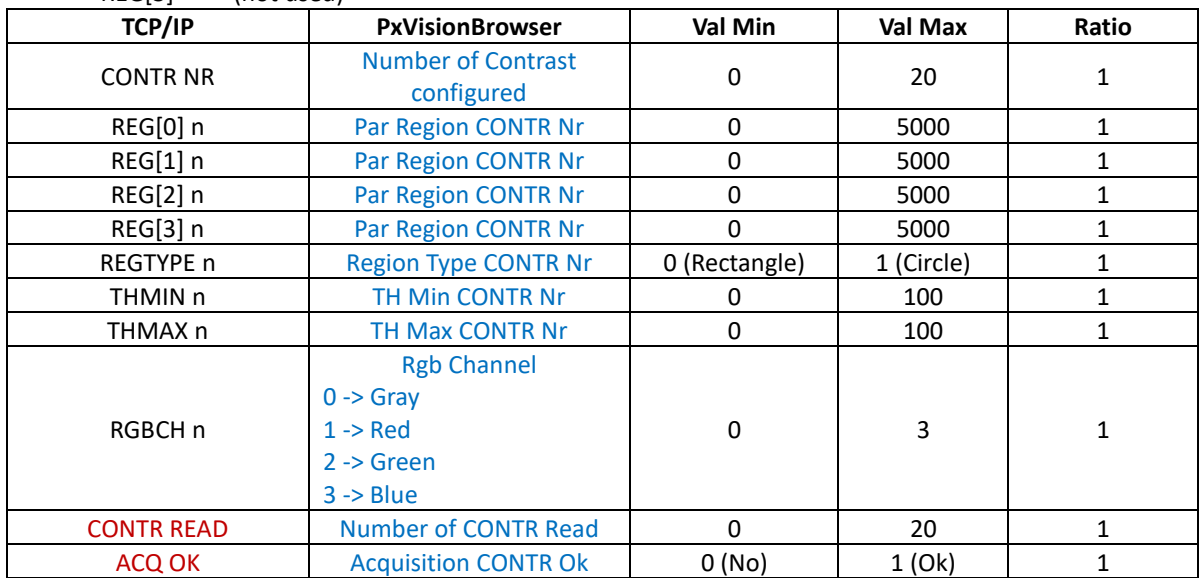
### **1.19.1 Read Par**

Read Parameters **CMD=15 CMD\_EXT=0**

#### **Data Sent**

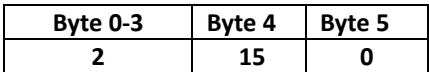

### **Data Received 6+20\* CONTR NR bytes (Length included) Len=2+20\* CONTR NR**

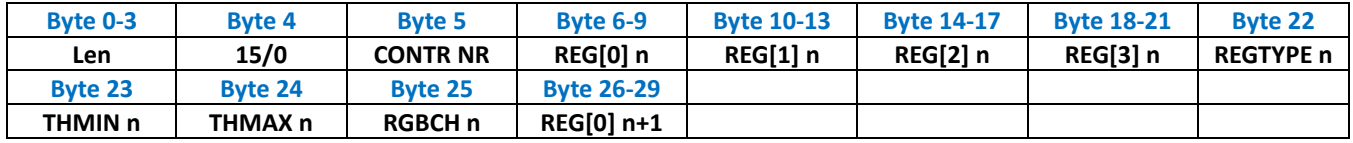

### **1.19.2 Set Par**

Write Parameters **CMD=15 CMD\_EXT=1**

#### **Data Sent 7+20\* CONTR NR bytes (Length included) Len=3+20\* CONTR NR**

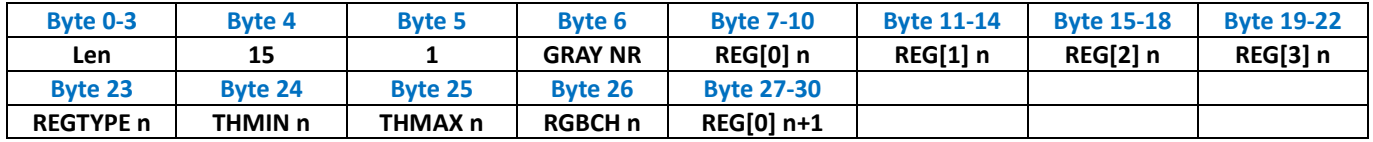

#### **Data Received**

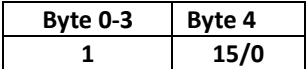

#### **1.19.3 Get Data**

Get Data **CMD=15 CMD\_EXT=2**

### **Data Sent**

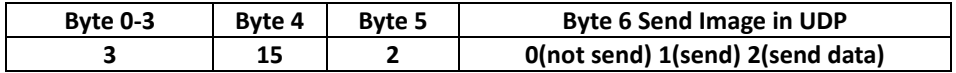

#### **Data Received 6+ CONTR READ bytes (Length included ) Len= 2+ CONTR READ**

**Data Received .. bytes Len=2+Gray Nr.**

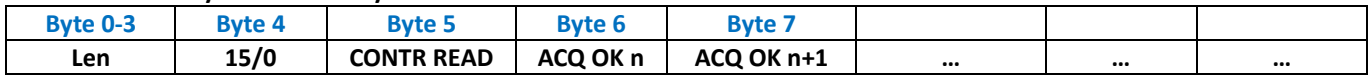

# *1.20 Command Brightness Detector*

Command for Brightness Detector

### *Parameters*

The Parameters from **REG[0]** to **RGBCH** are repeated for the number of Detector Configured **CONTR NR** The Data **ACQ OK** are repeated for the number of Detector read **CONTR READ**

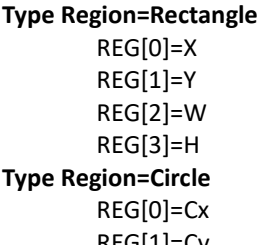

REG[1]=Cy REG[2]=R

REG[3]=\*\*\* (not used)

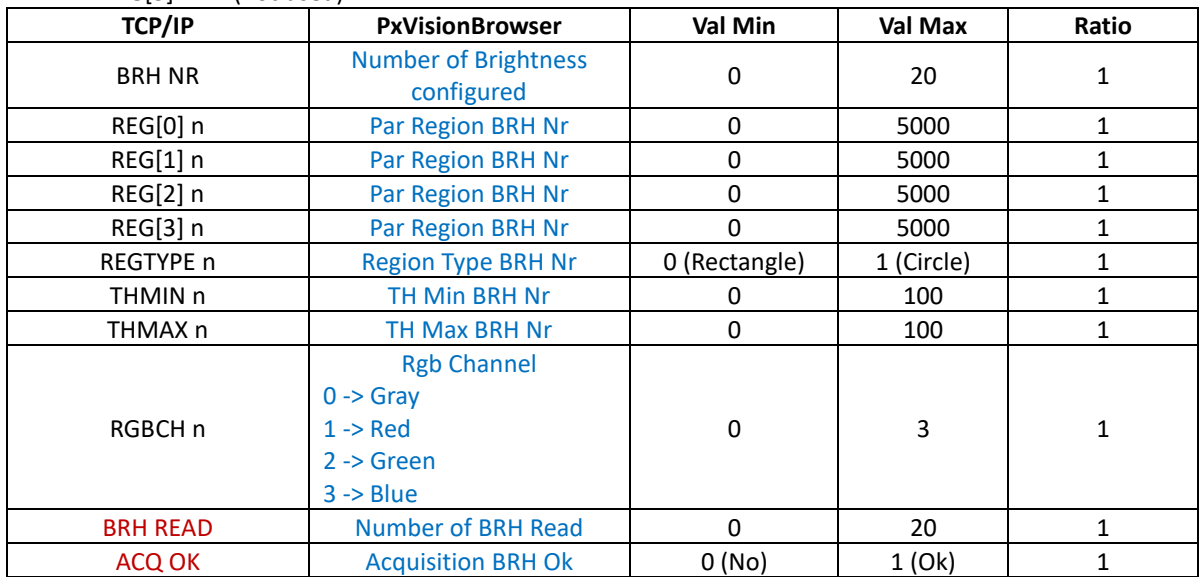

### **1.20.1 Read Par**

Read Parameters **CMD=16 CMD\_EXT=0**

#### **Data Sent**

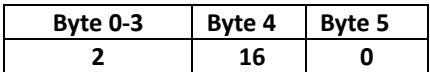

### **Data Received 6+20\* BRH NR bytes (Length included) Len=2+20\* BRH NR**

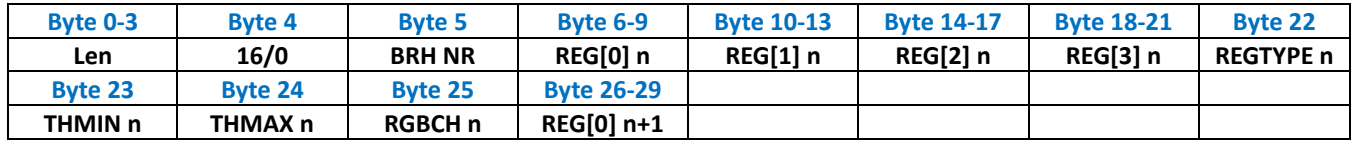

#### **1.20.2 Set Par**

Write Parameters **CMD=16 CMD\_EXT=1**

### **Data Sent 7+20\* BRH NR bytes (Length included) Len=3+20\* BRH NR**

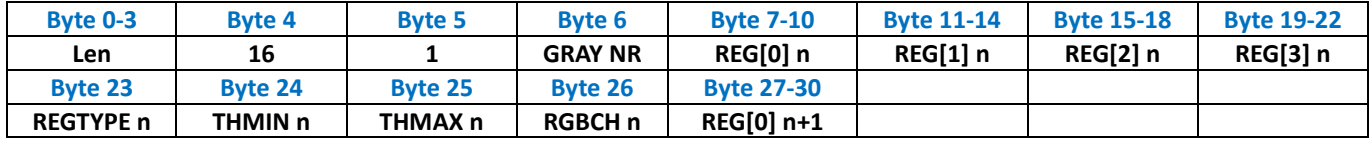

#### **Data Received**

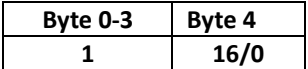

### **1.20.3 Get Data**

Get Data **CMD=16 CMD\_EXT=2**

### **Data Sent**

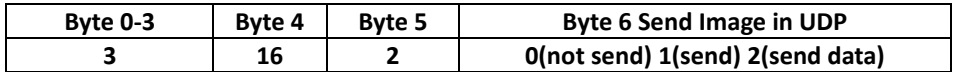

# **Data Received 6+ BRH READ bytes (Length included )**

**Len= 2+ BRH READ**

#### **Data Received .. bytes Len=2+Gray Nr.**

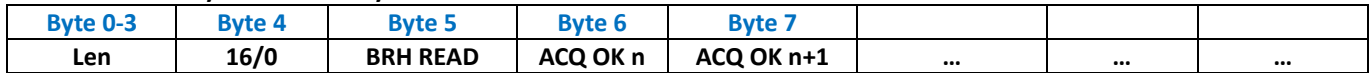

# *1.21 Command Objects Color Detector*

Command for Objects Color Detector

#### *Parameters*

The Parameters from **XREGION** to **TYPEAREA** are repeated for the number of Detector Configured **OBJ NR** The data from **OBJ SET** ad **ANGLE** are repeated for the number of Detector Configured **OBJ NR** The data from **XB** to **ANGLE** are repeated for the number of objects detected **OBJ DET**

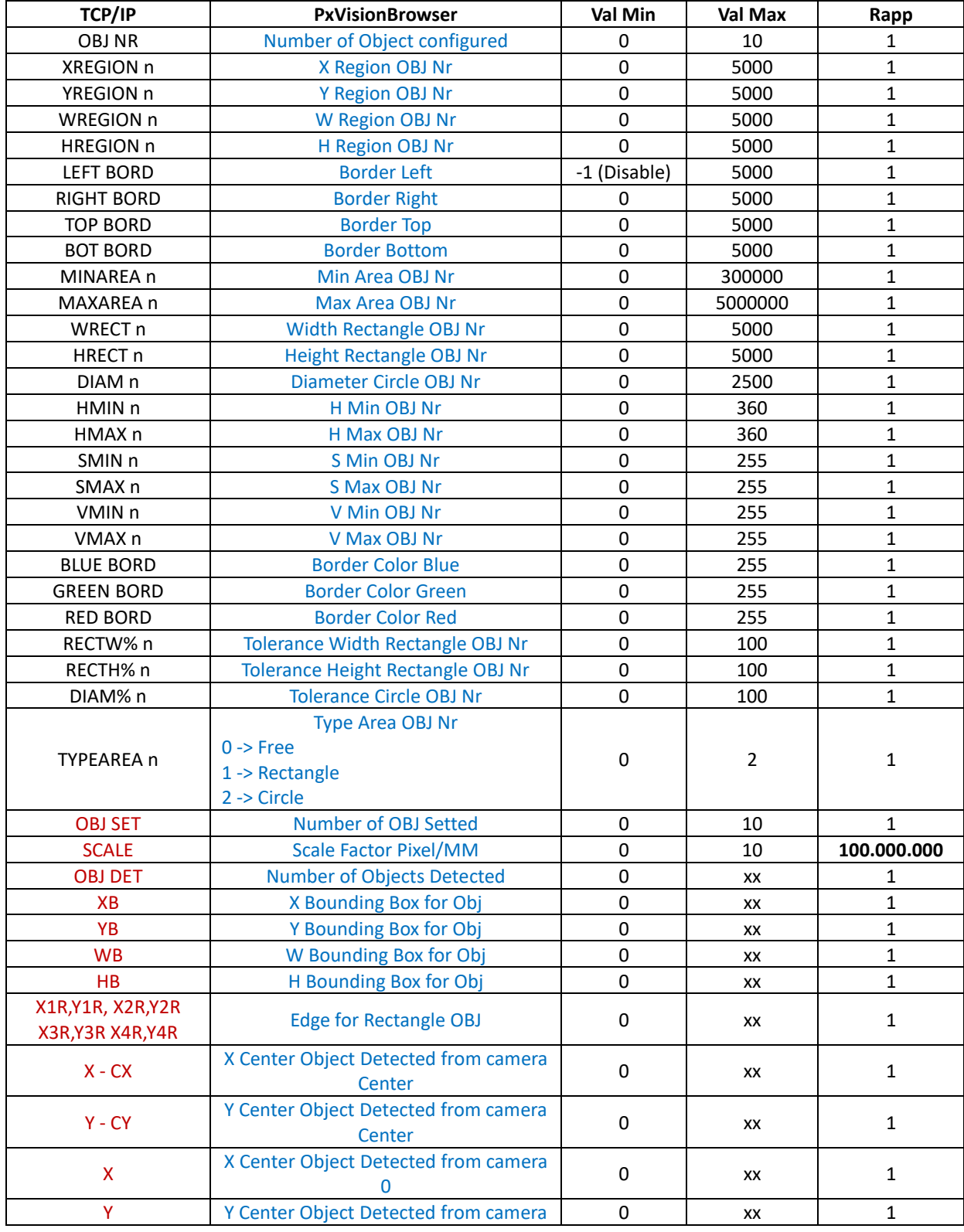

### PXVISION ETHERNET SERVER

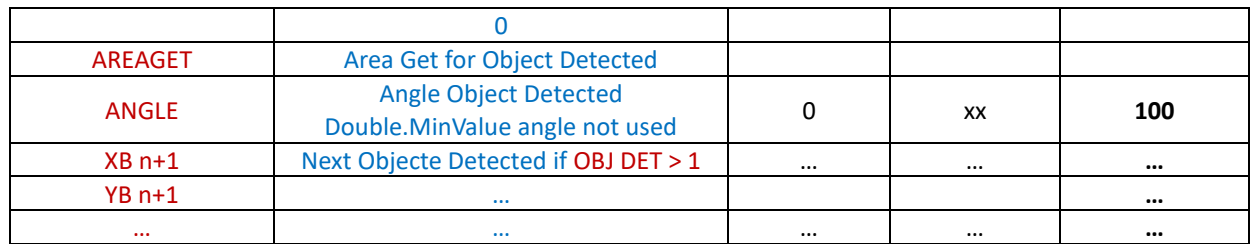

### **1.21.1 Read Par**

Read Parameters **CMD=17 CMD\_EXT=0**

### **Data Sent**

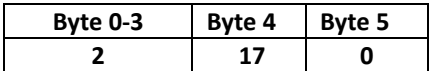

### **Data Received 6+71\* OBJ NR bytes (Length included) Len=2+71\* OBJ NR**

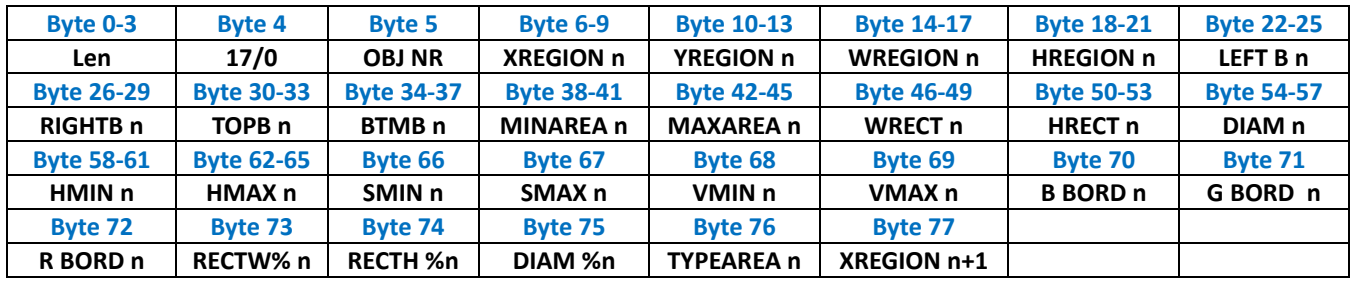

#### **1.21.2 Set Par**

Write Parameters **CMD=17 CMD\_EXT=1**

#### **Data Sent 7+71\* OBJ NR bytes (Length included) Len=3+71\* OBJ NR**

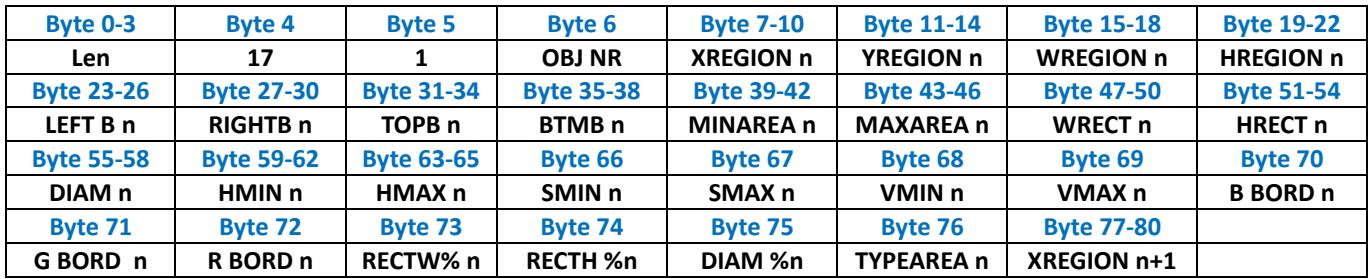

### **Data Received**

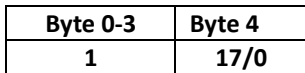

#### **1.21.3 Get Data**

Get Data **CMD=17 CMD\_EXT=2**

### **Data Sent**

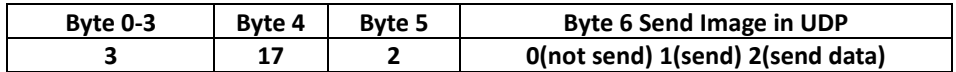

### **Data Received 14+ OBJ SET\*(Obj Det\*62) (Length included ) Len= 10+ OBJ SET\*(Obj Det\*62)**

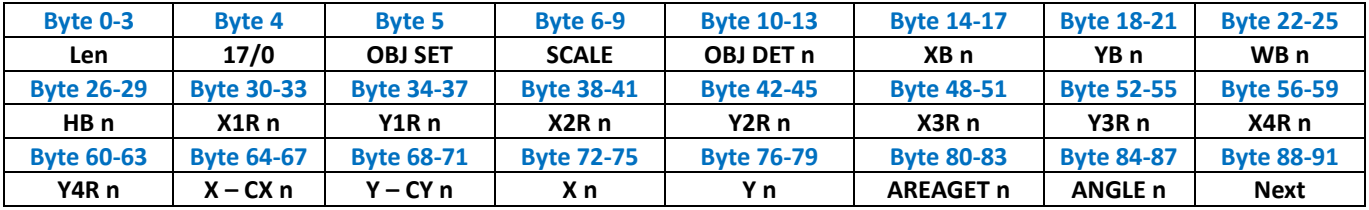

# *1.22 Command Objects Area Detector*

Command for Objects Area Detector

### *Parameters*

The Parameters from **XREGION** to **TYPEAREA** are repeated for the number of Detector Configured **OBJ NR** The data from **OBJ SET** ad **ANGLE** are repeated for the number of Detector Configured **OBJ NR** The data from **XB** to **ANGLE** are repeated for the number of objects detected **OBJ DET**

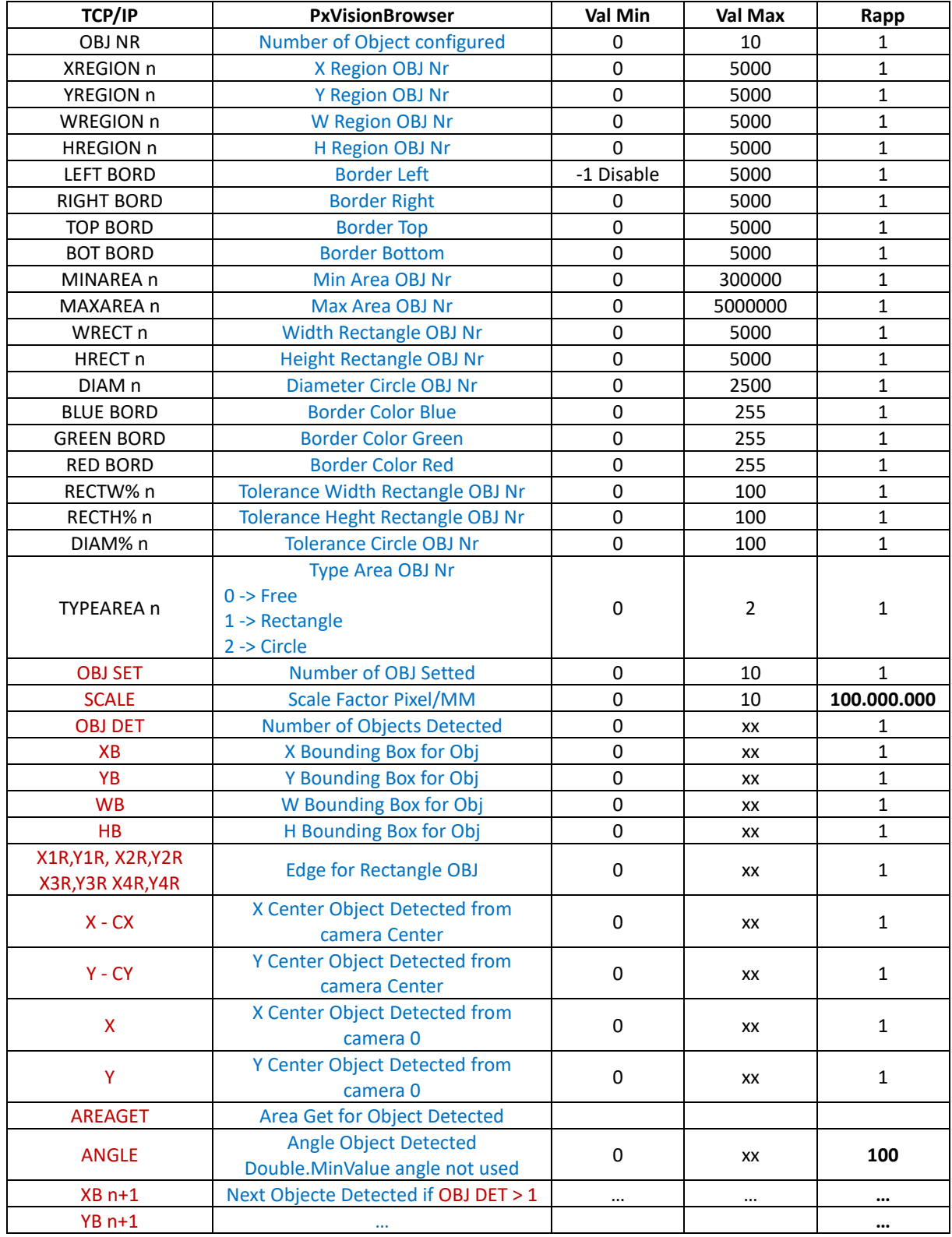

### **1.22.1 Read Par**

Read Parameters **CMD=18 CMD\_EXT=0**

### **Data Sent**

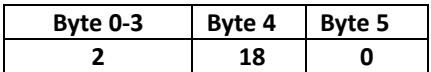

### **Data Received 6+59\* OBJ NR bytes (Length included) Len=2+59\* OBJ NR**

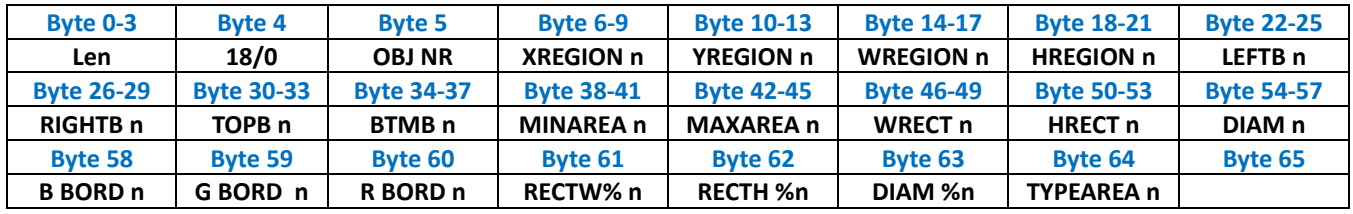

### **1.22.2 Set Par**

Write Parameters **CMD=18 CMD\_EXT=1**

### **Data Sent 7+59\* OBJ NR bytes (Length included) Len=3+59\* OBJ NR**

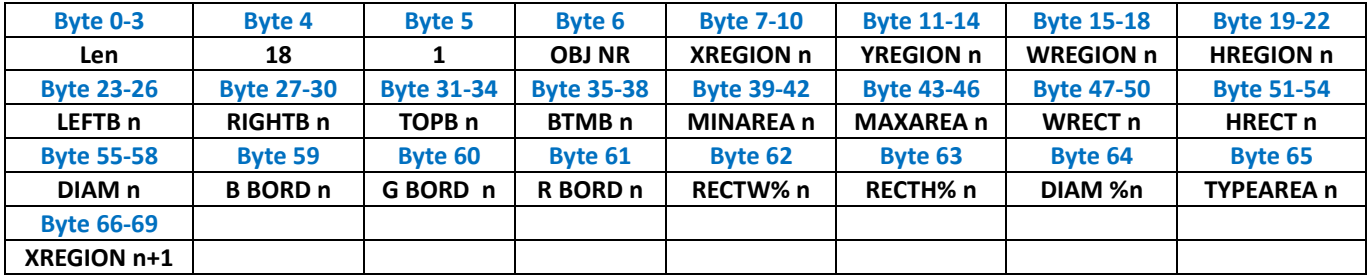

### **Data Received**

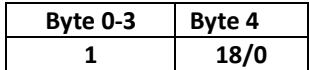

### **1.22.3 Get Data**

Get Data **CMD=18 CMD\_EXT=2**

#### **Data Sent**

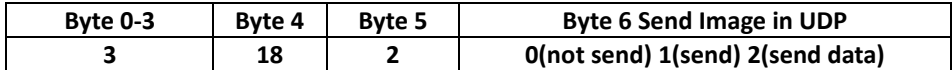

**Data Received 14+ OBJ SET\*(Obj Det\*62) (Length included ) Len= 10+ OBJ SET\*(Obj Det\*62)**

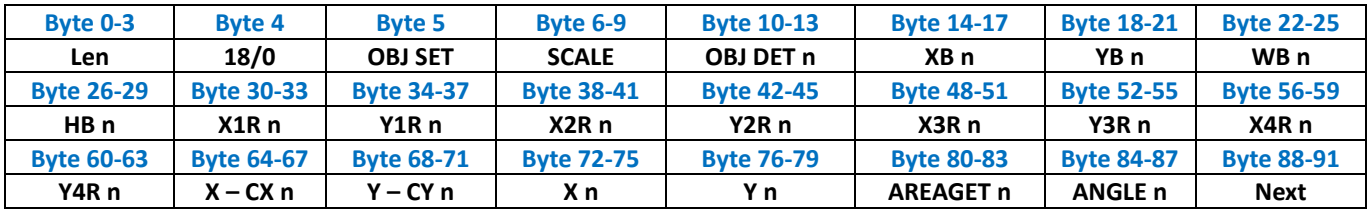

# *1.23 Command Image Mask*

Command for Mask

### *Parameters*

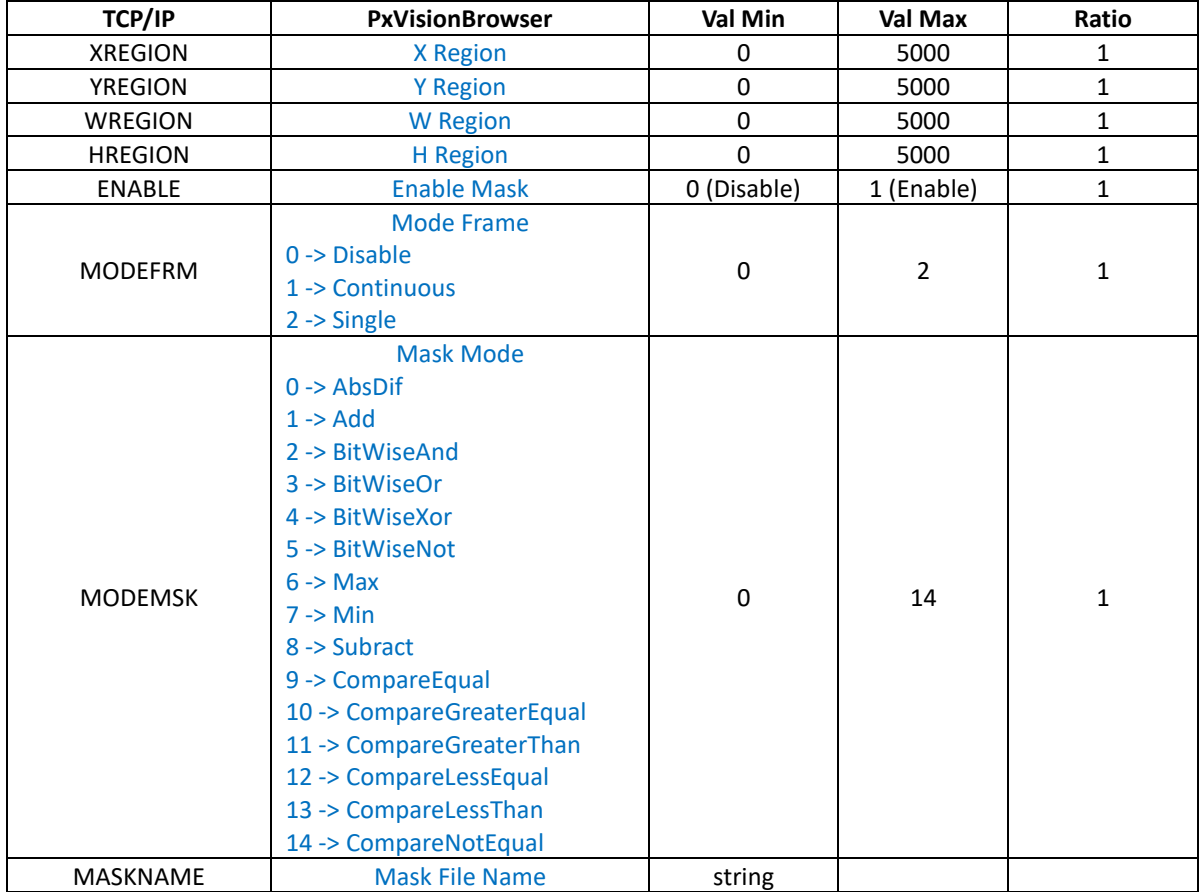

### **1.23.1 Read Par**

Read Parameters **CMD=19 CMD\_EXT=0**

### **Data Sent**

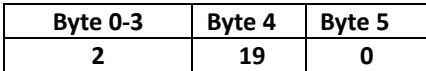

### **Data Received 24 + MaskName Length bytes (Length included) Len=20 + MaskName Length bytes**

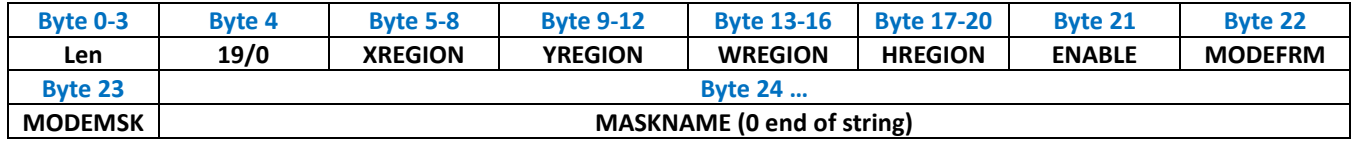

### **1.23.2 Set Par**

Write Parameters **CMD=19 CMD\_EXT=1**

### **Data Sent 25 + MaskName Length bytes (Length included) Len=21 + MaskName Length bytes**

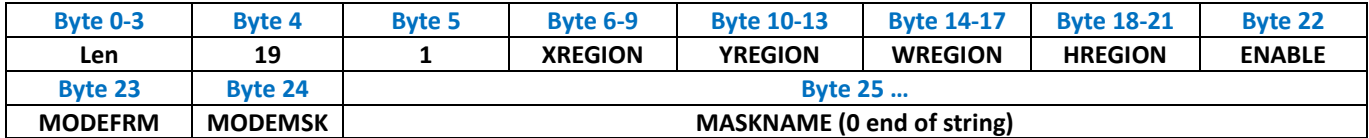

#### **Data Received**

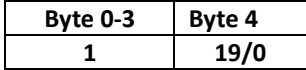

# *1.24 Command BarCode Reader*

Command for BarCode

### *Parameters*

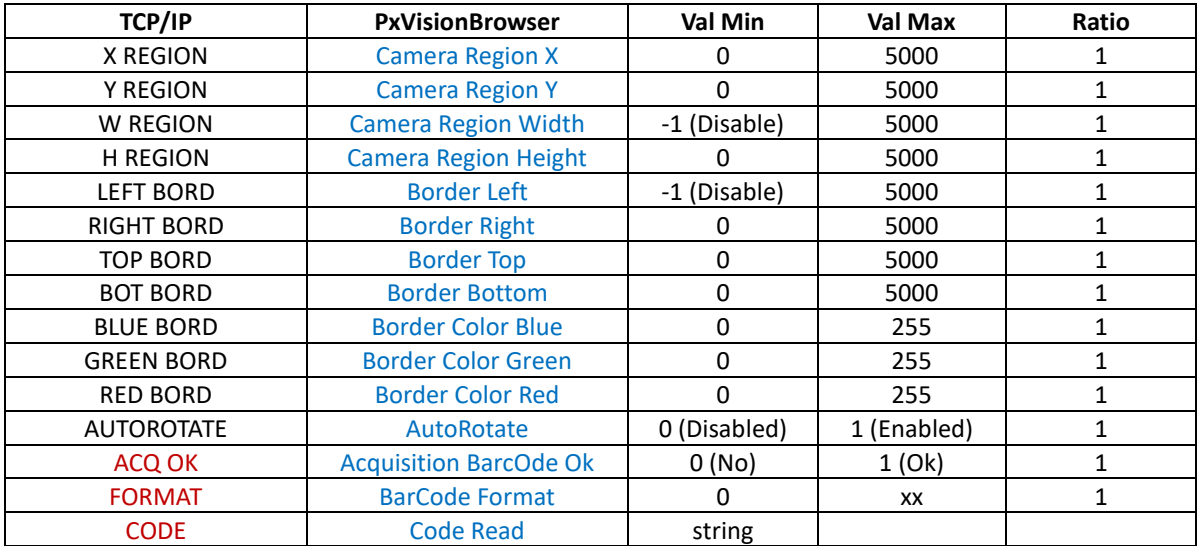

### **1.24.1 Read Par**

Read Parameters **CMD=20 CMD\_EXT=0**

#### **Data Sent**

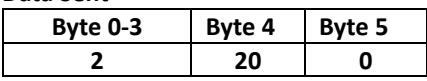

#### **Data Received 41 bytes (Length included)**

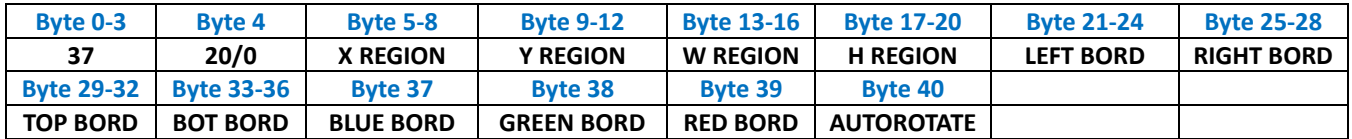

#### **1.24.2 Set Par**

Write Parameters **CMD=20 CMD\_EXT=1**

#### **Data Sent 55 bytes (Length included)**

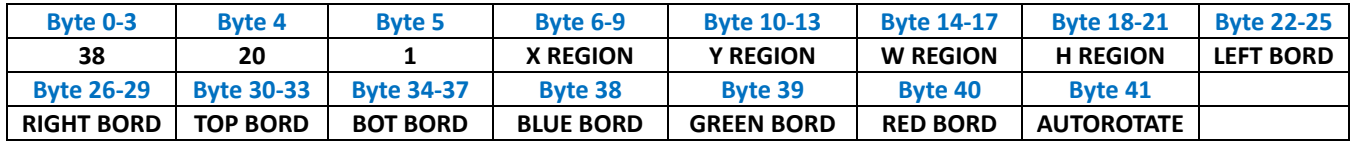

#### **Data Received**

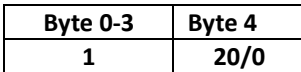

### **1.24.3 Get Data**

Get Data **CMD=20 CMD\_EXT=2**

#### **Data Sent**

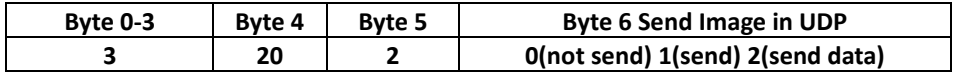

### **Data Received 7+Code.Length bytes (Length included) Len=3+Code.Length**

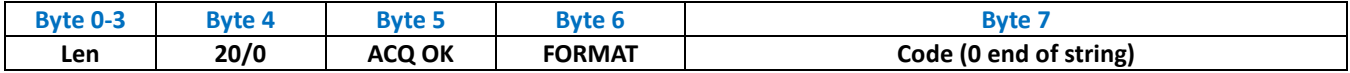

# *1.25 Command OCR Reader*

Command for OCR Reader

### *Parameters*

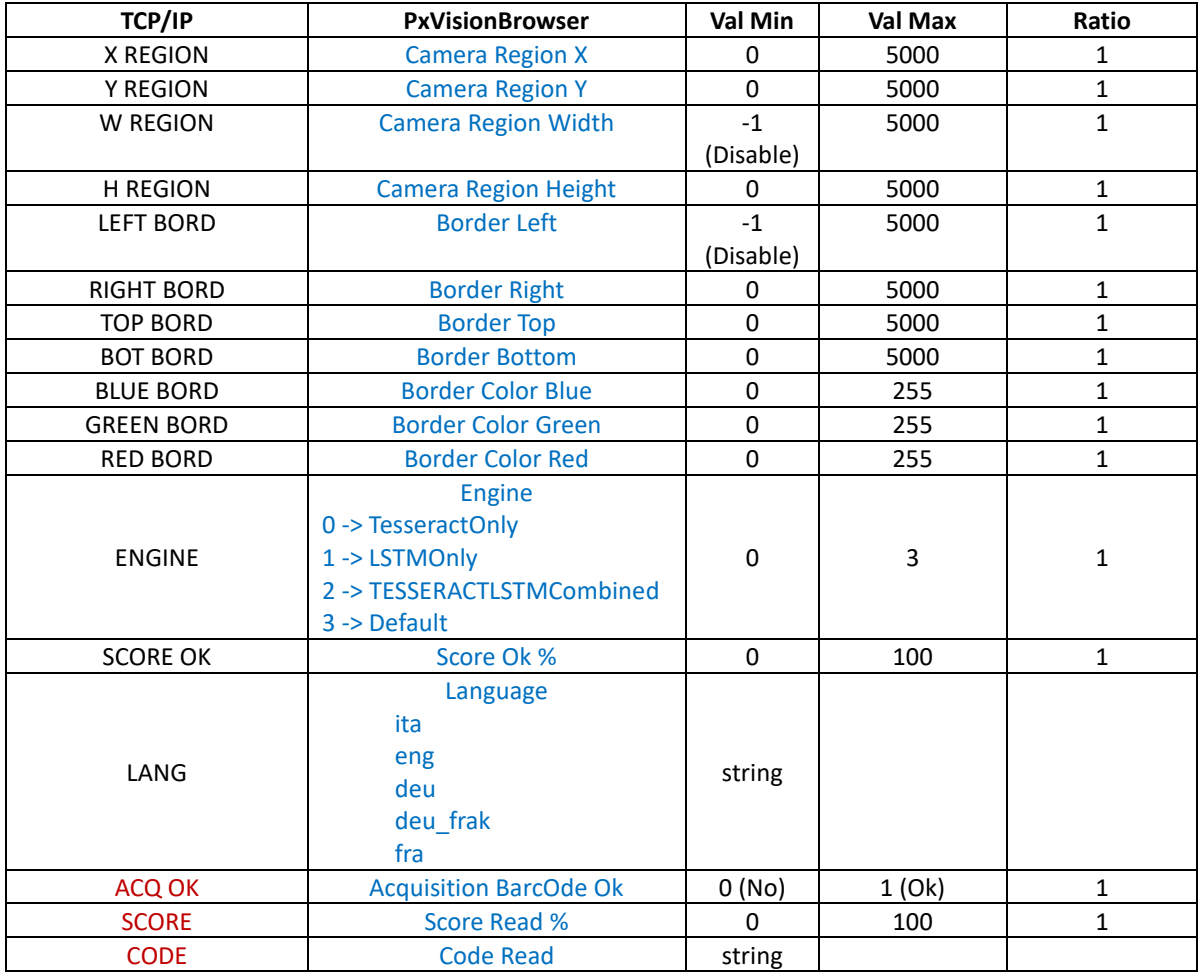

### **1.25.1 Read Par**

Read Parameters **CMD=21 CMD\_EXT=0**

#### **Data Sent**

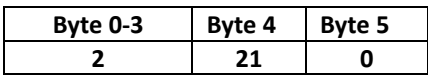

## **Data Received 42+Lang.length bytes (Length included)**

**Len=38 + Lang.length**

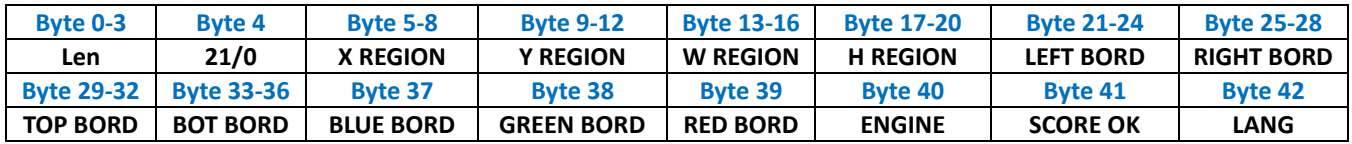

#### **1.25.2 Set Par**

Write Parameters **CMD=21 CMD\_EXT=1**

### **Data Sent 43+Lang.length bytes (Length included) Len=39 + Lang.length**

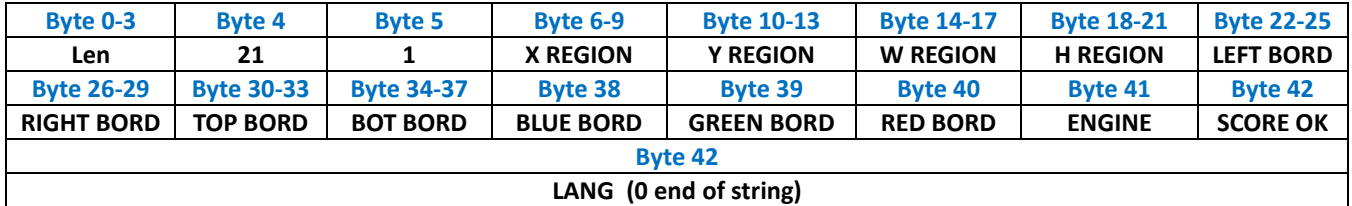

#### **Data Received**

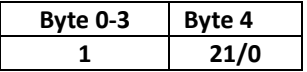

#### **1.25.3 Get Data**

Get Data **CMD=21 CMD\_EXT=2**

### **Data Sent**

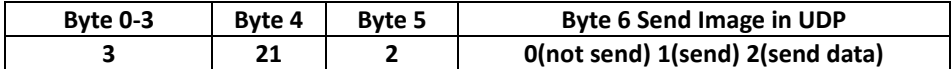

**Data Received 7+Code.Length bytes (Length included) Len=3+Code.Length** 

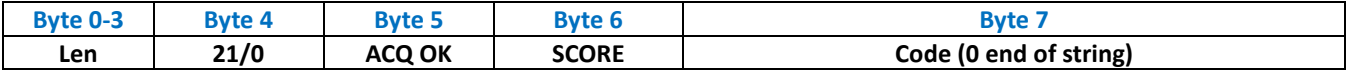

# *1.26 Command Camera Setting*

Command for Camera Parameters

#### *Parameters*

### *The Parameters with ValMin ValMax = DP are device dipendent*

*Referred to Val Min and Max used from PxVisionBrowser*

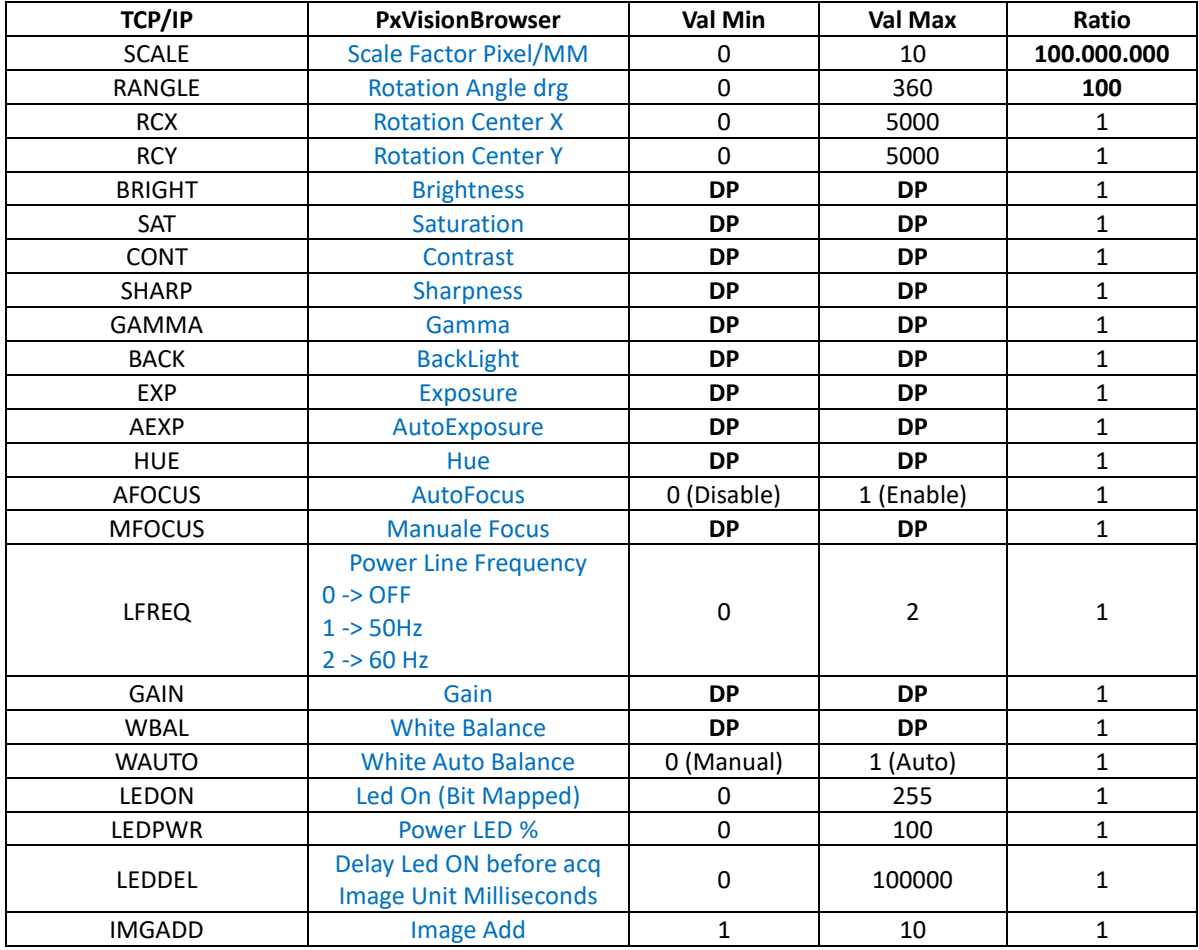

### **1.26.1 Read Par**

Read Parameters **CMD=22 CMD\_EXT=0**

#### **Data Sent**

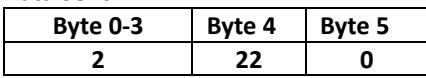

### **Data Received 97 (Length included) Len=93**

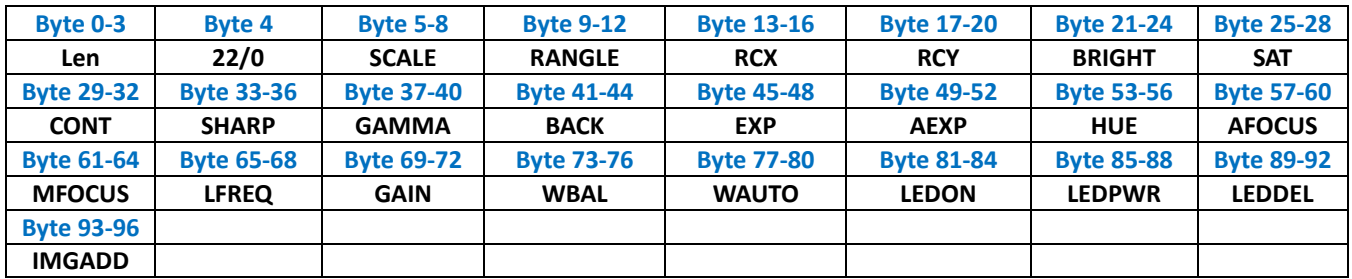

#### **1.26.2 Set Par**

Write Parameters **CMD=22 CMD\_EXT=1**

#### **Data Sent 98 Len=94**

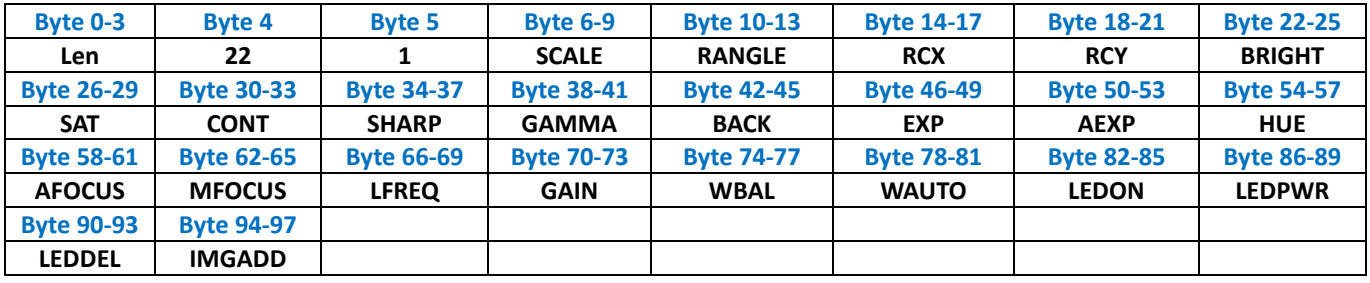

#### **Data Received**

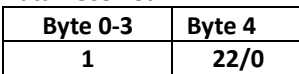

### **1.26.3 Get Image**

Get Data **CMD=22 CMD\_EXT=2**

**Data Sent**

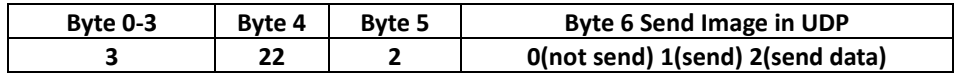

### **Data Received 4 (Length included) Len=1**

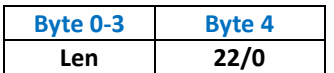

# *1.27 Command Jobs*

Command for JOBS

### *Parameters*

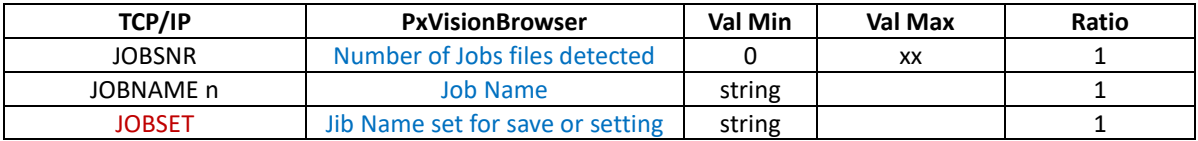

### **1.27.1 Read Jobs**

Read Parameters **CMD=23 CMD\_EXT=0**

**Data Sent**

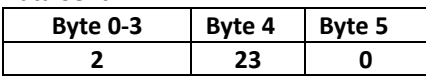

**Data Received 9 + JOBSNR\*JOBNAME(n).Lenght (Length included) Len=5 + JOBSNR\*JOBNAME(n).Lenght**

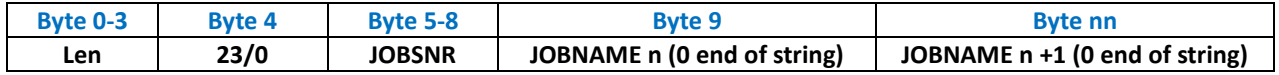

### **1.27.2 Save Job**

Write Parameters **CMD=23 CMD\_EXT=1**

**Data Sent 6 + JOBSET.Lenght (Length included) Len=2 + JOBSET.Lenght**

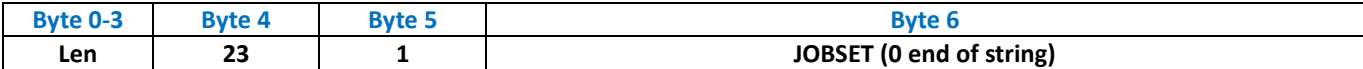

### **Data Received**

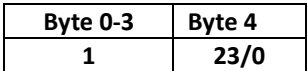

### **1.27.3 Set Job**

Get Data **CMD=23 CMD\_EXT=2**

### **Data Sent 6 + JOBSET.Lenght (Length included) Len=2 + JOBSET.Lenght**

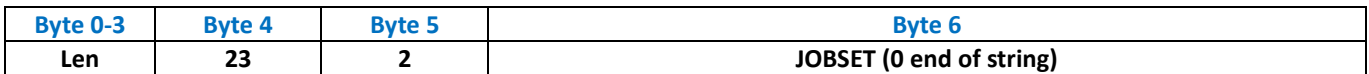

#### **Data Received**

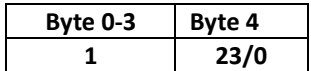

# **2 DLL Library PxEthClientLib**

The **PxEthClientLib.dll** integrates all functions above explained, recallable from easy methods. The Library is usable in .NET applications, some examples area downloadable from this [link](http://www.promax.it/file_download/ZIP/TestServer.zip) Usage Example:

PxEthClientLib.PxEthClient **MyClient**;

**MyClient** = new PxEthClientLib.PxEthClient();

After is necessary to start the server by run **PxVisionBrowser** and make the connection**:**

PxEthClientLib.PxEthClient.PxEthClientResult \_Res= **MyClient**.Connect(**IpAddr**, **8500**, **8501**); if (\_Res == PxEthClientLib.PxEthClient.PxEthClientResult.ConnectionOk)

```
// Connection Ok
else
        // Connection Error
```
{

}

{

}

If the connection is ok, the library is ready to use. **For Use the Library start the server from PxVisionBrowser** 

**[PxVisionBrowser User Guide](http://www.promax.it/file_download/ENG/PxVisionBrowser%20User%20Guide.pdf)**

### *2.1 PxEthClient*

Following are explained all methods of class **PxEthClient**

#### **2.1.1 Connect**

Connection to server of **PxVisionBrowser**

public PxEthClientResult **Connect**(string **IpAddr**, int **CommandPort**, int **VideoPort**)

#### *Parameters*

Int **VideoPort UDP** Port (8501)

String **IpAddr** Server **IP** Address of **PxVisionBrowser Int CommandPort** Command Port (8500)

#### *Returned*

PxEthClientResult.ConnectionOk Connessione Ok PxEthClientResult.VideoPortConnectionError Video Port connection Error PxEthClientResult.CommandPortConnectionError Command port connection Error

#### **2.1.2 Disconnect**

Effettua la disconnessione al server di **PxVisionBrowser**

### public void **Disconnect**()

#### *Parameters*

None

*Returned*

void

### *2.2 BarCodeReader*

Following are explained all methods of class **BarCodeReader** in the namespace **PxBarCodeReader** This static class use two classes, BarCodeReaderPar.cs and BarCodeReaderDataGet.cs

**Public Variables** PxBarCodeReader.BarCodeReaderPar

public int **CameraRegionX** public int **CameraRegionY** public int **CameraRegionWidth** public int **CameraRegionHeight** public int **BorderLeft** public int **BorderRight** public int **BorderTop** public int **BorderBottom** public byte **BorderColorRed** public byte **BorderColorGreen** public byte **BorderColorBlue** public byte **AutoRotate**

**Public Variables** PxBarCodeReader.BarCodeReaderDataGet

public bool **AcqOk** public string **BarCodeResult** public string **BarCodeFormat**

#### **METODI** PxBarCodeReader.BarCodeReader

public static PxEthClient.PxEthClientResult **SetPar**(BarCodeReaderPar **Par**) Set the function parameters

#### *Parameters*

**BarCodeReaderPar Par** Function Parameters

#### *Returned*

PxEthClient.PxEthClientResult.SendError Data Send Error PxEthClient.PxEthClientResult.ReceiveError Data Receive Error PxEthClient.PxEthClientResult.CommandError Command Error PxEthClient.PxEthClientResult.CommandOk Command Ok

public static PxEthClient.PxEthClientResult **ReadPar**(out BarCodeReaderPar **Par**) Function Parameters Read

#### *Parameters*

out BarCodeReaderPar **Par** Parameters Read

#### *Returned*

PxEthClient.PxEthClientResult.SendError Data Send Error PxEthClient.PxEthClientResult.ReceiveError Data Receive Error PxEthClient.PxEthClientResult.CommandError Command Error PxEthClient.PxEthClientResult.CommandOk Command Ok

public static PxEthClient.PxEthClientResult **Get**(out BarCodeReaderDataGet **Data**)

public static PxEthClient.PxEthClientResult **Get**(out BarCodeReaderDataGet **Data**, out ImageSource **CameraImage**, bool **PrintData**)

Read Data from function BarCode

#### *Parameters*

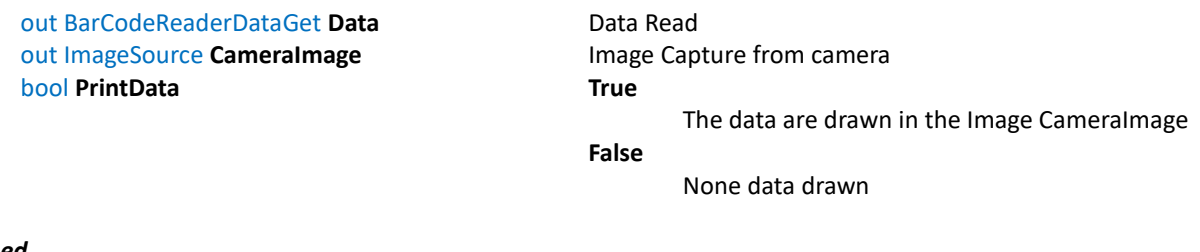

#### *Returned*

PxEthClient.PxEthClientResult.SendError Data Send Error PxEthClient.PxEthClientResult.ReceiveError Data Receive Error PxEthClient.PxEthClientResult.CommandError Command Error PxEthClient.PxEthClientResult.CommandOk Command Ok

### *2.3 BrightnessDetector*

Following are explained all methods of class **BrightnessDetector** in the namespace **PxDetector** This static class use two classes, BrightnessDetectorPar.cs and BrightnessDetectorDataGet.cs

**Public Variables** PxDetector.BrightnessDetectorPar

#### public int[] **ParRegion**

Array of 4 integer for region used based on type **TypeRegion=0** (rectangle) ParRegion[0] X ParRegion[1] Y ParRegion[2] Width ParRegion[3] Heght **TypeRegion=1** (Circle) ParRegion[0] Center X ParRegion[1] Center Y ParRegion[2] Radius ParRegion[3] not used public byte **TypeRegion** Type of Region **TypeRegion=0** (rectangle) **TypeRegion=1** (Circle) public byte **ThMin** public byte **ThMax** public byte **RGBchannel**

**Public Variables** PxDetector.BrightnessDetectorDataGet

public bool **AcqOk**

#### **METHODS** PxDetector.BrightnessDetector

#### public static PxEthClient.PxEthClientResult **SetPar**(BrightnessDetectorPar[] **Par**) Set the function parameters

#### *Parameters*

BrightnessDetectorPar[] **Par** Array of Parameters based on Objects number configured

*Returned*

PxEthClient.PxEthClientResult.NoObjectsConfigured None object configured Par=null or length =0 PxEthClient.PxEthClientResult.SendError Data Send Error PxEthClient.PxEthClientResult.ReceiveError Data Receive Error PxEthClient.PxEthClientResult.CommandError Command Error PxEthClient.PxEthClientResult.CommandOk Command Ok

### public static PxEthClient.PxEthClientResult **ReadPar**(out BrightnessDetectorPar[] **Par**) Function Parameters Read

### *Parameters*

#### *Returned*

PxEthClient.PxEthClientResult.SendError Data Send Error PxEthClient.PxEthClientResult.ReceiveError Data Receive Error PxEthClient.PxEthClientResult.CommandError Command Error PxEthClient.PxEthClientResult.CommandOk Command Ok

out BrightnessDetectorPar[] **Par** Parameters for the detector read for the function

### public static PxEthClient.PxEthClientResult **Get**(out BrightnessDetectorDataGet[] **Data**) public static PxEthClient.PxEthClientResult **Get**(out BrightnessDetectorDataGet[] **Data**, out ImageSource **CameraImage**, bool **PrintData**)

Read Data from function Detector

#### *Parameters*

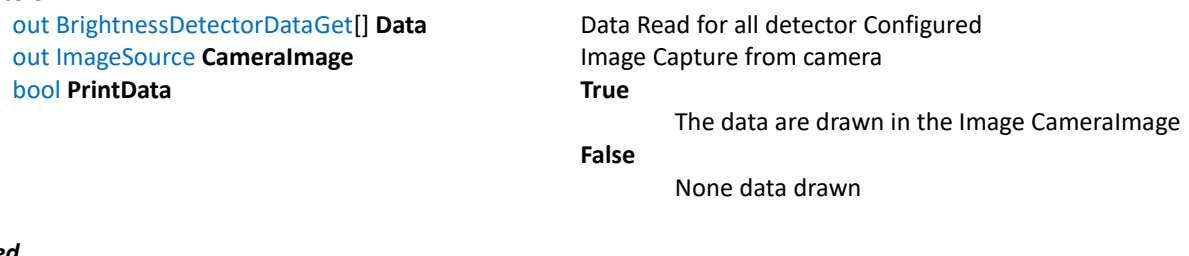

### *Returned*

PxEthClient.PxEthClientResult.SendError Data Send Error PxEthClient.PxEthClientResult.ReceiveError Data Receive Error PxEthClient.PxEthClientResult.CommandError Command Error PxEthClient.PxEthClientResult.NoObjectsConfigured No Objects Configured PxEthClient.PxEthClientResult.CommandOk Command Ok

### *2.4 Calliper*

Following are explained all methods of class **Callifor the**n the namespace **PxMeasure** This static class use two classes, CalliperPar.cs and CalliperDataGet.cs

**Public Variables** PxMeasure.CalliperPar

public int **StartX** public int **StartY** public int **EndX** public int **EndY** public int **Width** public byte **Inside** public byte **PixelNoise** public byte **PixelPressureHigh** public byte **PixelPressureLow** public byte **Dark** public byte **GrayValue**

#### **Public Variables** PxMeasure.CalliperDataGet

public bool **AcqOk** public int **Measure** public int **BaseXintersectionPoint** public int **BaseYintersectionPoint** public int **OpeningXintersectionPoint** public int **OpeningYintersectionPoint**

#### **METHODS** PxMeasure.Calliper

public static PxEthClient.PxEthClientResult **SetPar**(CalliperPar[] **Par**) Set the function parameters

#### *Parameters*

#### *Returned*

PxEthClient.PxEthClientResult.SendError Data Send Error<br>PxEthClient.PxEthClientResult.ReceiveError Data Receive Error PxFthClient.PxFthClientResult.ReceiveFrror PxEthClient.PxEthClientResult.CommandError Command Error PxEthClient.PxEthClientResult.CommandOk Command Ok

CalliperPar[] **Par** Array of Parameters based on Objects number configured

PxEthClient.PxEthClientResult.NoObjectsConfigured None object configured Par=null or length =0

### public static PxEthClient.PxEthClientResult **ReadPar**(out CalliperPar[] **Par**) Function Parameters Read

#### *Parameters*

out CalliperPar[] **Par** Parameters for objects read for the function

#### *Returned*

PxEthClient.PxEthClientResult.SendError Data Send Error PxEthClient.PxEthClientResult.ReceiveError Data Receive Error PxEthClient.PxEthClientResult.CommandError Command Error PxEthClient.PxEthClientResult.CommandOk Command Ok

public static PxEthClient.PxEthClientResult **Get**(out CalliperDataGet[] **Data**, out double **ScaleFactor**) public static PxEthClient.PxEthClientResult **Get**(out CalliperDataGet[] **Data**, out double **ScaleFactor**, out ImageSource **CameraImage**, bool **PrintData**)

Read Data from function Detector

#### *Parameters*

out double **ScaleFactor** Scale Factor Pixel/mm out ImageSource **CameraImage Image Capture from camera** bool **PrintData True** 

out CalliperDataGet [] **Data** Data Read for all objects Configured The data are drawn in the Image CameraImage **False**

None data drawn

#### *Returned*

PxEthClient.PxEthClientResult.SendError Data Send Error PxEthClient.PxEthClientResult.ReceiveError Data Receive Error PxEthClient.PxEthClientResult.CommandError Command Error PxEthClient.PxEthClientResult.NoObjectsConfigured No Objects Configured PxEthClient.PxEthClientResult.CommandOk Command Ok

### *2.5 Camera Setting*

Following are explained all methods of class **CameraSetting** in the namespace **PxCameraSetting** This static class use a class, CameraSettingPar.cs

**Public Variables** PxCameraSetting.CameraSettingPar

public double **ConversionFactorMM** public double **CameraRotationAngle** public int **CameraRotationXcenter** public int **CameraRotationYcenter** public int **BrighTness** public int **Saturation** public int **Contrast** public int **SharpNess** public int **Gamma** public int **BackLight** public int **Exposure** public int **AutoExposure** public int **Hue** public int **AutoFocus** public int **ManualFocus** public int **PowerLineFrequency** public int **Gain** public int **WhiteBalance** public int **WhiteAuto** public int **LedOn** public int **PowerLed** public int **DelayLedOn** public int **ImagesAdd**

#### **METHODS** PxCameraSetting.CameraSetting

#### public static PxEthClient.PxEthClientResult **SetPar**(CameraSettingPar **Par**) Set the function parameters

#### *Parameters*

CameraSettingPar **Par** Camera Setting Par

#### *Returned*

PxEthClient.PxEthClientResult.SendError Data Send Error PxEthClient.PxEthClientResult.ReceiveError Data Receive Error<br>PxFthClient.PxFthClientResult.CommandFrror Command Frror PxEthClient.PxEthClientResult.CommandError PxEthClient.PxEthClientResult.CommandOk Command Ok

### public static PxEthClient.PxEthClientResult **ReadPar**(out CameraSettingPar **Par**) Function Parameters Read

#### *Parameters*

out CameraSettingPar Par **Parameters Read** 

#### *Returned*

PxEthClient.PxEthClientResult.SendError Data Send Error PxEthClient.PxEthClientResult.ReceiveError Data Receive Error PxEthClient.PxEthClientResult.CommandError Command Error PxEthClient.PxEthClientResult.CommandOk Command Ok

### public static PxEthClient.PxEthClientResult **GetImage**(out ImageSource **CameraImage**) Legge una frame dalla camera

### *Parameters*

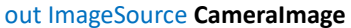

#### *Returned*

PxEthClient.PxEthClientResult.SendError Data Send Error PxEthClient.PxEthClientResult.ReceiveError Data Receive Error PxEthClient.PxEthClientResult.CommandError Command Error PxEthClient.PxEthClientResult.CommandOk Command Ok

**Image Capture from camera** 

### *2.6 CircleMarker*

Following are explained all methods of class **CircleMarker** in the namespace **PxMarkerDetection** This static class use two classes, MarkerPar.cs and MarkerDataGet.cs

**Public Variables** PxMarkerDetection.MarkerPar

public int **CameraRegionX** public int **CameraRegionY** public int **CameraRegionWidth** public int **CameraRegionHeight** public int **BorderLeft** public int **BorderRight** public int **BorderTop** public int **BorderBottom** public int **Diameter** public byte **BorderColorRed** public byte **BorderColorGreen** public byte **BorderColorBlue** public double **Accuracy** public byte **Tolerance** public byte **PercentageDiameter** public byte **PixelNoise** public byte **PixelPressure** public byte **BlackValue** public byte **WhiteValue**

#### **Public Variables** PxMarkerDetection.MarkerDataGet

public bool **AcqOk** public double **ScaleFactor** public int **CenterXrefCameraCenter** public int **CenterYrefCameraCenter** public int **CenterXrefCameraOrigin** public int **CenterYrefCameraOrigin** public double **Angle** public int **Width** public int **Height** public int[] **BoundingPoints**

#### **METHODS** PxMarkerDetection.CircleMarker

#### public static PxEthClient.PxEthClientResult **SetPar**(MarkerPar **Par**) Set the function parameters

#### *Parameters*

#### *Returned*

PxEthClient.PxEthClientResult.SendError Data Send Error PxEthClient.PxEthClientResult.ReceiveError Data Receive Error PxEthClient.PxEthClientResult.CommandError Command Error PxEthClient.PxEthClientResult.CommandOk Command Ok

MarkerPar **Par** Parameters Marker

### public static PxEthClient.PxEthClientResult **ReadPar**(out MarkerPar **Par**) Function Parameters Read

#### *Parameters*

#### *Returned*

PxEthClient.PxEthClientResult.SendError Data Send Error PxEthClient.PxEthClientResult.ReceiveError Data Receive Error PxEthClient.PxEthClientResult.CommandError Command Error PxEthClient.PxEthClientResult.CommandOk Command Ok

out MarkerPar **Par** Parameters per marker read for the function

# public static PxEthClient.PxEthClientResult **Get**(out MarkerDataGet **Data**)

public static PxEthClient.PxEthClientResult **Get**(out MarkerDataGet **Data**, out ImageSource **CameraImage**, bool **PrintData**)

Read Data from function Marker

#### *Parameters*

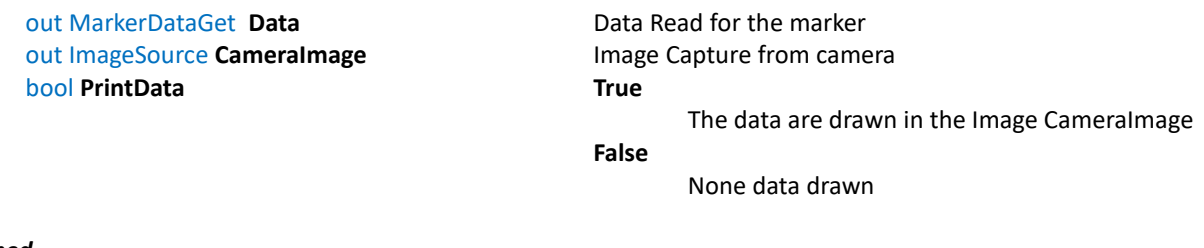

#### *Returned*

PxEthClient.PxEthClientResult.SendError Data Send Error PxEthClient.PxEthClientResult.ReceiveError Data Receive Error PxEthClient.PxEthClientResult.CommandError Command Error PxEthClient.PxEthClientResult.CommandOk Command Ok

### *2.7 ContrastDetector*

Following are explained all methods of class **ContrastDetector** in the namespace **PxDetector** This static class use two classes, ContrastDetectorPar.cs and ContrastDetectorDataGet.cs

**Public Variables** PxDetector.ContrastDetectorPar

### public int[] **ParRegion**

Array of 4 integer for region used based on type **Tyforegion=0** (rectangle) ParRegion[0] X ParRegion[1] Y ParRegion[2] Width ParRegion[3] Heght **Tyforegion=1** (Circle) ParRegion[0] Center X ParRegion[1] Center Y ParRegion[2] Radius ParRegion[3] not used public byte **Tyforegion** Type of Region **Tyforegion=0** (rectangle) **Tyforegion=1** (Circle) public byte **ThMin** public byte **ThMax** public byte **RGBchannel**

**Public Variables** PxDetector.ContrastDetectorDataGet

public bool **AcqOk**

#### **METHODS** PxDetector.BrightnessDetector

### public static PxEthClient.PxEthClientResult **SetPar**(ContrastDetectorPar[] **Par**) Set the function parameters

#### *Parameters*

ContrastDetectorPar[] **Par** Array of Parameters based on Objects number configured

#### *Returned*

PxEthClient.PxEthClientResult.SendError Data Send Error PxEthClient.PxEthClientResult.ReceiveError Data Receive Error PxEthClient.PxEthClientResult.CommandError Command Error PxEthClient.PxEthClientResult.CommandOk Command Ok

PxEthClient.PxEthClientResult.NoObjectsConfigured None object configured Par=null or length =0

### public static PxEthClient.PxEthClientResult **ReadPar**(out ContrastDetectorPar[] **Par**) Function Parameters Read

#### *Parameters*

out ContrastDetectorPar[] **Par** Parameters for the detector read for the function

#### *Returned*

PxEthClient.PxEthClientResult.SendError Data Send Error PxEthClient.PxEthClientResult.ReceiveError Data Receive Error PxEthClient.PxEthClientResult.CommandError Command Error PxEthClient.PxEthClientResult.CommandOk Command Ok

public static PxEthClient.PxEthClientResult **Get**(out ContrastDetectorDataGet[] **Data**) public static PxEthClient.PxEthClientResult **Get**(out ContrastDetectorDataGet[] **Data**, out ImageSource **CameraImage**, bool **PrintData**) Read Data from function Detector

#### *Parameters*

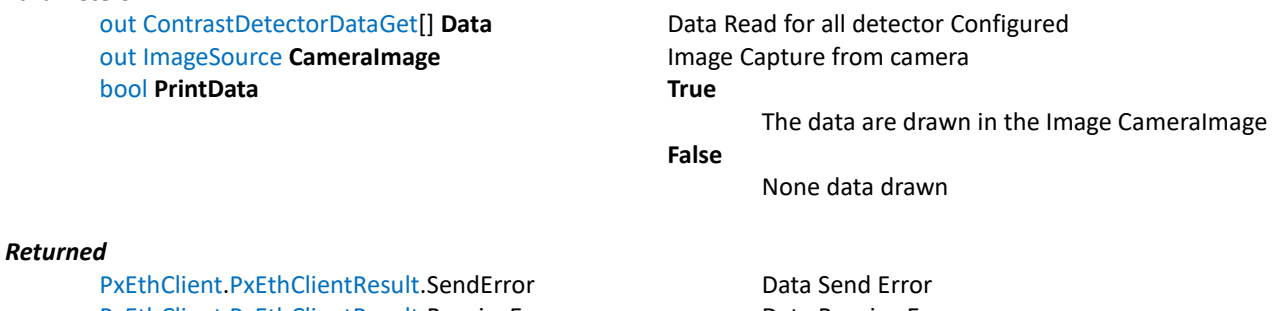

PxEthClient.PxEthClientResult.ReceiveError Data Receive Error PxEthClient.PxEthClientResult.CommandError Command Error PxEthClient.PxEthClientResult.NoObjectsConfigured No Objects Configured PxEthClient.PxEthClientResult.CommandOk Command Ok

### *2.8 CrossSection*

Following are explained all methods of class **CrossSection** in the namespace **PxMeasure** This static class use two classes, CrossSectionPar.cs and CrossSectionDataGet.cs

**Public Variables** PxMeasure.CrossSectionPar

public int **StartX** public int **StartY** public int **EndX** public int **EndY** public byte **Inside** public byte **PixelNoise** public byte **PixelPressureHigh** public byte **PixelPressureLow** public byte **Dark** public byte **GrayValue**

**Public Variables** PxMeasure.CrossSectionDataGet

public bool **AcqOk** public int **Measure** public int **BaseXintersectionPoint** public int **BaseYintersectionPoint** public int **OpeningXintersectionPoint** public int **OpeningYintersectionPoint**

#### **METHODS** PxMeasure.Callifor

public static PxEthClient.PxEthClientResult **SetPar**(CrossSectionPar[] **Par**) Set the function parameters

#### *Parameters*

CrossSectionPar<sup>[]</sup> Par **Array of Parameters based on Objects number** Array of Parameters based on Objects number configured.

#### *Returned*

PxEthClient.PxEthClientResult.NoObjectsConfigured None object configured Par=null or length =0 PxEthClient.PxEthClientResult.SendError Data Send Error PxEthClient.PxEthClientResult.ReceiveError Data Receive Error PxEthClient.PxEthClientResult.CommandError Command Error PxEthClient.PxEthClientResult.CommandOk Command Ok

#### public static PxEthClient.PxEthClientResult **ReadPar**(out CrossSectionPar[] **Par**) Function Parameters Read

#### *Parameters*

out CrossSectionPar[] **Par** Parameters for objects read for the function

#### *Returned*

PxEthClient.PxEthClientResult.SendError Data Send Error PxEthClient.PxEthClientResult.ReceiveError Data Receive Error PxEthClient.PxEthClientResult.CommandError Command Error PxEthClient.PxEthClientResult.CommandOk Command Ok

public static PxEthClient.PxEthClientResult **Get**(out CrossSectionDataGet[] **Data**, out double **ScaleFactor**) public static PxEthClient.PxEthClientResult **Get**(out CrossSectionDataGet[] **Data**, out double **ScaleFactor**, out ImageSource **CameraImage**, bool **PrintData**) Read Data from function Detector

#### *Parameters*

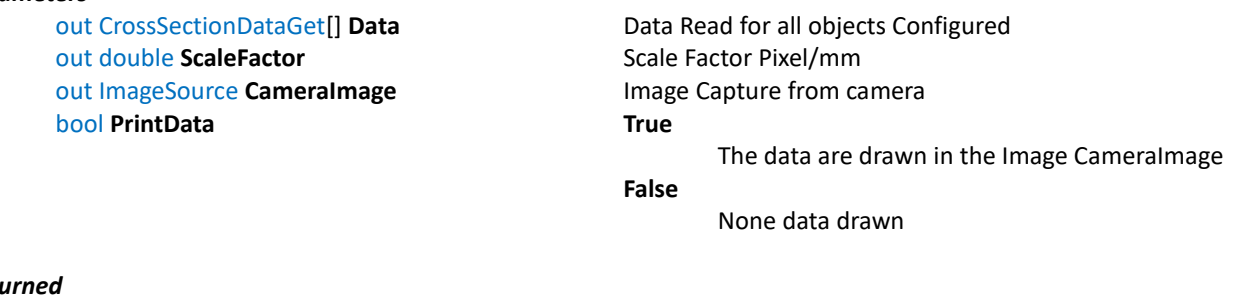

#### $Ret$

PxEthClient.PxEthClientResult.SendError Channel Data Send Error PxEthClient.PxEthClientResult.ReceiveError Data Receive Error PxEthClient.PxEthClientResult.CommandError Command Error PxEthClient.PxEthClientResult.NoObjectsConfigured No Objects Configured PxEthClient.PxEthClientResult.CommandOk Command Ok

### *2.9 Filtering*

Following are explained all methods of class **Filtering** in the namespace **PxEthClientGeneral** This static class use a class, FilterPar.cs

**Public Variables** PxEthClientGeneral.FilterPar

public int **Gaussian** public int **Blur** public int **MedianBlur** public int **Laplacian** public int **Erode** public int **Dilate** public double **Gamma** public int **GrayImage** public int **ThresHoldType** public int **ThreSholdValue** public int **ThreSholdMaxValue** public int **AdaptiveParam1** public int **CannyThreShold1** public int **CannyThreShold2** public double **Alpha** public int **Beta** public byte[] **FilterPosition**

### **METHODS** PxEthClientGeneral.Filtering

# public static PxEthClient.PxEthClientResult **SetPar**(FilterPar **Par**)

Set the function parameters

### *Parameters*

FilterPar **Par** Filter Par

### *Returned*

PxEthClient.PxEthClientResult.SendError Data Send Error<br>PxEthClient.PxEthClientResult.ReceiveError Data Receive Error PxEthClient.PxEthClientResult.ReceiveError Data Receive Err<br>PxEthClient.PxEthClientResult.CommandError Command Error PxEthClient.PxEthClientResult.CommandError PxEthClient.PxEthClientResult.CommandOk Command Ok

public static PxEthClient.PxEthClientResult **ReadPar**(out FilterPar **Par**) Function Parameters Read

#### *Parameters*

out FilterPar **Par Parameters** Read

### *Returned*

PxEthClient.PxEthClientResult.SendError Data Send Error PxEthClient.PxEthClientResult.ReceiveError Data Receive Error PxEthClient.PxEthClientResult.CommandError Command Error PxEthClient.PxEthClientResult.CommandOk Command Ok

### *2.10 FindMatchMarker*

Following are explained all methods of class **FindMatchMarker** in the namespace **PxMarkerDetection** This static class use two classes, FindMatchPar.cs and MarkerDataGet.cs

**Public Variables** PxMarkerDetection.FindMatchPar

public int **CameraRegionX** public int **CameraRegionY** public int **CameraRegionWidth** public int **CameraRegionHeight** public int **RegionWidthOk** public int **RegionHeightOk** public int **ScoreOk** public byte **DealtaScoreOk** public byte **DealtaRegionOk** public string **ModelImage**

### **Public Variables** PxMarkerDetection.MarkerDataGet

public bool **AcqOk** public double **ScaleFactor** public int **CenterXrefCameraCenter** public int **CenterYrefCameraCenter** public int **CenterXrefCameraOrigin** public int **CenterYrefCameraOrigin** public double **Angle** public int **Width** public int **Height** public int[] **BoundingPoints**
#### **METHODS** PxMarkerDetection.FindMatchMarker

#### public static PxEthClient.PxEthClientResult **SetPar**(FindMatchPar **Par**) Set the function parameters

#### *Parameters*

#### *Returned*

PxEthClient.PxEthClientResult.SendError Data Send Error PxEthClient.PxEthClientResult.ReceiveError Data Receive Error PxEthClient.PxEthClientResult.CommandError Command Error PxEthClient.PxEthClientResult.CommandOk Command Ok

FindMatchPar **Par** Parameters Marker

#### public static PxEthClient.PxEthClientResult **ReadPar**(out FindMatchPar **Par**) Function Parameters Read

#### *Parameters*

#### *Returned*

PxEthClient.PxEthClientResult.SendError Data Send Error PxEthClient.PxEthClientResult.ReceiveError Data Receive Error PxEthClient.PxEthClientResult.CommandError Command Error PxEthClient.PxEthClientResult.CommandOk Command Ok

out FindMatchPar **Par** Parameters for marker read for the function

## public static PxEthClient.PxEthClientResult **Get**(out MarkerDataGet **Data**)

public static PxEthClient.PxEthClientResult **Get**(out MarkerDataGet **Data**, out ImageSource **CameraImage**, bool **PrintData**)

Read Data from function Marker

#### *Parameters*

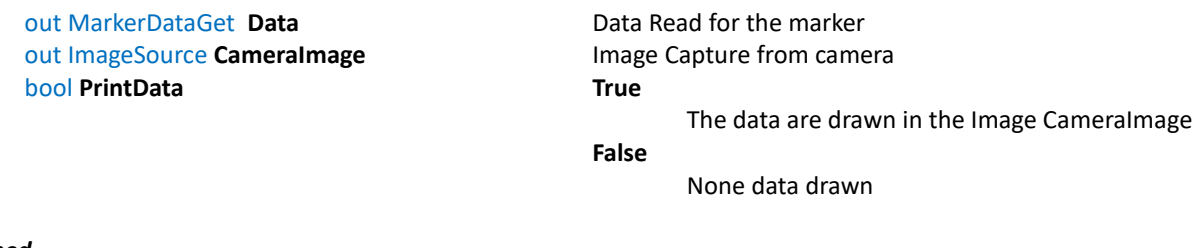

#### *Returned*

## <span id="page-73-0"></span>*2.11 FitCircle*

Following are explained all methods of class **FitCircle** in the namespace **PxMeasure** This static class use two classes, FitCirclePar.cs and FitCircleDataGet.cs

**Public Variables** PxMeasure.FitCirclePar

public int **CenterX** public int **CenterY** public int **ExternalRadius** public int **InternalRadius** public int **Width** public double **StartAngle** public double **EndAngle** public double **StepAngle** public byte **AcqDirection** public byte **PixelNoise** public byte **PixelPressure** public byte **Dark** public byte **GrayValue** public byte **TypeMethod**

**Public Variables** PxMeasure.FitCircleDataGet

public bool **AcqOk** public int **FitCircleStartX** public int **FitCircleStartY** public int **FitCircleEndX** public int **FitCircleEndY** public double **FitCircleRadius** public int **FitCircleCenterX** public int **FitCircleCenterY**

#### **METHODS** PxMeasure.FitCircle

#### public static PxEthClient.PxEthClientResult **SetPar**(FitCirclePar[] **Par**) Set the function parameters

#### *Parameters*

FitCirclePar<sup>[]</sup> Par **Array of Parameters based on Objects number** Array of Parameters based on Objects number configured.

## *Returned*

PxEthClient.PxEthClientResult.NoObjectsConfigured None object configured Par=null or length =0<br>PxEthClient.PxEthClientResult.SendFrror Data Send Frror PxEthClient.PxEthClientResult.SendError PxEthClient.PxEthClientResult.ReceiveError Data Receive Error PxEthClient.PxEthClientResult.CommandError Command Error PxEthClient.PxEthClientResult.CommandOk Command Ok

#### public static PxEthClient.PxEthClientResult **ReadPar**(out FitCirclePar[] **Par**) Function Parameters Read

#### *Parameters*

out FitCirclePar[] **Par** Parameters for objects read for the function

#### *Returned*

PxEthClient.PxEthClientResult.SendError Data Send Error PxEthClient.PxEthClientResult.ReceiveError Data Receive Error PxEthClient.PxEthClientResult.CommandError Command Error PxEthClient.PxEthClientResult.CommandOk Command Ok

public static PxEthClient.PxEthClientResult **Get**(out FitCircleDataGet[] **Data**, out double **ScaleFactor**) public static PxEthClient.PxEthClientResult **Get**(out FitCircleDataGet[] **Data**, out double **ScaleFactor**, out ImageSource **CameraImage**, bool **PrintData**)

Read Data from function Detector

#### *Parameters*

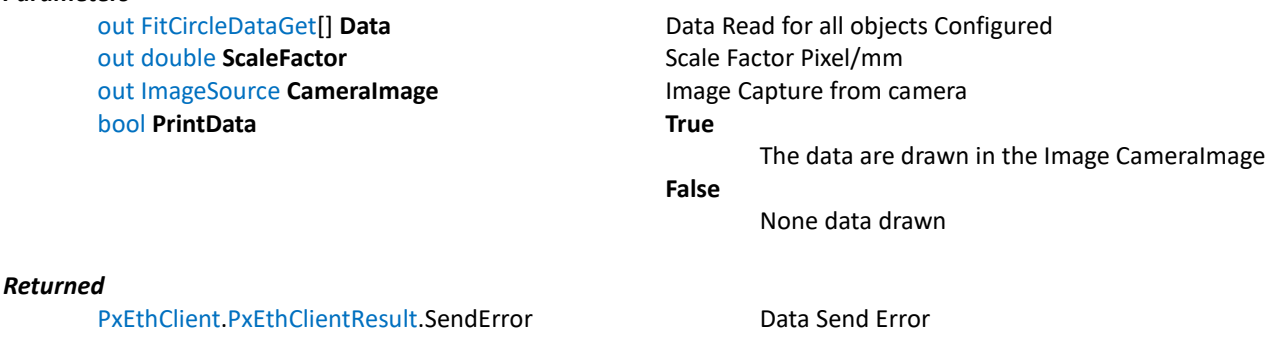

PxEthClient.PxEthClientResult.ReceiveError Data Receive Error PxEthClient.PxEthClientResult.CommandError Command Error PxEthClient.PxEthClientResult.NoObjectsConfigured No Objects Configured PxEthClient.PxEthClientResult.CommandOk Command Ok

## <span id="page-75-0"></span>*2.12 FitLine*

Following are explained all methods of class **FitLine** in the namespace **PxMeasure** This static class use two classes, FitLinePar.cs and FitLineDataGet.cs

#### **Public Variables** PxMeasure.FitLinePar

public int **StartX** public int **StartY** public int **EndX** public int **EndY** public int **Width** public int **Step** public byte **AcqDirection** public byte **PixelNoise** public byte **PixelPressure** public byte **Dark** public byte **GrayValue** public byte **TypeMethod**

**Public Variables** PxMeasure.FitLineGet

public bool **AcqOk** public int **FitLineStartX** public int **FitLineStartY** public int **FitLineEndX** public int **FitLineEndY** public double **FitLineAngle** public int **FitLineLenght**

#### **METHODS** PxMeasure.FitLine

#### public static PxEthClient.PxEthClientResult **SetPar**(FitLine[] **Par**) Set the function parameters

#### *Parameters*

#### *Returned*

PxEthClient.PxEthClientResult.SendError Data Send Error<br>PxEthClient.PxEthClientResult.ReceiveError Data Receive Error PxFthClient.PxFthClientResult.ReceiveFrror PxEthClient.PxEthClientResult.CommandError Command Error PxEthClient.PxEthClientResult.CommandOk Command Ok

FitLine[] **Par** Array of Parameters based on Objects number configured

PxEthClient.PxEthClientResult.NoObjectsConfigured None object configured Par=null or length =0

#### public static PxEthClient.PxEthClientResult **ReadPar**(out FitLine[] **Par**) Function Parameters Read

#### *Parameters*

out FitLine[] **Par** Parameters for objects read for the function

#### *Returned*

PxEthClient.PxEthClientResult.SendError Data Send Error PxEthClient.PxEthClientResult.ReceiveError Data Receive Error PxEthClient.PxEthClientResult.CommandError Command Error PxEthClient.PxEthClientResult.CommandOk Command Ok

public static PxEthClient.PxEthClientResult **Get**(out FitLineDataGet[] **Data**, out double **ScaleFactor**) public static PxEthClient.PxEthClientResult **Get**(out FitLineDataGet[] **Data**, out double **ScaleFactor**, out ImageSource **CameraImage**, bool **PrintData**)

Read Data from function Detector

#### *Parameters*

out double **ScaleFactor** Scale Factor Pixel/mm out ImageSource **CameraImage Image Capture from camera** bool **PrintData True** 

out FitLineDataGet[] **Data** Data Read for all objects Configured The data are drawn in the Image CameraImage **False**

None data drawn

#### *Returned*

PxEthClient.PxEthClientResult.SendError Data Send Error PxEthClient.PxEthClientResult.ReceiveError Data Receive Error PxEthClient.PxEthClientResult.CommandError Command Error PxEthClient.PxEthClientResult.NoObjectsConfigured No Objects Configured PxEthClient.PxEthClientResult.CommandOk Command Ok

## <span id="page-77-0"></span>*2.13 GapCrossSection*

Following are explained all methods of class **GapCrossSection** in the namespace **PxMeasure** This static class use two classes, GapCrossSectionPar.cs and GapCrossSectionDataGet.cs

**Public Variables** PxMeasure.GapCrossSectionPar

public int **StartX** public int **StartY** public int **EndX** public int **EndY** public int **Width** public int **GapMinValue** public byte **Inside** public byte **PixelNoise** public byte **PixelPressureHigh** public byte **PixelPressureLow** public byte **Dark** public byte **GrayValue**

#### **Public Variables** PxMeasure.GapCrossSectionDataGet

public bool **AcqOk** public int **MeasureMin** public int **MeasureMax** public int **MinBaseXintersectionPoint** public int **MinBaseYintersectionPoint** public int **MinOpeningXintersectionPoint** public int **MinOpeningYintersectionPoint** public int **MaxBaseXintersectionPoint** public int **MaxBaseYintersectionPoint** public int **MaxOpeningXintersectionPoint** public int **MaxOpeningYintersectionPoint**

#### **METHODS** PxMeasure.FitLine

### public static PxEthClient.PxEthClientResult **SetPar**(GapCrossSectionPar[] **Par**) Set the function parameters

#### *Parameters*

GapCrossSectionPar<sup>[]</sup> Par **Array of Parameters based on Objects number configured** Conservation Parameters based on Objects number configured

#### *Returned*

PxEthClient.PxEthClientResult.SendError Data Send Error PxEthClient.PxEthClientResult.ReceiveError Data Receive Error PxEthClient.PxEthClientResult.CommandError Command Error PxEthClient.PxEthClientResult.CommandOk Command Ok

PxEthClient.PxEthClientResult.NoObjectsConfigured None object configured Par=null or length =0

#### public static PxEthClient.PxEthClientResult **ReadPar**(out GapCrossSectionPar[] **Par**) Function Parameters Read

#### *Parameters*

out GapCrossSectionPar[] **Par** Parameters for objects read for the function

#### *Returned*

PxEthClient.PxEthClientResult.SendError Data Send Error PxEthClient.PxEthClientResult.ReceiveError Data Receive Error PxEthClient.PxEthClientResult.CommandError Command Error PxEthClient.PxEthClientResult.CommandOk Command Ok

public static PxEthClient.PxEthClientResult **Get**(out GapCrossSectionDataGet[] **Data**, out double **ScaleFactor**) public static PxEthClient.PxEthClientResult **Get**(out GapCrossSectionDataGet[] **Data**, out double **ScaleFactor**, out ImageSource **CameraImage**, bool **PrintData**) Read Data from function Detector

#### *Parameters*

out GapCrossSectionDataGet[] **Data** Data Read for all objects Configured out double **ScaleFactor** Scale Factor Pixel/mm out ImageSource **CameraImage Image Capture from camera** bool **PrintData True** 

The data are drawn in the Image CameraImage **False**

#### *Returned*

PxEthClient.PxEthClientResult.SendError Data Send Error PxEthClient.PxEthClientResult.ReceiveError Data Receive Error PxEthClient.PxEthClientResult.CommandError Command Error PxEthClient.PxEthClientResult.NoObjectsConfigured No Objects Configured PxEthClient.PxEthClientResult.CommandOk Command Ok

None data drawn

## <span id="page-79-0"></span>*2.14 GrayDetector*

Following are explained all methods of class **GrayDetector** in the namespace **PxDetector** This static class use two classes, GrayDetectorPar.cs and GrayDetectorDataGet.cs

**Public Variables** PxDetector.GrayDetectorPar

#### public int[] **ParRegion**

Array of 4 integer for region used based on type **Tyforegion=0** (rectangle) ParRegion[0] X ParRegion[1] Y ParRegion[2] Width ParRegion[3] Heght **Tyforegion=1** (Circle) ParRegion[0] Center X ParRegion[1] Center Y ParRegion[2] Radius ParRegion[3] not used public byte **Tyforegion** Type of Region **Tyforegion=0** (rectangle) **Tyforegion=1** (Circle) public byte **GrayMinValue** public byte **GrayMaxValue** public byte **ThMin** public byte **ThMax** public byte **RGBchannel**

**Public Variables** PxDetector.GrayDetectorDataGet

public bool **AcqOk**

#### **METHODS** PxDetector.GrayDetector

#### public static PxEthClient.PxEthClientResult **SetPar**(GrayDetectorPar[] **Par**) Set the function parameters

#### *Parameters*

GrayDetectorPar[] **Par** Array of Parameters based on Objects number configured

#### *Returned*

PxEthClient.PxEthClientResult.SendError Data Send Error PxEthClient.PxEthClientResult.ReceiveError Data Receive Error PxEthClient.PxEthClientResult.CommandError Command Error PxEthClient.PxEthClientResult.CommandOk Command Ok

PxEthClient.PxEthClientResult.NoObjectsConfigured None object configured Par=null or length =0

#### public static PxEthClient.PxEthClientResult **ReadPar**(out GrayDetectorPar[] **Par**) Function Parameters Read

#### *Parameters*

out GrayDetectorPar<sup>[]</sup> Par Parameters for the detector read for the function

#### *Returned*

PxEthClient.PxEthClientResult.SendError Data Send Error PxEthClient.PxEthClientResult.ReceiveError Data Receive Error PxEthClient.PxEthClientResult.CommandError Command Error PxEthClient.PxEthClientResult.CommandOk Command Ok

public static PxEthClient.PxEthClientResult **Get**(out GrayDetectorDataGet[] **Data**) public static PxEthClient.PxEthClientResult **Get**(out GrayDetectorDataGet[] **Data**, out ImageSource **CameraImage**, bool **PrintData**) Read Data from function Detector

#### *Parameters*

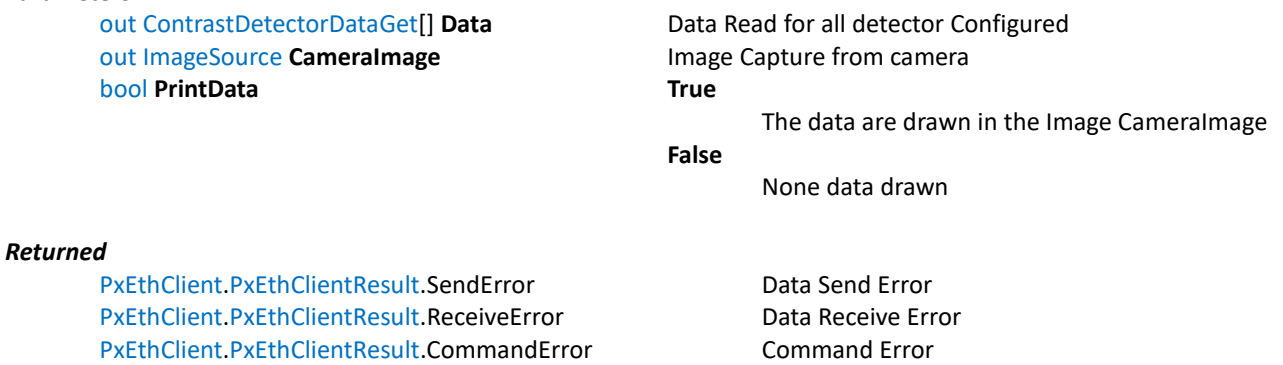

PxEthClient.PxEthClientResult.NoObjectsConfigured No Objects Configured

PxEthClient.PxEthClientResult.CommandOk Command Ok

## <span id="page-81-0"></span>*2.15 HoleMarker*

Following are explained all methods of class **HoleMarker** in the namespace **PxMarkerDetection** This static class use two classes, HolePar.cs and MarkerDataGet.cs

**Public Variables** PxMarkerDetection.HolePar

public int **CameraRegionX** public int **CameraRegionY** public int **CameraRegionWidth** public int **CameraRegionHeight** public int **BorderLeft** public int **BorderRight** public int **BorderTop** public int **BorderBottom** public int **HoleDiameter** public byte **BorderColorRed** public byte **BorderColorGreen** public byte **BorderColorBlue** public byte **Tolerance**

**Public Variables** PxMarkerDetection.MarkerDataGet

public bool **AcqOk** public double **ScaleFactor** public int **CenterXrefCameraCenter** public int **CenterYrefCameraCenter** public int **CenterXrefCameraOrigin** public int **CenterYrefCameraOrigin** public double **Angle** public int **Width** public int **Height** public int[] **BoundingPoints**

#### **METHODS** PxMarkerDetection.HoleMarker

# public static PxEthClient.PxEthClientResult **SetPar**(HolePar **Par**)

Set the function parameters

#### *Parameters*

#### *Returned*

PxEthClient.PxEthClientResult.SendError Data Send Error PxEthClient.PxEthClientResult.ReceiveError Data Receive Error PxEthClient.PxEthClientResult.CommandError Command Error PxEthClient.PxEthClientResult.CommandOk Command Ok

HolePar **Par** Parameters Marker

#### public static PxEthClient.PxEthClientResult **ReadPar**(out HolePar **Par**) Function Parameters Read

#### *Parameters*

out HolePar **Par** Parameters for marker read for the function

#### *Returned*

PxEthClient.PxEthClientResult.SendError Data Send Error PxEthClient.PxEthClientResult.ReceiveError Data Receive Error PxEthClient.PxEthClientResult.CommandError Command Error PxEthClient.PxEthClientResult.CommandOk Command Ok

## public static PxEthClient.PxEthClientResult **Get**(out MarkerDataGet **Data**)

public static PxEthClient.PxEthClientResult **Get**(out MarkerDataGet **Data**, out ImageSource **CameraImage**, bool **PrintData**)

Read Data from function Marker

#### *Parameters*

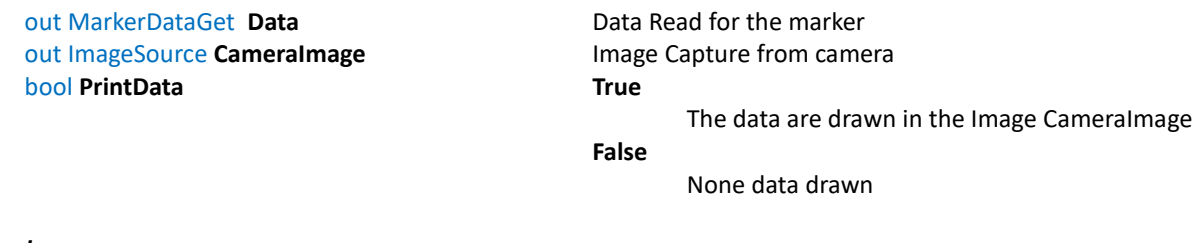

#### *Returned*

## <span id="page-83-0"></span>*2.16 ImageMask*

Following are explained all methods of class **ImageMask** in the namespace **PxImageMask** This static class use a class, ImageMaskPar.cs

**Public Variables** PxImageMask.ImageMaskPar

public int **CameraRegionX** public int **CameraRegionY** public int **CameraRegionWidth** public int **CameraRegionHeight** public byte **ImageMaskEnable** public byte **UseImageMaskLastFrame** public byte **ImageMaskMode** public string **MaskImage**

#### **METHODS** PxImageMask.ImageMask

#### public static PxEthClient.PxEthClientResult **SetPar**(ImageMaskPar **Par**) Set the function parameters

#### *Parameters*

#### *Returned*

PxEthClient.PxEthClientResult.SendError Data Send Error<br>PxEthClient.PxEthClientResult.ReceiveError Data Receive Error PxEthClient.PxEthClientResult.ReceiveError Data Receive Error<br>PxEthClient.PxEthClientResult.CommandError Command Error PxEthClient.PxEthClientResult.CommandError PxEthClient.PxEthClientResult.CommandOk Command Ok

ImageMaskPar **Par** Parameters ImageMask

### public static PxEthClient.PxEthClientResult **ReadPar**(out ImageMaskPar **Par**) Function Parameters Read

#### *Parameters*

out ImageMaskPar **Par Parameters for the ImageMask read for the function** 

#### *Returned*

## <span id="page-85-0"></span>*2.17 JobsManager*

Following are explained all methods of class **JobsManager** in the namespace **PxJobsManager**

#### **METHODS** PxJobsManager.JobsManager

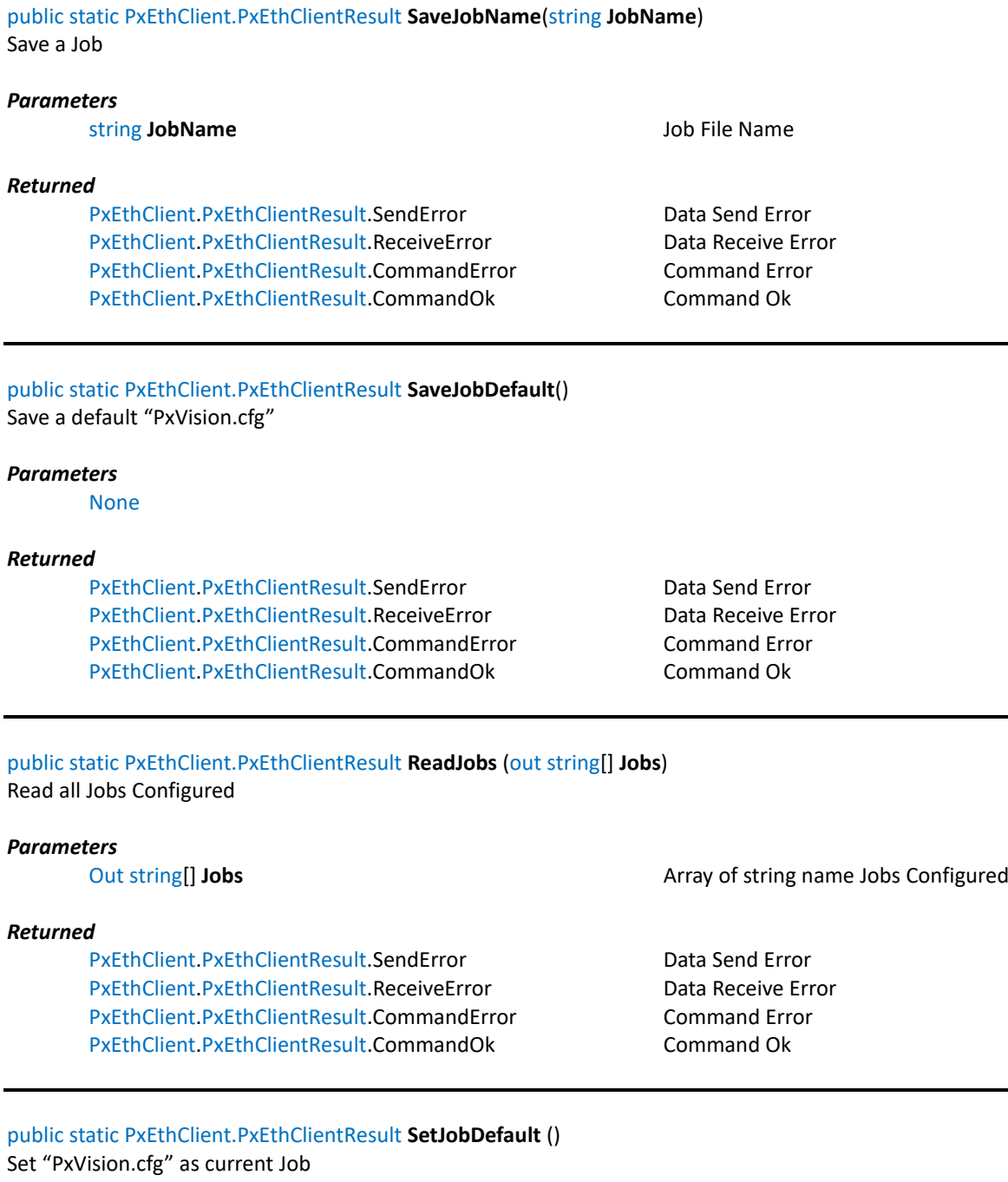

#### *Parameters*

None

#### *Returned*

public static PxEthClient.PxEthClientResult **SetJobName**(string **JobName**) Set a Job file

#### *Parameters*

#### string **JobName** Job name

#### *Returned*

## <span id="page-87-0"></span>*2.18 ObjectsAreaDetector*

Following are explained all methods of class **ObjectsAreaDetector** in the namespace **PxDetector** This static class use three classes, ObjectsAreaDetectorPar.cs , ObjectsAreaDetectorDataGet.cs and ObjectsDetected.cs

**Public Variables** PxDetector.ObjectsAreaDetectorPar

public int **RegionX** public int **RegionY** public int **RegionWidth** public int **RegionHeight** public int **LeftBorder** public int **RightBorder** public int **TopBorder** public int **BottomBorder** public int **MinAreaDetected** public int **MaxAreaDetected** public int **RectWidthDetected** public int **RectHeightDetected** public int **CircleDiameterDetected** public byte **BlueBorder** public byte **GreenBorder** public byte **RedBorder** public byte **RectWidthTolerance** public byte **RectHeightolerance** public byte **DiameterTolerance** public byte **AreaType**

**Public Variables** PxDetector.ObjectsAreaDetectorDataGet

#### public List<ObjectsDetected> **ObjectsDetected**

#### **Public Variables** PxDetector.ObjectsDetected

public int **BoundingX** public int **BoundingY** public int **BoundingWidth** public int **BoundingHeight** public int[] **MinRectPoints** public int **CenterXrefCameraCenter** public int **CenterYrefCameraCenter** public int **CenterXrefCameraOrigin** public int **CenterYrefCameraOrigin** public int **AreaDetected** public double **Angle**

#### **METHODS** PxDetector.ObjectsAreaDetector

#### public static PxEthClient.PxEthClientResult **SetPar**(ObjectsAreaDetectorPar[] **Par**) Set the function parameters

#### *Parameters*

ObjectsAreaDetectorPar[] **Par** Array of Parameters based on Objects number configured

#### *Returned*

PxEthClient.PxEthClientResult.SendError Data Send Error PxEthClient.PxEthClientResult.ReceiveError Data Receive Error PxEthClient.PxEthClientResult.CommandError Command Error PxEthClient.PxEthClientResult.CommandOk Command Ok

PxEthClient.PxEthClientResult.NoObjectsConfigured None object configured Par=null or length =0

### public static PxEthClient.PxEthClientResult **ReadPar**(out ObjectsAreaDetectorPar[] **Par**) Function Parameters Read

#### *Parameters*

out ObjectsAreaDetectorPar[] **Par** Parameters for the detector read for the function

#### *Returned*

PxEthClient.PxEthClientResult.SendError Data Send Error PxEthClient.PxEthClientResult.ReceiveError Data Receive Error PxEthClient.PxEthClientResult.CommandError Command Error PxEthClient.PxEthClientResult.CommandOk Command Ok

public static PxEthClient.PxEthClientResult **Get**(out ObjectsAreaDetectorDataGet[] **Data** , out double **ScaleFactor**) public static PxEthClient.PxEthClientResult **Get**(out ObjectsAreaDetectorDataGet[] **Data**, , out double **ScaleFactor**, out ImageSource **CameraImage**, bool **PrintData**) Read Data from function Detector

#### *Parameters*

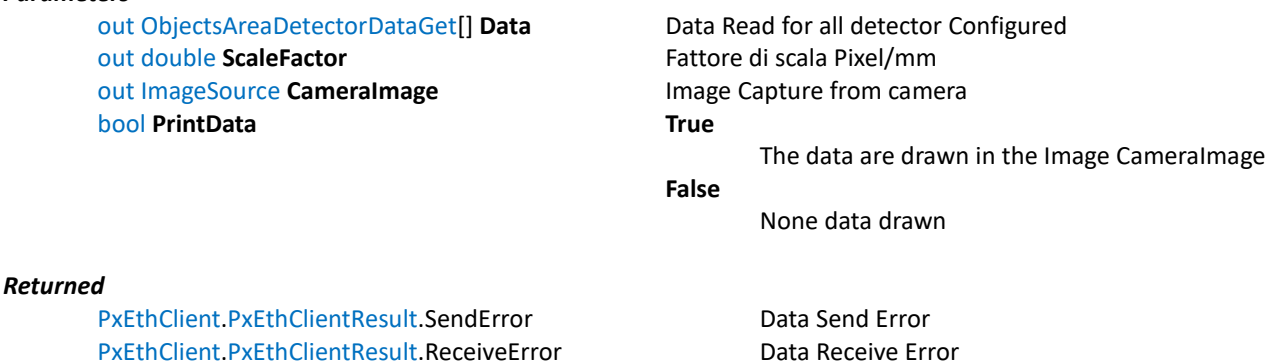

PxEthClient.PxEthClientResult.CommandError Command Error PxEthClient.PxEthClientResult.NoObjectsConfigured No Objects Configured PxEthClient.PxEthClientResult.CommandOk Command Ok

#### <span id="page-89-0"></span>*2.19 ObjectsColorDetector*

Following are explained all methods of class **ObjectsColorDetector** in the namespace **PxDetector** This static class use three classes, ObjectsColorDetectorPar.cs , ObjectsColorDetectorDataGet.cs and ObjectsDetected.cs

**Public Variables** PxDetector.ObjectsColorDetectorPar

public int **RegionX** public int **RegionY** public int **RegionWidth** public int **RegionHeight** public int **LeftBorder** public int **RightBorder** public int **TopBorder** public int **BottomBorder** public int **MinAreaDetected** public int **MaxAreaDetected** public int **RectWidthDetected** public int **RectHeightDetected** public int **CircleDiameterDetected** public int **HminValue** public int **HmaxValue** public byte **SminValue** public byte **SmaxValue** public byte **VminValue** public byte **VmaxValue** public byte **BlueBorder** public byte **GreenBorder** public byte **RedBorder** public byte **RectWidthTolerance** public byte **RectHeightolerance** public byte **DiameterTolerance** public byte **AreaType**

#### **Public Variables** PxDetector.ObjectsColorDetectorDataGet

#### public List<ObjectsDetected> **ObjectsDetected**

#### **Public Variables** PxDetector.ObjectsDetected

public int **BoundingX** public int **BoundingY** public int **BoundingWidth** public int **BoundingHeight** public int[] **MinRectPoints** public int **CenterXrefCameraCenter** public int **CenterYrefCameraCenter** public int **CenterXrefCameraOrigin** public int **CenterYrefCameraOrigin** public int **AreaDetected** public double **Angle**

#### **METHODS** PxDetector.ObjectsColorDetector

### public static PxEthClient.PxEthClientResult **SetPar**(ObjectsColorDetectorPar[] **Par**) Set the function parameters

#### *Parameters*

ObjectsColorDetectorPar[] **Par** Array of Parameters based on Objects number configured

#### *Returned*

PxEthClient.PxEthClientResult.SendError Data Send Error PxEthClient.PxEthClientResult.ReceiveError Data Receive Error PxEthClient.PxEthClientResult.CommandError Command Error PxEthClient.PxEthClientResult.CommandOk Command Ok

PxEthClient.PxEthClientResult.NoObjectsConfigured None object configured Par=null or length =0

### public static PxEthClient.PxEthClientResult **ReadPar**(out ObjectsColorDetectorPar[] **Par**) Function Parameters Read

#### *Parameters*

out ObjectsColorDetectorPar[] **Par** Parameters for the detector read for the function

#### *Returned*

PxEthClient.PxEthClientResult.SendError Data Send Error PxEthClient.PxEthClientResult.ReceiveError Data Receive Error PxEthClient.PxEthClientResult.CommandError Command Error PxEthClient.PxEthClientResult.CommandOk Command Ok

public static PxEthClient.PxEthClientResult **Get**(out ObjectsColorDetectorDataGet[] **Data** , out double **ScaleFactor**) public static PxEthClient.PxEthClientResult **Get**(out ObjectsColorDetectorDataGet[] **Data**, , out double **ScaleFactor**, out ImageSource **CameraImage**, bool **PrintData**) Read Data from function Detector

#### *Parameters*

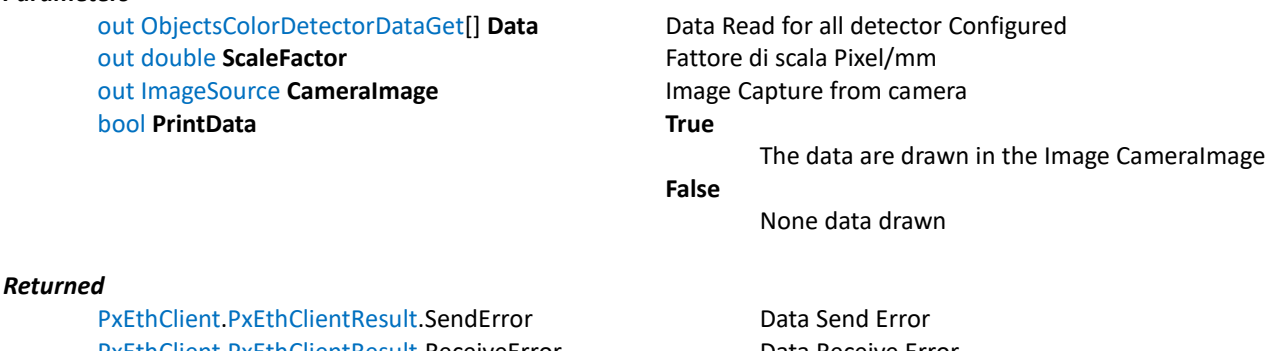

PxEthClient.PxEthClientResult.ReceiveError Data Receive Error PxEthClient.PxEthClientResult.CommandError Command Error PxEthClient.PxEthClientResult.NoObjectsConfigured No Objects Configured PxEthClient.PxEthClientResult.CommandOk Command Ok

## <span id="page-91-0"></span>*2.20 OcrReader*

Following are explained all methods of class **OcrReader** in the namespace **PxOcrReader** This static class use two classes, OcrReaderPar.cs and OcrReaderDataGet.cs

**Public Variables** PxOcrReader.OcrReaderPar

public int **CameraRegionX** public int **CameraRegionY** public int **CameraRegionWidth** public int **CameraRegionHeight** public int **BorderLeft** public int **BorderRight** public int **BorderTop** public int **BorderBottom** public byte **BorderColorRed** public byte **BorderColorGreen** public byte **BorderColorBlue** public byte **Engine** public byte **ScoreOk** public string **Language**

## **Public Variables** PxOcrReader.OcrReaderDataGet

public bool **AcqOk** public byte **Score** public string **OcrResult**

#### **METHODS** PxOcrReader.OcrReader

public static PxEthClient.PxEthClientResult **SetPar**(OcrReaderPar **Par**) Set the function parameters

#### *Parameters*

#### *Returned*

PxEthClient.PxEthClientResult.SendError Data Send Error PxEthClient.PxEthClientResult.ReceiveError Data Receive Error PxEthClient.PxEthClientResult.CommandError Command Error PxEthClient.PxEthClientResult.CommandOk Command Ok

public static PxEthClient.PxEthClientResult **ReadPar**(out OcrReaderPar **Par**) Function Parameters Read

#### *Parameters*

out OcrReaderPar Par **Parameters Read** 

#### *Returned*

PxEthClient.PxEthClientResult.SendError Data Send Error PxEthClient.PxEthClientResult.ReceiveError Data Receive Error PxEthClient.PxEthClientResult.CommandError Command Error PxEthClient.PxEthClientResult.CommandOk Command Ok

#### public static PxEthClient.PxEthClientResult **Get**(out OcrReaderDataGet **Data**) public static PxEthClient.PxEthClientResult **Get**(out OcrReaderDataGet **Data**, out ImageSource **CameraImage**, bool

#### **PrintData**)

Read Data from function BarCode

#### *Parameters*

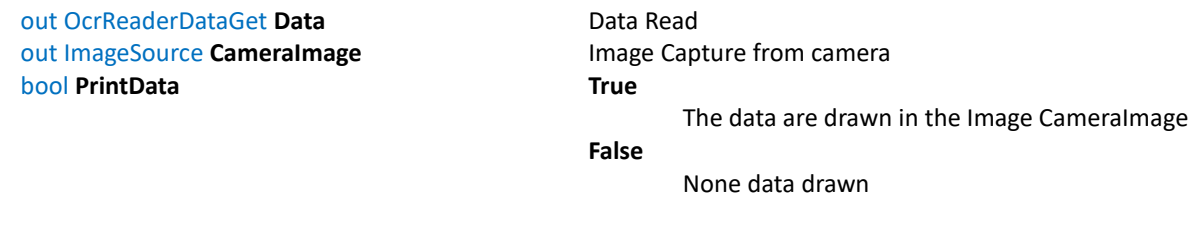

### *Returned*

PxEthClient.PxEthClientResult.SendError Data Send Error PxEthClient.PxEthClientResult.ReceiveError Data Receive Error PxEthClient.PxEthClientResult.CommandError Command Error PxEthClient.PxEthClientResult.CommandOk Command Ok

**OcrReaderPar Par** Function Parameters

## <span id="page-93-0"></span>*2.21 ProbeLine*

Following are explained all methods of class **ProbeLine** in the namespace **PxProbe** This static class use two classes, ProbeLinePar.cs and ProbeLineDataGet.cs

**Public Variables** PxProbe.ProbeLinePar

public int **StartX** public int **StartY** public int **EndX** public int **EndY** public int **Width** public byte **PixelNoise** public byte **PixelPressure** public byte **Dark** public byte **GrayValue**

#### **Public Variables** PxProbe.ProbeLineDataGet

public bool **AcqOk** public int **CenterXrefCameraCenter** public int **CenterYrefCameraCenter** public int **CenterXrefCameraOrigin** public int **CenterYrefCameraOrigin**

#### **METHODS** PxProbe.ProbeLine

public static PxEthClient.PxEthClientResult **SetPar**(ProbeLinePar **Par**) Set the function parameters

#### *Parameters*

**ProbeLinePar Par** Function Parameters

#### *Returned*

PxEthClient.PxEthClientResult.SendError Data Send Error PxEthClient.PxEthClientResult.ReceiveError Data Receive Error PxEthClient.PxEthClientResult.CommandError Command Error PxEthClient.PxEthClientResult.CommandOk Command Ok

public static PxEthClient.PxEthClientResult **ReadPar**(out ProbeLinePar **Par**) Function Parameters Read

#### *Parameters*

out ProbeLinePar Par **Parameters** Read

#### *Returned*

PxEthClient.PxEthClientResult.SendError Data Send Error PxEthClient.PxEthClientResult.ReceiveError Data Receive Error PxEthClient.PxEthClientResult.CommandError Command Error PxEthClient.PxEthClientResult.CommandOk Command Ok

public static PxEthClient.PxEthClientResult **Get**(out ProbeLineDataGet **Data**, out double **ScaleFactor**) public static PxEthClient.PxEthClientResult **Get**(out ProbeLineDataGet **Data**, out double **ScaleFactor**, out ImageSource

## **CameraImage**, bool **PrintData**)

Read Data from function BarCode

#### *Parameters*

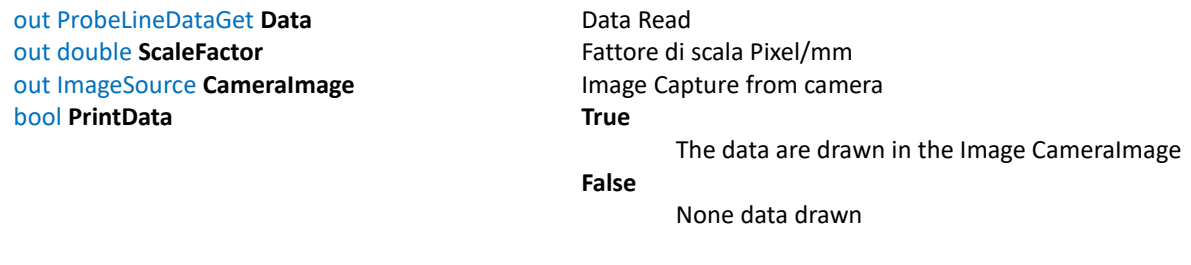

#### *Returned*

## <span id="page-95-0"></span>*2.22 ProbeSinglePoint*

Following are explained all methods of class **ProbeSinglePoint** in the namespace **PxProbe** This static class use two classes, ProbeSinglePointPar.cs and ProbeSinglePointDataGet.cs

**Public Variables** PxProbe.ProbeSinglePointPar

public int **StartX** public int **StartY** public int **EndX** public int **EndY** public byte **PixelNoise** public byte **PixelPressure** public byte **Dark** public byte **GrayValue**

**Public Variables** PxProbe.ProbeSinglePointDataGet

public bool **AcqOk** public int **CenterXrefCameraCenter** public int **CenterYrefCameraCenter** public int **CenterXrefCameraOrigin** public int **CenterYrefCameraOrigin**

#### **METHODS** PxProbe.ProbeSinglePoint

public static PxEthClient.PxEthClientResult **SetPar**(ProbeSinglePointPar **Par**) Set the function parameters

#### *Parameters*

ProbeSinglePointPar Par Function Parameters

#### *Returned*

PxEthClient.PxEthClientResult.SendError Data Send Error PxEthClient.PxEthClientResult.ReceiveError Data Receive Error PxEthClient.PxEthClientResult.CommandError Command Error PxEthClient.PxEthClientResult.CommandOk Command Ok

public static PxEthClient.PxEthClientResult **ReadPar**(out ProbeSinglePointPar **Par**) Function Parameters Read

#### *Parameters*

out ProbeSinglePointPar Par **Parameters Read** 

#### *Returned*

PxEthClient.PxEthClientResult.SendError Data Send Error PxEthClient.PxEthClientResult.ReceiveError Data Receive Error PxEthClient.PxEthClientResult.CommandError Command Error PxEthClient.PxEthClientResult.CommandOk Command Ok

public static PxEthClient.PxEthClientResult **Get**(out ProbeSinglePointDataGet **Data**, out double **ScaleFactor**) public static PxEthClient.PxEthClientResult **Get**(out ProbeSinglePointDataGet **Data**, out double **ScaleFactor**, out ImageSource **CameraImage**, bool **PrintData**) Read Data from function BarCode

#### *Parameters*

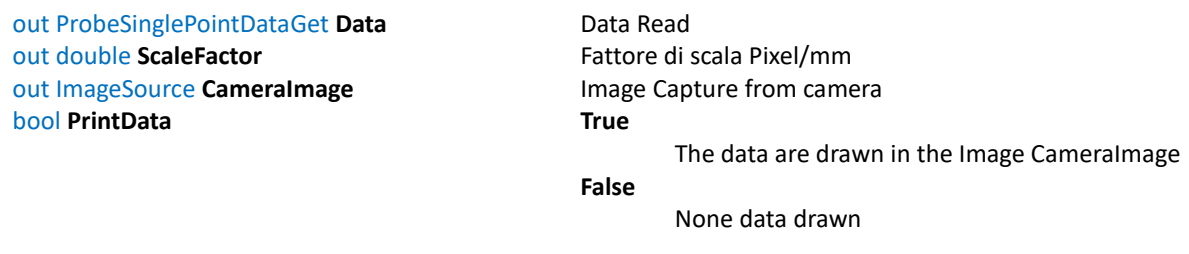

#### *Returned*

## <span id="page-97-0"></span>*2.23 SquareMarker*

Following are explained all methods of class **SquareMarker** in the namespace **PxMarkerDetection** This static class use two classes, SquarePar.cs and MarkerDataGet.cs

**Public Variables** PxMarkerDetection.SquarePar

public int **CameraRegionX** public int **CameraRegionY** public int **CameraRegionWidth** public int **CameraRegionHeight** public int **BorderLeft** public int **BorderRight** public int **BorderTop** public int **BorderBottom** public int **SquareWidth** public int **SquareHeight** public double **Accuracy** public byte **BorderColorRed** public byte **BorderColorGreen** public byte **BorderColorBlue** public byte **Tolerance** public byte **BoundingBox**

#### **Public Variables** PxMarkerDetection.MarkerDataGet

public bool **AcqOk** public double **ScaleFactor** public int **CenterXrefCameraCenter** public int **CenterYrefCameraCenter** public int **CenterXrefCameraOrigin** public int **CenterYrefCameraOrigin** public double **Angle** public int **Width** public int **Height** public int[] **BoundingPoints**

#### **METHODS** PxMarkerDetection.SquareMarker

#### public static PxEthClient.PxEthClientResult **SetPar**(SquarePar **Par**) Set the function parameters

#### *Parameters*

#### *Returned*

PxEthClient.PxEthClientResult.SendError Data Send Error PxEthClient.PxEthClientResult.ReceiveError PxEthClient.PxEthClientResult.CommandError Command Error PxEthClient.PxEthClientResult.CommandOk Command Ok

SquarePar **Par** Parameters Marker

#### public static PxEthClient.PxEthClientResult **ReadPar**(out SquarePar **Par**) Function Parameters Read

#### *Parameters*

#### *Returned*

PxEthClient.PxEthClientResult.SendError Data Send Error PxEthClient.PxEthClientResult.ReceiveError Data Receive Error PxEthClient.PxEthClientResult.CommandError Command Error PxEthClient.PxEthClientResult.CommandOk Command Ok

out SquarePar **Par** Parameters for marker read for the function

## public static PxEthClient.PxEthClientResult **Get**(out MarkerDataGet **Data**)

public static PxEthClient.PxEthClientResult **Get**(out MarkerDataGet **Data**, out ImageSource **CameraImage**, bool **PrintData**)

Read Data from function Marker

#### *Parameters*

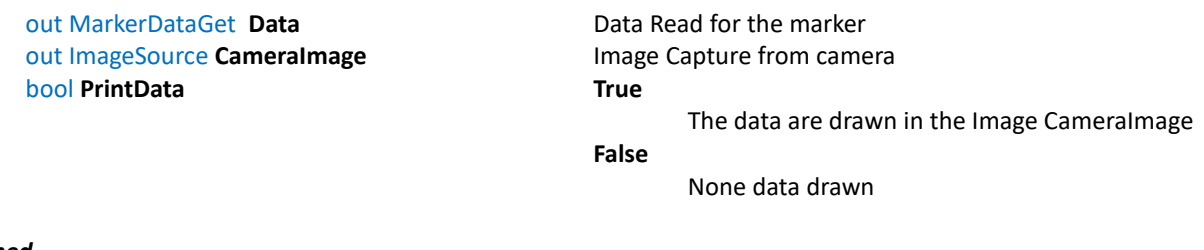

#### *Returned*

## <span id="page-99-0"></span>*2.24 Type1Marker*

Following are explained all methods of class **Type1Marker** in the namespace **PxMarkerDetection** This static class use two classes, MarkerPar.cs and MarkerDataGet.cs

**Public Variables** PxMarkerDetection.MarkerPar

public int **CameraRegionX** public int **CameraRegionY** public int **CameraRegionWidth** public int **CameraRegionHeight** public int **BorderLeft** public int **BorderRight** public int **BorderTop** public int **BorderBottom** public int **Diameter** public double **Accuracy** public byte **BorderColorRed** public byte **BorderColorGreen** public byte **BorderColorBlue** public byte **Tolerance** public byte **ForcentageDiameter** public byte **PixelNoise** public byte **PixelPressure** public byte **BlackValue** public byte **WhiteValue**

#### **Public Variables** PxMarkerDetection.MarkerDataGet

public bool **AcqOk** public double **ScaleFactor** public int **CenterXrefCameraCenter** public int **CenterYrefCameraCenter** public int **CenterXrefCameraOrigin** public int **CenterYrefCameraOrigin** public double **Angle** public int **Width** public int **Height** public int[] **BoundingPoints**

#### **METHODS** PxMarkerDetection.Type1Marker

#### public static PxEthClient.PxEthClientResult **SetPar**(MarkerPar **Par**) Set the function parameters

#### *Parameters*

#### *Returned*

PxEthClient.PxEthClientResult.SendError Data Send Error PxEthClient.PxEthClientResult.ReceiveError Data Receive Error PxEthClient.PxEthClientResult.CommandError Command Error PxEthClient.PxEthClientResult.CommandOk Command Ok

MarkerPar **Par** Parameters Marker

#### public static PxEthClient.PxEthClientResult **ReadPar**(out MarkerPar **Par**) Function Parameters Read

#### *Parameters*

#### *Returned*

PxEthClient.PxEthClientResult.SendError Data Send Error PxEthClient.PxEthClientResult.ReceiveError Data Receive Error PxEthClient.PxEthClientResult.CommandError Command Error PxEthClient.PxEthClientResult.CommandOk Command Ok

out MarkerPar **Par** Parameters for marker read for the function

## public static PxEthClient.PxEthClientResult **Get**(out MarkerDataGet **Data**)

public static PxEthClient.PxEthClientResult **Get**(out MarkerDataGet **Data**, out ImageSource **CameraImage**, bool **PrintData**)

Read Data from function Marker

#### *Parameters*

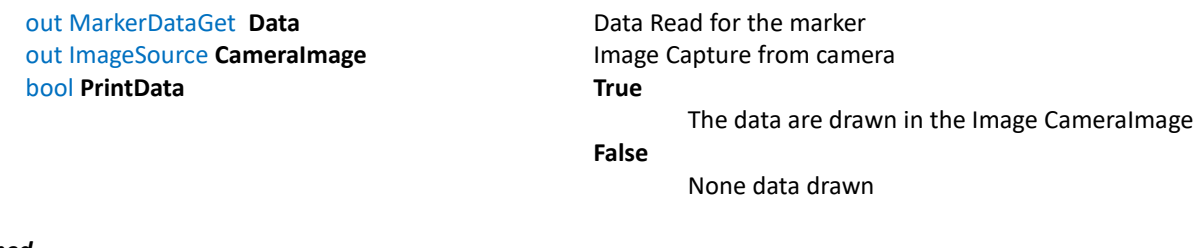

#### *Returned*

# Index

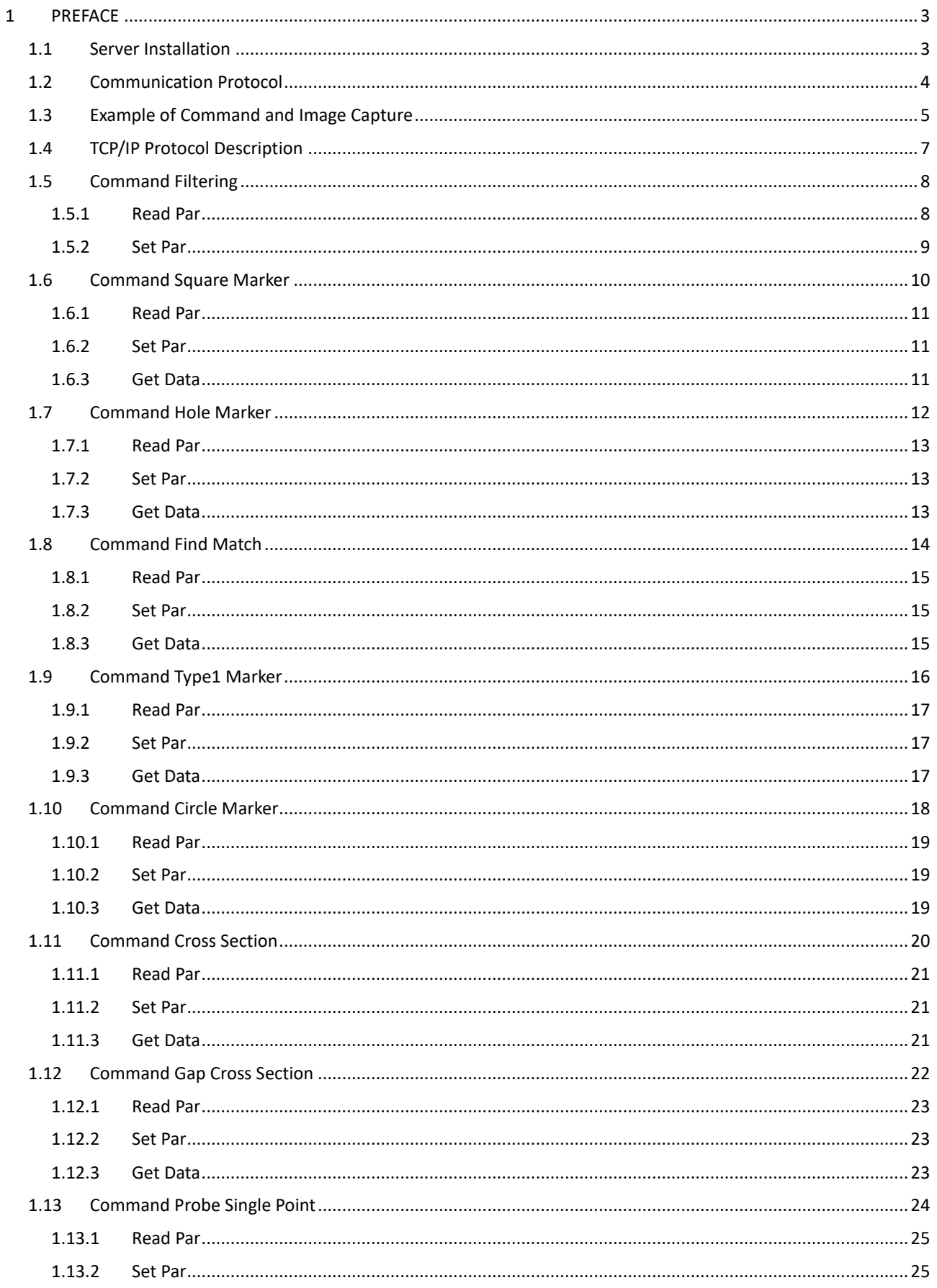

## PXVISION ETHERNET SERVER

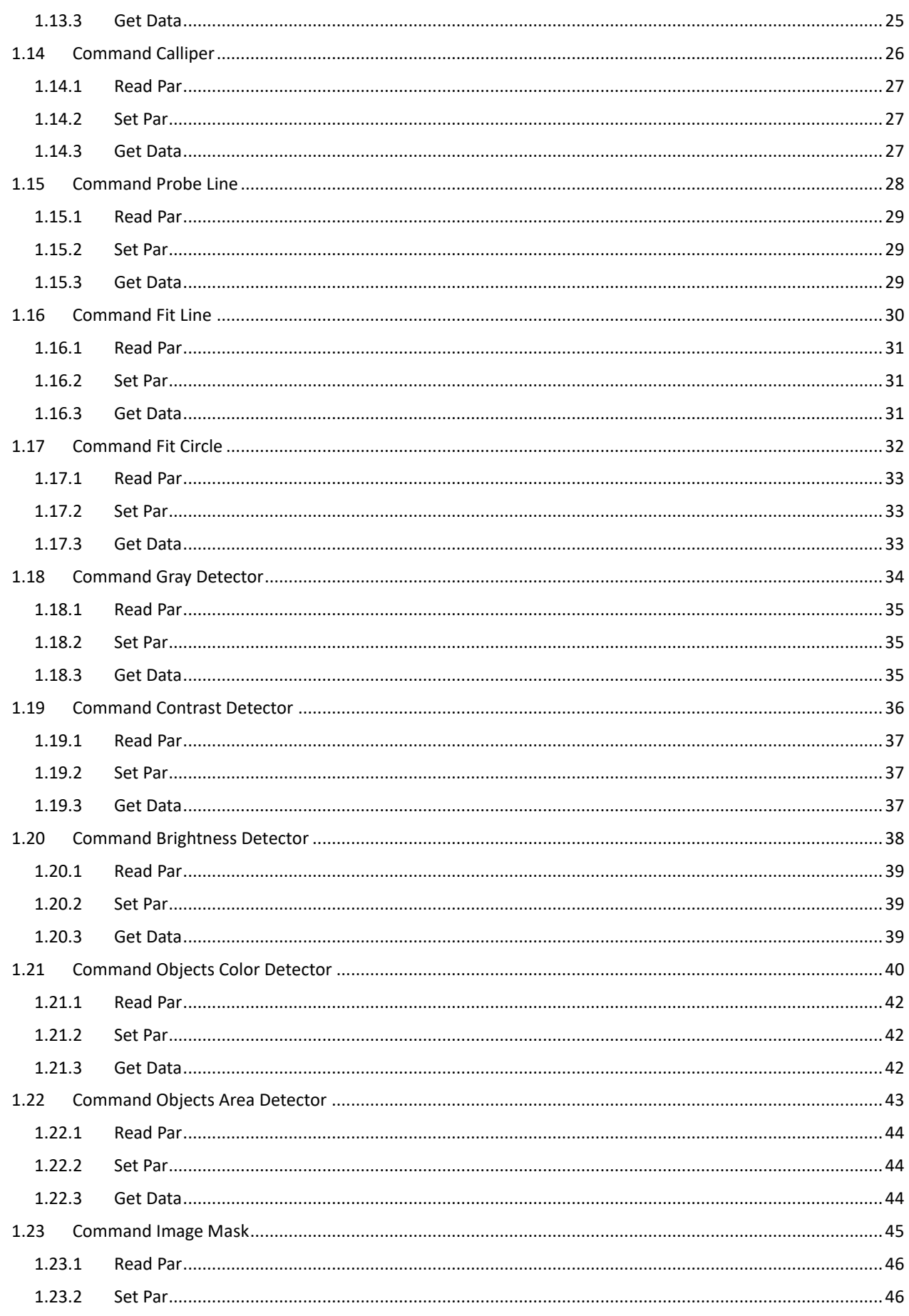

## PXVISION ETHERNET SERVER

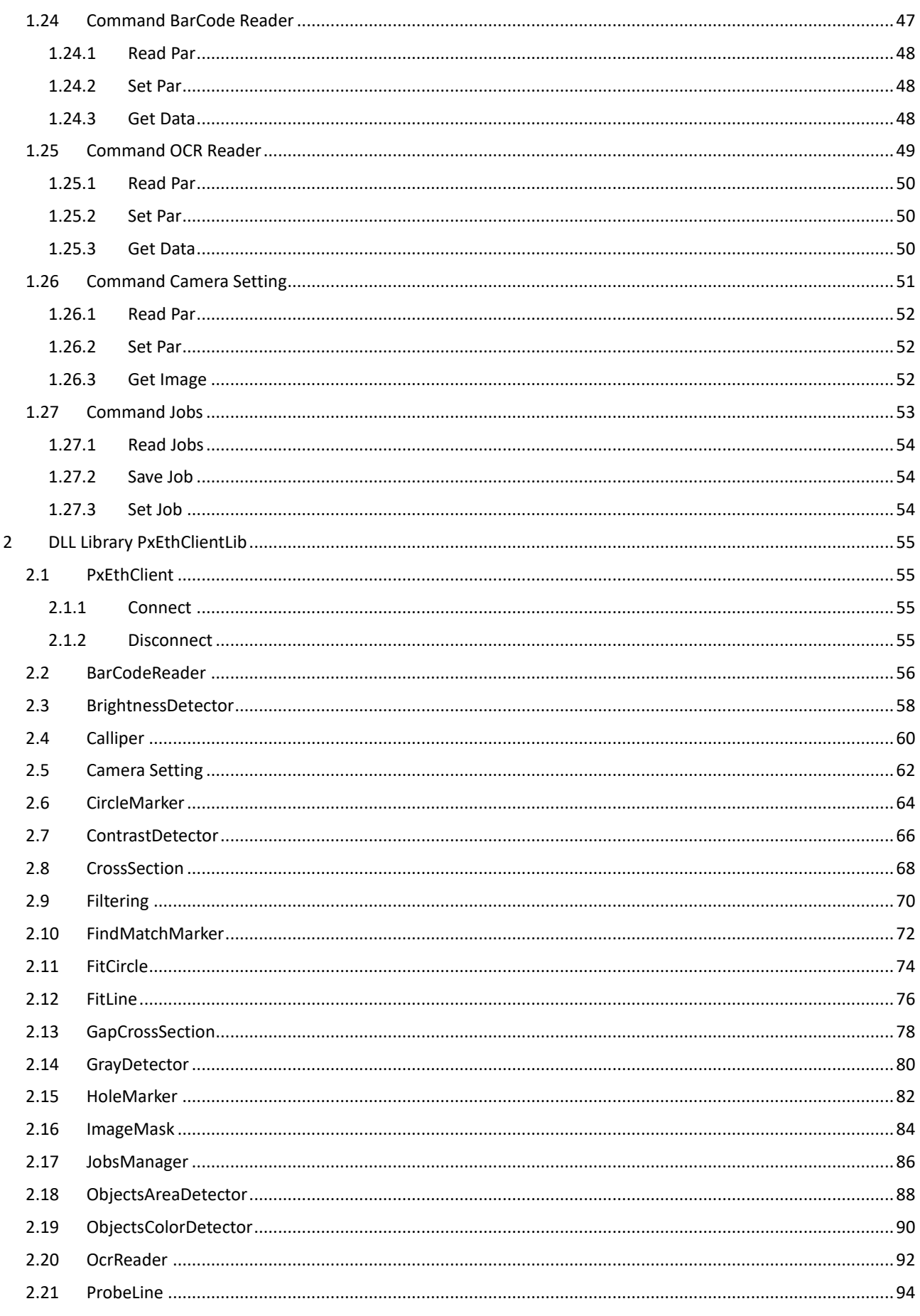

## PXVISION ETHERNET SERVER

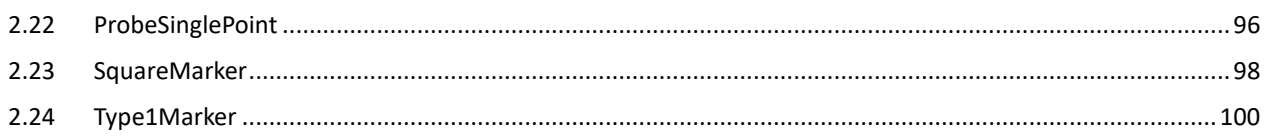